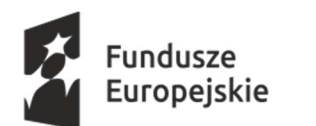

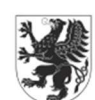

URZĄD MARSZAŁKOWSKI<br>OJEWÓDZTWA POMORSKIEGO

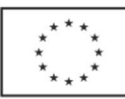

DAZ-Z.272.41.2022

## SPECYFIKACJA WARUNKÓW ZAMÓWIENIA zwana dalej SWZ

ZAMAWIAJĄCY:

WOJEWÓDZTWO POMORSKIE

ul. Okopowa 21/27, 80-810 Gdańsk

zwany dalej Zamawiającym zaprasza do złożenia ofert w postępowaniu o udzielenie zamówienia publicznego prowadzonego z zastosowaniem procedury właściwej dla zamówienia o wartości równej lub przekraczającej progi unijne, o jakich stanowi art. 3 ustawy z dnia 11 września 2019 r. - Prawo zamówień publicznych (t.j. Dz.U. z 2021 r. poz. 1129 ze zm.) [zwanej dalej także "ustawą Pzp"], tj. postępowania prowadzonego w trybie przetargu nieograniczonego na podstawie art. 132 ustawy Pzp, p.n.

#### Dostawa fabrycznie nowych komputerów, notebooków i monitorów

KOD WEDŁUG CPV: 30213100-6 Komputery przenośne 30213300-8 Komputer biurkowy 30231300-0 Monitory ekranowe

#### Integralną część niniejszej SWZ stanowią załączniki:

Załącznik nr 1: Opis przedmiotu zamówienia

- Załącznik nr 2: Projekt Umowy
- Załącznik nr 3: Wzór formularz ofertowego.
- Załącznik nr 4: JEDZ plik xml.
- Załącznik nr 5: Wzór wykazu należycie wykonanych dostaw.
- Załącznik nr 6: Wzór oświadczenia o przynależności do grupy kapitałowej.

Załącznik nr 7: Wzór oświadczenia o aktualności.

Załącznik nr 8: Wzór oświadczenia, iż nie istnieją wobec Wykonawcy okoliczności, o których mowa w art. 5k rozporządzenia Rady UE 833/2014, w brzmieniu nadanym rozporządzeniem Rady UE 2022/576

Załącznik nr 9: Wyniki testów Passmark CPU

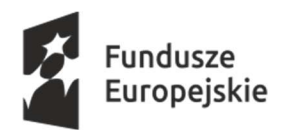

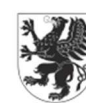

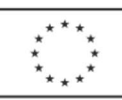

 $\overline{\phantom{a}}$ 

## I. Nazwa oraz adres Zamawiającego.

#### Województwo Pomorskie

ul. Okopowa 21/27, 80-810 Gdańsk

- NIP 5833163786 Regon 191674836
- Tel.: +48 58 326 87 35 adres e-mail: zamowienia@pomorskie.eu
- adres strony internetowej Zamawiającego: BIP Zamawiającego, dalej zwana stroną BIP Zamawiającego.
- II. Adres strony internetowej, na której udostępniane będą zmiany i wyjaśnienia treści SWZ oraz inne dokumenty zamówienia bezpośrednio związane z postępowaniem o udzielenie zamówienia.
	- 1. Adres strony internetowej prowadzonego postępowania: https://platformazakupowa.pl/pn/pomorskie, dalej zwanej również Platformą / Platformą zakupową / stroną internetową prowadzonego postępowania.
		- 2. Na wskazanej stronie Platformy Zakupowej udostępniane będą zmiany i wyjaśnienia SWZ oraz inne dokumenty zamówienia bezpośrednio związane z niniejszym postępowaniem o udzielenie zamówienia.

#### III. Tryb udzielenia zamówienia.

- 1. Postępowanie niniejsze prowadzone jest w trybie przetargu nieograniczonego, na podstawie art. 132 ustawy Pzp – dalej ustawa Pzp, oraz z zachowaniem zasad określonych ustawą Pzp dla zamówienia klasycznego o wartości szacunkowej równej lub przekraczającej progi unijne.
- 2. W zakresie nieuregulowanym niniejszą Specyfikacją Warunków Zamówienia, zwaną dalej "SWZ", zastosowanie mają przepisy ustawy Pzp.

## IV. Opis przedmiotu zamówienia.

1. Przedmiotem zamówienia jest dostawa fabrycznie nowych komputerów, notebooków i monitorów tj.

Komputer typu All-in-One - 17 szt.

Notebook 15,6" - 92 szt.

Notebook 14" z wyposażeniem – 12 szt.

Notebook 14" – 14 szt.

Monitor 23,8" - 96 szt.

- 2. Szczegółowy opis przedmiotu zamówienia został określony w:
	- 1) opisie przedmiotu zamówienia stanowiącym załącznik nr 1 do SWZ;
	- 2) projekcie umowy, który stanowi załącznik nr 2 do SWZ.
- 3. Przedmiot zamówienia nie został podzielony na części:

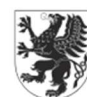

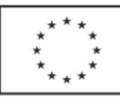

Przedmiot zamówienia obejmuje dostawę fabrycznie nowych komputerów, notebooków i monitorów dla Zamawiającego tj. Województwo Pomorskie. Zamawiający nie dopuszcza możliwości podziału zamówienia na części z uwagi na to, iż część zamówienia, którą można byłoby wydzielić, obejmująca komputery stacjonarne AIO jest zbyt mała i istnieje ryzyko, że Wykonawcy nie chcieliby złożyć oferty na tak małe zamówienie. Nie można także wydzielić części zamówienia obejmującej dostawę samych monitorów, gdyż monitor stanowi zestaw wraz z notebookami i w związku z tym istnieje realne ryzyko, że w przypadku złożenia oferty tylko na jeden z elementów, cały zestaw nie spełniałby funkcjonalności wymaganej przez Zamawiającego.

Ponadto, podział zamówienia na części groziłby nadmiernymi kosztami wykonania zamówienia, poprzez m.in. zwiększenie kosztów transportu, montażu - w przypadku wyboru kilku wykonawców, każdy skalkuluje w cenie oferty koszty dostawy. Ponadto potrzeba skoordynowania działań różnych wykonawców realizujących poszczególne części zamówienia mogłaby poważnie zagrozić właściwemu wykonaniu zamówienia.

- 4. Zamawiający zastrzega, że oferowany sprzęt musi pochodzić z oficjalnych kanałów dystrybucji.
- 5. Prawem właściwym dla niniejszego zamówienia (w tym dla umowy zawartej w wyniku niniejszego postępowania i dla oceny skutków prawnych wszystkich dokumentów w tym zamówieniu) jest prawo polskie z uwzględnieniem prawa Unii Europejskiej.
- 6. Zamawiający nie zastrzega obowiązku osobistego wykonania przez Wykonawcę kluczowych części zamówienia. Wykonawca może powierzyć wykonanie części zamówienia Podwykonawcy. W takiej sytuacji Zamawiający żąda wskazania przez Wykonawcę części zamówienia, których wykonanie zamierza powierzyć Podwykonawcom i podania przez Wykonawcę firm Podwykonawców (o ile są znane).
- 7. We wszystkich zapisach SWZ oraz jej załącznikach, w których Zamawiający odwołuje się do norm, aprobat, certyfikatów bądź wskazane są znaki towarowe, , zgodnie z art. 99 ust. 5 oraz art. 101 ust. 4 ustawy Pzp Zamawiający dopuszcza rozwiązania równoważne.
- 8. Wykonawca, który powołuje się na rozwiązania równoważne, jest zobowiązany wykazać, że oferowane przez niego rozwiązanie spełnia wymagania określone przez zamawiającego. W takim przypadku, wykonawca załącza do oferty wykaz rozwiązań równoważnych wraz z jego opisem lub normami.
- 9. Zamawiający nie zastrzega możliwości ubiegania się o zamówienie wyłącznie przez Wykonawców, o których mowa w art. 94 ustawy Pzp.
- 10. Podwykonawstwo:
	- 1) Wykonawca może powierzyć wykonanie części zamówienia podwykonawcy (podwykonawcom).
	- 2) W związku z realizacją zamówienia zamawiający nie zastrzega obowiązku osobistego wykonania kluczowych zadań zamówienia.
	- 3) Zamawiający wymaga, aby w przypadku powierzenia części zamówienia podwykonawcom, wykonawca wskazał w ofercie części zamówienia, których wykonanie

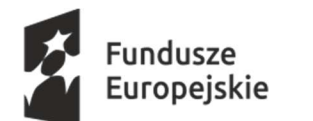

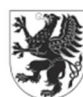

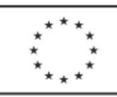

zamierza powierzyć podwykonawcom oraz podał (jeżeli są już znani) nazwy tych podwykonawców.

- 4) Powierzenie części zamówienia do realizacji podwykonawcom nie zwalnia wykonawcy z odpowiedzialności za należyte wykonanie umowy.
- 11. Zamawiający nie przewiduje obowiązku odbycia przez wykonawcę wizji lokalnej oraz sprawdzenia przez Wykonawcę dokumentów niezbędnych do realizacji zamówienia dostępnych na miejscu u Zamawiającego.
- 12. Zamawiający nie dopuszcza możliwości złożenia oferty wariantowej, o której mowa w art. 92 ustawy Pzp, tzn. oferty przewidującej odmienny sposób wykonania zamówienia niż określony w niniejszej SWZ.
- 13. Zamawiający nie przewiduje zawarcia umowy ramowej i ustanowienia dynamicznego systemu zakupów oraz nie przewiduje wyboru oferty najkorzystniejszej z zastosowaniem aukcji elektronicznej.
- 14. Zamawiający nie przewiduje udzielania zamówień na podstawie art. 214 ust. 1 pkt 8 ustawy Pzp.
- 15. Zamawiający nie dopuszcza składania ofert w postaci katalogów elektronicznych ani dołączania katalogów elektronicznych do oferty, w sytuacjach określonych w art. 93 ustawy Pzp.
- 16. Zamawiający nie przewiduje rozliczenia w walutach obcych. Rozliczenie zamówienia dokonywane jest w PLN.
- 17. Zamawiający nie przewiduje zwrotu kosztów udziału w postępowaniu.
- 18. Zamawiający nie przewiduje udzielenia zaliczek na poczet wykonania zamówienia.
- 19. Zamawiający wymaga, aby przedmiot zamówienia był wykonany zgodnie z wymaganiami zawartymi w SWZ, w tym w opisie przedmiotu zamówienia (stanowiącym załącznik nr 1 do SWZ) oraz zgodnie z projektem umowy (stanowiącym załącznik nr 2 do SWZ).

## V. Informacja o przedmiotowych środkach dowodowych.

1. Zamawiający żąda złożenia przez wykonawcę przedmiotowych środków dowodowych, na potwierdzenie, że oferowane dostawy spełniają postawione przez zamawiającego wymagania tj.

wymaga się złożenia dokumentu (np. w postaci oświadczenia producenta) potwierdzającego, iż oferowany komputer/notebook/monitor (Zamawiający dopuszcza inną konfigurację danego modelu komputera/notebooka) został wyprodukowany zgodnie z dyrektywą RoHS Unii Europejskiej o eliminacji substancji niebezpiecznych – dotyczy komputera typu All-in-One – pozycja 1, notebooka 15,6" – pozycja 2, notebooka 14" z wyposażeniem – pozycja 3, notebooka 14" – pozycja 4 oraz monitora 23,8" – pozycja 5.

- 2. Przedmiotowe środki dowodowe, o których mowa w ust.1 powyżej, Wykonawca składa wraz z ofertą.
- 3. Przedmiotowe środki dowodowe, o których mowa w ust. 1 powyżej, będą podlegały uzupełnieniu zgodnie z art. 107 ust.2 ustawy Pzp tj., jeżeli Wykonawca nie złożył przedmiotowych środków dowodowych lub złożone środki dowodowe są niekompletne,

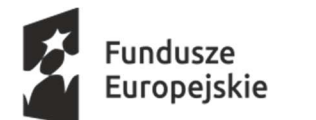

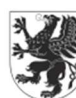

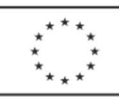

zamawiający wzywa do ich złożenia lub uzupełnienia w wyznaczonym terminie, o ile przewidział to w ogłoszeniu o zamówieniu lub dokumentach zamówienia.

- 4. Zamawiający może żądać od Wykonawców wyjaśnień dotyczących treści przedmiotowych środków dowodowych.
- 5. Podmiotowe środki dowodowe, przedmiotowe środki dowodowe oraz inne dokumenty lub oświadczenia, sporządzone w języku obcym przekazuje się wraz z tłumaczeniem na język polski.
- 6. Wymagane dokumenty i oświadczenia, o których mowa w ust. 1 lit a) należy złożyć w oryginale w postaci dokumentu elektronicznego lub w postaci cyfrowego odwzorowania dokumentu papierowego, którego zgodność z oryginałem poświadczy wykonawca lub notariusz podpisem kwalifikowanym.
- 7. Zamawiający oceniać będzie potwierdzenie spełnienia przez oferowane dostawy wymagań określonych przez Zamawiającego w oparciu o przedstawione przez Wykonawcę przedmiotowe środki dowodowe, o których mowa powyżej. Ocena spełnienia wymagań będzie dokonana na zasadzie formalnej "spełnia/nie spełnia".

## VI. Termin wykonania zamówienia.

Zamawiający wymaga, aby zamówienie zostało wykonane w terminie do 100 dni od dnia zawarcia umowy.

## VII. Podstawy wykluczenia, o których mowa w art. 108 ust. 1 ustawy Pzp.

- 1. O udzielenie przedmiotowego zamówienia mogą się ubiegać wykonawcy, którzy nie podlegają wykluczeniu.
- 2. Zamawiający wykluczy z postępowania o udzielenie zamówienia, na podstawie okoliczności wskazanych w art. 108 ust. 1 ustawy Pzp, które wystąpiły w odpowiednim okresie wskazanym w art. 111 ustawy Pzp, Wykonawcę, tj.:
	- 1) będącego osobą fizyczną, którego prawomocnie skazano za przestępstwo:
		- a) udziału w zorganizowanej grupie przestępczej albo związku mającym na celu popełnienie przestępstwa lub przestępstwa skarbowego, o którym mowa w art. 258 ustawy z dnia 6 czerwca 1997r. - Kodeks karny (Dz.U. z 2021r. poz. 2345 ze zm.) zwanym dalej "Kodeksem karnym",
		- b) handlu ludźmi, o którym mowa w art. 189a Kodeksu karnego,
		- c) o którym mowa w art. 228-230a, art. 250a Kodeksu karnego, w art. 46-48 ustawy z dnia 25 czerwca 2010 r. o sporcie (T.j. Dz. U. z 2020 r. poz. 1133 ze. zm.) lub w art. 54 ust. 1-4 ustawy z dnia 12 maja 2011 r. o refundacji leków, środków spożywczych specjalnego przeznaczenia żywieniowego oraz wyrobów medycznych (t.j. Dz. U. z 2022 r. poz. 463),
		- d) finansowania przestępstwa o charakterze terrorystycznym, o którym mowa w art. 165a Kodeksu karnego, lub przestępstwo udaremniania lub utrudniania stwierdzenia przestępnego pochodzenia pieniędzy lub ukrywania ich pochodzenia, o którym mowa w art. 299 Kodeksu karnego,

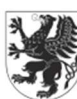

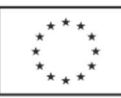

- e) o charakterze terrorystycznym, o którym mowa w art. 115 § 20 Kodeksu karnego, lub mające na celu popełnienie tego przestępstwa,
- f) powierzenia wykonywania pracy małoletniemu cudzoziemcowi, o którym mowa w art. 9 ust. 2 ustawy z dnia 15 czerwca 2012 r. o skutkach powierzania wykonywania pracy cudzoziemcom przebywającym wbrew przepisom na terytorium Rzeczypospolitej Polskiej (t.j. Dz. U. z 2021 r. poz. 745),
- g) przeciwko obrotowi gospodarczemu, o których mowa w art. 296-307 Kodeksu karnego, przestępstwo oszustwa, o którym mowa w art. 286 Kodeksu karnego, przestępstwo przeciwko wiarygodności dokumentów, o których mowa w art. 270-277d Kodeksu karnego, lub przestępstwo skarbowe,
- h) o którym mowa w art. 9 ust. 1 i 3 lub art. 10 ustawy z dnia 15 czerwca 2012 r. o skutkach powierzania wykonywania pracy cudzoziemcom przebywającym wbrew przepisom na terytorium Rzeczypospolitej Polskiej.
- lub za odpowiedni czyn zabroniony określony w przepisach prawa obcego;
- 2) jeżeli urzędującego członka jego organu zarządzającego lub nadzorczego, wspólnika spółki w spółce jawnej lub partnerskiej albo komplementariusza w spółce komandytowej lub komandytowo-akcyjnej lub prokurenta prawomocnie skazano za przestępstwo, o którym mowa w pkt 1;
- 3) wobec którego wydano prawomocny wyrok sądu lub ostateczną decyzję administracyjną o zaleganiu z uiszczeniem podatków, opłat lub składek na ubezpieczenie społeczne lub zdrowotne, chyba że wykonawca odpowiednio przed upływem terminu do składania wniosków o dopuszczenie do udziału w postępowaniu albo przed upływem terminu składania ofert dokonał płatności należnych podatków, opłat lub składek na ubezpieczenie społeczne lub zdrowotne wraz z odsetkami lub grzywnami lub zawarł wiążące porozumienie w sprawie spłaty tych należności;
- 4) wobec którego prawomocnie orzeczono zakaz ubiegania się o zamówienia publiczne;
- 5) jeżeli zamawiający może stwierdzić, na podstawie wiarygodnych przesłanek, że wykonawca zawarł z innymi wykonawcami porozumienie mające na celu zakłócenie konkurencji, w szczególności, jeżeli należąc do tej samej grupy kapitałowej w rozumieniu ustawy z dnia 16 lutego 2007 r. o ochronie konkurencji i konsumentów, złożyli odrębne oferty, oferty częściowe lub wnioski o dopuszczenie do udziału w postępowaniu, chyba że wykażą, że przygotowali te oferty lub wnioski niezależnie od siebie;
- 6) jeżeli, w przypadkach, o których mowa w art. 85 ust. 1, doszło do zakłócenia konkurencji wynikającego z wcześniejszego zaangażowania tego wykonawcy lub podmiotu, który należy z wykonawcą do tej samej grupy kapitałowej w rozumieniu ustawy z dnia 16 lutego 2007 r. o ochronie konkurencji i konsumentów, chyba że spowodowane tym zakłócenie konkurencji może być wyeliminowane w inny sposób niż przez wykluczenie wykonawcy z udziału w postępowaniu o udzielenie zamówienia.
- 3. Jeżeli Wykonawca polega na zdolnościach lub sytuacji podmiotów udostępniających zasoby zamawiający zbada, czy nie zachodzą wobec tego podmiotu podstawy wykluczenia, które zostały przewidziane względem Wykonawcy.

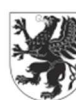

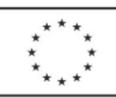

- 4. W przypadku wspólnego ubiegania się wykonawców o udzielenie zamówienia zamawiający zbada, czy nie zachodzą podstawy wykluczenia wobec każdego z tych wykonawców.
- 5. Zamawiający może wykluczyć Wykonawcę na każdym etapie postępowania o udzielenie zamówienia zgodnie z art. 110 ust. 1 ustawy Pzp.
- 6. Wykonawca nie podlega wykluczeniu w okolicznościach określonych w art. 108 ust. 1 pkt. 1, 2 i 5 ustawy Pzp, jeśli udowodni Zamawiającemu, że spełnił łącznie przesłanki wskazane w art. 110 ust. 2 ustawy Pzp.
- 7. Zamawiający oceni, czy podjęte przez wykonawcę czynności o których mowa w art. 110 ust. 2 ustawy Pzp są wystarczając do wykazania jego rzetelności, uwzględniając wagę i szczególne okoliczności czynu wykonawcy. Jeżeli podjęte przez wykonawcę czynności nie są wystarczające do wykazania rzetelności, zamawiający wyklucza wykonawcę.
- 8. Zamawiający nie przewiduje wykluczenia Wykonawcy na podstawie art. 109 ust. 1 ustawy Pzp.

## VII.I Podstawy wykluczenia, wynikające z ustawy z dnia 13 kwietnia 2022r. o szczególnych rozwiązaniach w zakresie przeciwdziałania wspieraniu agresji na Ukrainę oraz służących ochronie bezpieczeństwa narodowego

Zamawiający wykluczy z postępowania o udzielenie zamówienia Wykonawcę, o którym mowa w art. 7 ustawy z dnia 13 kwietnia 2022 r. o szczególnych rozwiązaniach w zakresie przeciwdziałania wspieraniu agresji na Ukrainę oraz służących ochronie bezpieczeństwa narodowego (Dz. U. z 2022 r. poz. 835) tj.

1) wykonawcę oraz uczestnika konkursu wymienionego w wykazach określonych

w rozporządzeniu 765/2006 i rozporządzeniu 269/2014 albo wpisanego na listę na podstawie decyzji w sprawie wpisu na listę rozstrzygającej o zastosowaniu środka, o którym mowa w art. 1 pkt 3;

2) wykonawcę oraz uczestnika konkursu, którego beneficjentem rzeczywistym w rozumieniu ustawy z dnia 1 marca 2018 r. o przeciwdziałaniu praniu pieniędzy oraz finansowaniu terroryzmu (Dz. U. z 2022 r. poz. 593 i 655) jest osoba wymieniona w wykazach określonych

w rozporządzeniu 765/2006 i rozporządzeniu 269/2014 albo wpisana na listę lub będąca takim beneficjentem rzeczywistym od dnia 24 lutego 2022 r., o ile została wpisana na listę na podstawie decyzji w sprawie wpisu na listę rozstrzygającej o zastosowaniu środka, o którym mowa w art. 1 pkt 3;

3) wykonawcę oraz uczestnika konkursu, którego jednostką dominującą w rozumieniu art. 3 ust. 1 pkt 37 ustawy z dnia 29 września 1994 r. o rachunkowości (Dz. U. z 2021 r. poz. 217, 2105 i 2106) jest podmiot wymieniony w wykazach określonych w rozporządzeniu 765/2006 i rozporządzeniu 269/2014 albo wpisany na listę lub będący taką jednostką dominującą od dnia 24 lutego 2022 r., o ile został wpisany na listę na podstawie decyzji w sprawie wpisu na listę rozstrzygającej o zastosowaniu środka, o którym mowa w art. 1 pkt 3.

Ponadto zgodnie z art. 5k Rozporządzenia 2022/576 w sprawie zmiany rozporządzenia (UE) nr 833/2014 dotyczącego środków ograniczających w związku z działaniami Rosji destabilizującymi sytuację na Ukrainie z dnia 8 kwietnia 2022 r. zakazuje się udzielania lub dalszego wykonywania wszelkich zamówień publicznych lub koncesji objętych zakresem dyrektyw w sprawie zamówień publicznych, a także zakresem art. 10 ust. 1, 3, ust. 6 lit. a)-e), ust. 8, 9 i 10, art. 11, 12, 13 i 14 dyrektywy 2014/23/UE, art. 7 i 8, art. 10 lit. b)-f) i lit. h)-j) dyrektywy 2014/24/UE, art. 18, art. 21 lit.

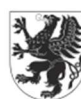

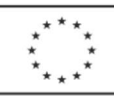

b)-e) i lit. g)-i), art. 29 i 30 dyrektywy 2014/25/UE oraz art. 13 lit. a)-d), lit. f)-h) i lit. j) dyrektywy 2009/81/WE na rzecz lub z udziałem:

a) obywateli rosyjskich lub osób fizycznych lub prawnych, podmiotów lub organów z siedzibą w Rosji;

b) osób prawnych, podmiotów lub organów, do których prawa własności bezpośrednio lub pośrednio w ponad 50 % należą do podmiotu, o którym mowa w lit. a) niniejszego ustępu; lub c) osób fizycznych lub prawnych, podmiotów lub organów działających w imieniu lub pod kierunkiem podmiotu, o którym mowa w lit. a) lub b) niniejszego ustępu,

w tym podwykonawców, dostawców lub podmiotów, na których zdolności polega się w rozumieniu dyrektyw w sprawie zamówień publicznych w przypadku, gdy przypada na nich ponad 10 % wartości zamówienia.

Zamawiający dokona weryfikacji czy podmioty o których mowa powyżej podlegają wykluczeniu na podstawie art. 7 ustawy z dnia 13 kwietnia 2022 r. o szczególnych rozwiązaniach w zakresie przeciwdziałania wspieraniu agresji na Ukrainę oraz służących ochronie bezpieczeństwa narodowego oraz czy podlegają zakazowi zamówień o którym mowa w art. 5k Rozporządzenia 2022/576 w sprawie zmiany rozporządzenia (UE) nr 833/2014 dotyczącego środków ograniczających w związku z działaniami Rosji destabilizującymi sytuację na Ukrainie z dnia 8 kwietnia 2022 r.

## VIII. Informacja o warunkach udziału w postępowaniu o udzielenie zamówienia.

- 1. O udzielenie przedmiotowego zamówienia mogą się ubiegać wykonawcy, którzy spełniają warunki udziału w postępowaniu określone przez zamawiającego.
- 2. Zamawiający wymagą spełnienia warunku udziału w postępowaniu, w zakresie zdolności technicznej lub zawodowej Wykonawcy:

Zamawiający uzna warunek za spełniony, jeżeli Wykonawca wykaże, że w okresie ostatnich trzech lat licząc wstecz od dnia, w którym upływa termin składania ofert w niniejszym postępowaniu, a jeżeli okres prowadzenia działalności jest krótszy – w tym okresie, wykonał należycie dwie dostawy komputerów stacjonarnych lub komputerów przenośnych lub monitorów o wartości minimum 400 000,00 zł brutto każda.

Przez dwie dostawy rozumie się dostawy wykonane na podstawie różnych zleceń/umów.

## W przypadku Wykonawców wspólnie ubiegających się o udzielenie zamówienia, ww warunek udziału, musi w całości spełniać przynajmniej jeden z Wykonawców wspólnie ubiegających się o udzielenie zamówienia.

Jeżeli Wykonawca w celu potwierdzenia spełniania warunków udziału w postępowaniu polega na zdolnościach technicznych lub zawodowych innego podmiotu, powyższy warunek zostanie uznany za spełniony, jeżeli spełnia go w całości ten podmiot.

## UWAGA:

W przypadku, gdy rozliczenie za zrealizowane (wykonane) przez Wykonawcę dostawy nastąpiło w innej niż w PLN walucie, Wykonawca w celu potwierdzenia spełniania warunku udziału w niniejszym postępowaniu zobowiązany jest do przeliczenia wartości wykonanych dostaw

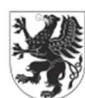

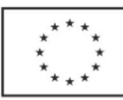

przyjmując średni kurs złotego w stosunku do walut obcych określony w tabeli kursów średnich walut obcych Narodowego Banku Polskiego opublikowanych na dzień zamieszczenia Ogłoszenia o zamówieniu oraz Specyfikacji Warunków Zamówienia na stronie internetowej prowadzonego postępowania.

- 3. Oceniając zdolność techniczną lub zawodową, zamawiający może, na każdym etapie postępowania, uznać, że wykonawca nie posiada wymaganych zdolności, jeżeli posiadanie przez wykonawcę sprzecznych interesów, w szczególności zaangażowanie zasobów technicznych lub zawodowych wykonawcy w inne przedsięwzięcia gospodarcze wykonawcy może mieć negatywny wpływ na realizację zamówienia.
- 4. Odnośnie wykonawców wspólnie ubiegających się o udzielenie zamówienia mogą oni polegać na zdolnościach tego z wykonawców, który wykona dostawy, do realizacji których te zdolności są wymagane.
- 5. W przypadku posługiwania się przez wykonawcę cudzym potencjałem (podmiot trzeci), wykonawcy mogą polegać na zdolnościach podmiotów udostępniających zasoby, jeśli podmioty te wykonają dostawy, do realizacji których te zdolności są wymagane.
- 6. Wykonawca nie może, po upływie terminu składania ofert, powoływać się na zdolności lub sytuację podmiotów udostępniających zasoby, jeżeli na etapie składania ofert nie polegał on w danym zakresie na zdolnościach lub sytuacji podmiotów udostępniających zasoby.
- 7. Zamawiający zgodnie z art. 139 ustawy Pzp informuje, iż w pierwszej kolejności dokona badania i oceny ofert, a następnie dokona kwalifikacji podmiotowej wykonawcy, którego oferta została najwyżej oceniona, w zakresie braku podstaw wykluczenia oraz spełniania warunków udziału w postępowaniu.

## IX. Dokumenty składane razem z ofertą.

1. Oferta składana jest pod rygorem nieważności w formie elektronicznej podpisana kwalifikowanym podpisem elektronicznym w ogólnie dostępnych formatach danych, w szczególności w formatach: .txt, .rtf, .pdf, .doc, .docx, .odt. Oferta musi być sporządzona w języku polskim. Do przygotowania oferty zaleca się skorzystanie z Formularza oferty, stanowiącego załącznik nr 3 do SWZ.

W przypadku gdy Wykonawca nie korzysta z przygotowanego przez Zamawiającego wzoru Formularza oferty, oferta powinna zawierać wszystkie istotne informacje wymagane we wzorze.

- 2. Wraz z ofertą należy złożyć:
	- 1) Oświadczenia o niepodleganiu wykluczeniu oraz spełnianiu warunków udziału w postępowaniu – JEDZ (Załącznik nr 4 do SWZ) – zgodnie z art. 125 ust. 1 ustawy Pzp do oferty wykonawca dołącza oświadczenie o niepodleganiu wykluczeniu, spełnianiu warunków udziału w postępowaniu lub kryteriów selekcji, w zakresie wskazanym przez zamawiającego, tj. w zakresie wskazanym w rozdziale VII ust. 2 SWZ w odniesieniu do braku podstaw wykluczenia oraz w zakresie wskazanym w rozdziale VIII ust. 2 SWZ w odniesieniu do spełnianiu warunków udziału w postępowaniu.

Oświadczenie składa się na formularzu jednolitego europejskiego dokumentu zamówienia, sporządzonym zgodnie ze wzorem standardowego formularza określonego w rozporządzeniu

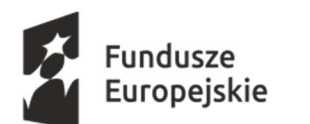

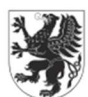

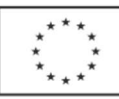

wykonawczym Komisji (UE) 2016/7 z dnia 5 stycznia 2016 r. ustanawiającym standardowy formularz jednolitego europejskiego dokumentu zamówienia (Dz. Urz. UE L 3 z 06.01.2016, str. 16), zwanego dalej "JEDZ". Oświadczenie to stanowi dowód potwierdzający brak podstaw wykluczenia oraz spełnianie warunków udziału w postępowaniu, na dzień składania ofert, tymczasowo zastępujący wymagane podmiotowe środki dowodowe, wskazane w rozdziale X ust. 1 SWZ.

Wykonawca może wykorzystać jednolity dokument złożony w odrębnym postępowaniu o udzielenie zamówienia, jeżeli potwierdzi, że informacje w nim zawarte pozostają prawidłowe.

## Instrukcja wypełniania JEDZ:

Informujemy, że pod adresem strony Urzędu Zamówień Publicznych Urząd Zamówień Publicznych udostępnił narzędzie umożliwiające zamawiającym i wykonawcom utworzenie, wypełnienie i ponowne wykorzystanie standardowego formularza JEDZ/ESPD w wersji elektronicznej (eESPD). W celu wypełnienia JEDZ należy:

- a) z Platformy zakupowej przedmiotowego postępowania pobrać plik JEDZ będący załącznikiem nr 4 do SWZ,
- b) uruchomić stronę Urzędu Zamówień Publicznych,
- c) po uruchomieniu strony i wyborze języka polskiego, należy wybrać opcje "Jestem wykonawcą",
- d) następnie należy wybrać opcję "zaimportować ESPD", wczytać rozpakowany plik JEDZ będący załącznikiem nr 4 do SWZ, wybrać kraj "Polska" i postępować dalej zgodnie z instrukcjami (podpowiedziami) w narzędziu.

## Uwaga: W części IV Kryteria klasyfikacji, Wykonawca ogranicza się jedynie do wypełnienia sekcji α (alfa) i nie wypełnia żadnej z pozostałych sekcji A-D w części IV.

Oświadczenie JEDZ składają odrębnie:

- każdy spośród wykonawców wspólnie ubiegających się o udzielenie zamówienia. W takim przypadku oświadczenie potwierdza brak podstaw wykluczenia wykonawcy oraz spełnianie warunków udziału w postępowaniu w zakresie, w jakim każdy z wykonawców wykazuje spełnianie warunków udziału w postępowaniu oraz brak podstaw wykluczenia;
- podmiot trzeci, na którego potencjał powołuje się wykonawca celem potwierdzenia spełnienia warunków udziału w postępowaniu. W takim przypadku oświadczenie potwierdza brak podstaw wykluczenia podmiotu oraz spełnianie warunków udziału w postępowaniu w zakresie, w jakim wykonawca powołuje się na jego zasoby.

#### Wymagana forma:

Oświadczenie – JEDZ składane jest pod rygorem nieważności w formie elektronicznej podpisane kwalifikowanym podpisem elektronicznym.

- 2) Pełnomocnictwo, w przypadku:
	- a) Gdy umocowanie osoby składającej ofertę nie wynika z dokumentów rejestrowych, wykonawca, który składa ofertę za pośrednictwem pełnomocnika, powinien dołączyć do oferty dokument pełnomocnictwa lub inny dokument potwierdzający umocowanie do

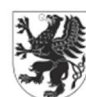

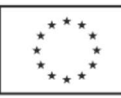

reprezentowania wykonawcy, obejmujący swym zakresem umocowanie do złożenia oferty lub do złożenia oferty i podpisania umowy.

b) W przypadku wykonawców wspólnie ubiegających się o udzielenie zamówienia (konsorcjum, wspólnicy spółki cywilnej) wykonawcy zobowiązani są do ustanowienia pełnomocnika. Dokument pełnomocnictwa, z treści którego będzie wynikało umocowanie do reprezentowania w postępowaniu o udzielenie zamówienia tych wykonawców albo do reprezentowania w postępowaniu i zawarciu umowy w sprawie zamówienia publicznego należy załączyć do oferty.

#### Wymagana forma:

Pełnomocnictwo lub inny dokument potwierdzający umocowanie do reprezentowania wykonawcy, o których mowa powyżej przekazuje się w postaci elektronicznej i opatruje się kwalifikowanym podpisem elektronicznym.

W przypadku gdy, pełnomocnictwo/-a lub inny/-e dokument/-y potwierdzający/-e umocowanie do reprezentowania wykonawcy zostało/-y sporządzone jako dokument w postaci papierowej i opatrzony/-e własnoręcznym podpisem, przekazuje się cyfrowe odwzorowanie tego dokumentu opatrzone kwalifikowanym podpisem elektronicznym, poświadczające zgodność cyfrowego odwzorowania z dokumentem sporządzonym w postaci papierowej. Przez cyfrowe odwzorowanie, rozumieć należy dokument elektroniczny będący kopią elektroniczną treści zapisanej w postaci papierowej, umożliwiający zapoznanie się z tą treścią i jej zrozumienie, bez konieczności bezpośredniego dostępu do oryginału.

Poświadczenia zgodności cyfrowego odwzorowania z dokumentem w postaci papierowej dokonuje mocodawca lub notariusz.

- 3) Zobowiązanie podmiotu trzeciego zobowiązanie podmiotu udostępniającego zasoby lub inny podmiotowy środek dowodowy potwierdzający, że stosunek łączący wykonawcę z podmiotami udostępniającymi zasoby gwarantuje rzeczywisty dostęp do tych zasobów oraz określający w szczególności:
	- a) zakres dostępnych wykonawcy zasobów podmiotu udostępniającego zasoby;
	- b) sposób i okres udostępnienia wykonawcy i wykorzystania przez niego zasobów podmiotu udostępniającego te zasoby przy wykonywaniu zamówienia;
	- c) czy i w jakim zakresie podmiot udostępniający zasoby, na zdolnościach którego wykonawca polega w odniesieniu do warunków udziału w postępowaniu dotyczących wykształcenia, kwalifikacji zawodowych lub doświadczenia, zrealizuje dostawy, których wskazane zdolności dotyczą.

## Wymagana forma:

Zobowiązanie musi być złożone w formie elektronicznej podpisane kwalifikowanym podpisem elektronicznym.

W przypadku gdy zobowiązanie zostało sporządzone jako dokument w postaci papierowej i opatrzone własnoręcznym podpisem, przekazuje się cyfrowe odwzorowanie tego dokumentu opatrzone kwalifikowanym podpisem elektronicznym, poświadczającym zgodność cyfrowego odwzorowania z dokumentem w postaci papierowej. Poświadczenia

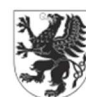

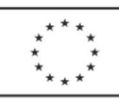

zgodności cyfrowego odwzorowania z dokumentem w postaci papierowej, dokonuje odpowiednio wykonawca lub wykonawca wspólnie ubiegający się o udzielenie zamówienia lub notariusz.

4) Zastrzeżenie tajemnicy przedsiębiorstwa – w sytuacji, gdy oferta lub inne dokumenty składane w toku postępowania będą zawierały tajemnicę przedsiębiorstwa, wykonawca wraz z przekazaniem takich informacji, zastrzega, że nie mogą być one udostępniane, oraz wykazuje, że zastrzeżone informacje stanowią tajemnicę przedsiębiorstwa w rozumieniu przepisów ustawy z dnia 16 kwietnia 1993 r. o zwalczaniu nieuczciwej konkurencji (t.j. Dz. U. z 2020 r. poz. 1913 ze zm.).

## Wymagana forma:

Dokument musi być złożony w formie elektronicznej podpisany kwalifikowanym podpisem elektronicznym osoby upoważnionej do reprezentowania wykonawców określonej w dokumencie rejestrowym właściwym dla formy organizacyjnej prowadzonej działalności lub w innym dokumencie.

Wszelkie informacje stanowiące tajemnicę przedsiębiorstwa w rozumieniu ustawy z dnia 16 kwietnia 1993r. o zwalczaniu nieuczciwej konkurencji, które Wykonawca zastrzeże jako tajemnicę przedsiębiorstwa, Zamawiający zaleca złożyć na Platformie zakupowej w odrębnym pliku opatrzonym nazwą "Tajemnica przedsiębiorstwa".

W przypadku gdy dokumenty elektroniczne w postępowaniu, przekazywane przy użyciu środków komunikacji elektronicznej, zawierają informacje stanowiące tajemnicę przedsiębiorstwa w rozumieniu przepisów ustawy z dnia 16 kwietnia 1993 r. o zwalczaniu nieuczciwej konkurencji (Dz. U. z 2020 r. poz. 1913 ze zm.), wykonawca, w celu utrzymania w poufności tych informacji, przekazuje je w wydzielonym i odpowiednio oznaczonym pliku.

- 5) Przedmiotowe środki dowodowe, tj. dokumenty i oświadczenia, o których mowa w Rozdziale V ust. 1
- 3. Oferty niepodpisane, niezgodne z ustawą lub takie, których treść nie odpowiada treści SWZ zostaną odrzucone bez dalszego rozpatrywania.

## IX.I Dokumenty składane wraz z ofertą

- 1. Wraz z ofertą należy złożyć:
	- oświadczenie, iż nie istnieją wobec Wykonawcy okoliczności, o których mowa w art. 5k rozporządzenia Rady UE 833/2014, w brzmieniu nadanym rozporządzeniem Rady UE 2022/576 (wzór oświadczenia stanowi załącznik nr 8 do SWZ).

Ww. oświadczenie musi być podpisane kwalifikowanym podpisem elektronicznym, osoby/osób upoważnionej/upoważnionych do reprezentowania Wykonawcy pod rygorem nieważności. W przypadku wspólnego ubiegania się o zamówienie przez Wykonawców, oświadczenie o którym mowa powyżej, składa każdy z Wykonawców.

2. Zamawiający wskazuje, że w zakresie przesłanki wykluczenia w zakresie art. 7 ust. 1 ustawy z dnia 13 kwietnia 2022 r. o szczególnych rozwiązaniach w zakresie przeciwdziałania wspieraniu agresji na Ukrainę oraz służących ochronie bezpieczeństwa narodowego (Dz.U. z 2022 r. poz. 835), Wykonawca składa oświadczenie w Części III Sekcja D JEDZ "Podstawy wykluczenia o charakterze wyłącznie krajowym".

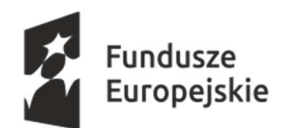

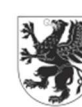

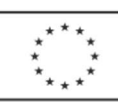

## X. Dokumenty składane na wezwanie, podmiotowe środki dowodowe.

- 1. Zgodnie z art. 126 ust. 1 ustawy Pzp Zamawiający przed wyborem najkorzystniejszej oferty wezwie wykonawcę, którego oferta została najwyżej oceniona, do złożenia w wyznaczonym terminie, nie krótszym niż 10 dni, aktualnych na dzień złożenia następujących oświadczeń lub dokumentów:
	- 1) informacji z Krajowego Rejestru Karnego w zakresie:
	- a) art. 108 ust. 1 pkt 1 i 2 ustawy Pzp,
	- b) art. 108 ust. 1 pkt 4 ustawy Pzp, dotyczącej orzeczenia zakazu ubiegania się o zamówienie publiczne tytułem środka karnego,
		- sporządzonej nie wcześniej niż 6 miesięcy przed jej złożeniem;
	- 2) oświadczenia wykonawcy, w zakresie art. 108 ust. 1 pkt 5 ustawy, o braku przynależności do tej samej grupy kapitałowej w rozumieniu ustawy z dnia 16 lutego 2007 r. o ochronie konkurencji i konsumentów (t.j. Dz. U. z 2021 r. poz. 275), z innym wykonawcą, który złożył odrębną ofertę, ofertę częściową lub wniosek o dopuszczenie do udziału w postępowaniu, albo oświadczenia o przynależności do tej samej grupy kapitałowej wraz z dokumentami lub informacjami potwierdzającymi przygotowanie oferty, oferty częściowej lub wniosku o dopuszczenie do udziału w postępowaniu niezależnie od innego wykonawcy należącego do tej samej grupy kapitałowej (wzór oświadczenia stanowi załącznik nr 6 do SWZ);
	- 3) oświadczenia wykonawcy o aktualności informacji zawartych w oświadczeniu, o którym mowa w art. 125 ust. 1 ustawy (JEDZ), w zakresie podstaw wykluczenia z postępowania wskazanych przez zamawiającego, o których mowa w:
		- a) art. 108 ust. 1 pkt 3 ustawy,
		- b) art. 108 ust. 1 pkt 4 ustawy, dotyczących orzeczenia zakazu ubiegania się o zamówienie publiczne tytułem środka zapobiegawczego,
		- c) art. 108 ust. 1 pkt 5 ustawy, dotyczących zawarcia z innymi wykonawcami porozumienia mającego na celu zakłócenie konkurencji,
		- d) art. 108 ust. 1 pkt 6 ustawy;

(wzór oświadczenia stanowi załącznik nr 7 do SWZ);

- 4) dokumentów dotyczących podmiotu udostępniającego zasoby na zasadach określonych w art. 118 ustawy, w celu wykazania braku istnienia wobec niego podstaw wykluczenia oraz spełnienia, w zakresie, w jakim Wykonawca powołuje się na jego zasoby, warunków udziału w postępowaniu – jeżeli wykonawca polega na zasobach podmiotu trzeciego;
- 5) wykazu dostaw na potwierdzenie spełnienia warunku udziału w postępowaniu określonego w rozdz. VIII ust. 2 SWZ, wykonanych w okresie ostatnich 3 lat wstecz licząc od dnia, w którym upływa termin składania ofert, a jeżeli okres prowadzenia działalności jest krótszy – w

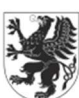

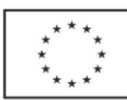

tym okresie, wraz z podaniem ich wartości, przedmiotu, dat wykonania i podmiotów, na rzecz których dostawy zostały wykonane (wg wzoru wskazanego w załączniku nr 5 do SWZ) oraz załączeniem dowodów określających, czy te dostawy zostały wykonane należycie, przy czym dowodami, o których mowa, są:

- a) referencje bądź inne dokumenty sporządzone przez podmiot, na rzecz którego dostawy zostały wykonane,
- b) a jeżeli wykonawca z przyczyn niezależnych od niego nie jest w stanie uzyskać tych dokumentów - oświadczenie wykonawcy;

## UWAGA:

Jeżeli wykonawca powołuje się na doświadczenie w realizacji dostaw wykonywanych wspólnie z innymi wykonawcami, wykaz, o którym mowa w ust. 1 pkt 5, dotyczy tylko tych dostaw, w których wykonaniu wykonawca ten bezpośrednio uczestniczył.

- 2. Jeżeli wykonawca ma siedzibę lub miejsce zamieszkania poza granicami Rzeczypospolitej Polskiej, zamiast informacji z Krajowego Rejestru Karnego, o której mowa w ust. 1 pkt 1 powyżej - składa informację z odpowiedniego rejestru, takiego jak rejestr sądowy, albo, w przypadku braku takiego rejestru, inny równoważny dokument wydany przez właściwy organ sądowy lub administracyjny kraju, w którym wykonawca ma siedzibę lub miejsce zamieszkania, w zakresie, o którym mowa w ust. 1 pkt 1 powyżej. Dokument powinien być wystawiony nie wcześniej niż 6 miesięcy przed jego złożeniem.
- 3. Jeżeli w kraju, w którym wykonawca ma siedzibę lub miejsce zamieszkania, nie wydaje się dokumentów, o których mowa w Rozdziale X ust. 1 pkt 1 SWZ, lub gdy dokumenty te nie odnoszą się do wszystkich przypadków, o których mowa w art. 108 ust. 1 pkt 1, 2 i 4 ustawy Pzp, zastępuje się je odpowiednio w całości lub w części dokumentem zawierającym odpowiednio oświadczenie wykonawcy, ze wskazaniem osoby albo osób uprawnionych do jego reprezentacji, lub oświadczenie osoby, której dokument miał dotyczyć, złożone pod przysięgą, lub, jeżeli w kraju, w którym wykonawca ma siedzibę lub miejsce zamieszkania nie ma przepisów o oświadczeniu pod przysięgą, złożone przed organem sądowym lub administracyjnym, notariuszem, organem samorządu zawodowego lub gospodarczego, właściwym ze względu na siedzibę lub miejsce zamieszkania wykonawcy. Dokument powinien być wystawiony nie wcześniej niż 6 miesięcy przed jego złożeniem.
- 4. Do podmiotów udostępniających zasoby na zasadach określonych w art. 118 Pzp mających siedzibę lub miejsce zamieszkania poza terytorium Rzeczypospolitej Polskiej, przepis Rozdziału X ust. 2 i 3 SWZ stosuje się odpowiednio.
- 5. W przypadku wykonawców wspólnie ubiegających się o udzielenie zamówienia podmiotowe środki dowodowe na potwierdzenie braku podstaw wykluczenia, składa każdy z wykonawców występujących wspólnie.
- 6. W przypadku podmiotu, na którego zdolnościach lub sytuacji wykonawca polega na zasadach art. 118 PZP, wykonawca składa podmiotowe środki dowodowe na potwierdzenie braku podstaw wykluczenia w odniesieniu do każdego z tych podmiotów.
- 7. Jeżeli zachodzą uzasadnione podstawy do uznania, że uprzednio złożone podmiotowe środki dowodowe nie są już aktualne, zamawiający może w każdym czasie wezwać wykonawcę lub

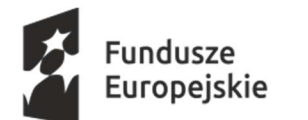

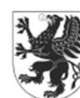

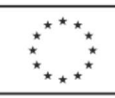

wykonawców do złożenia wszystkich lub niektórych podmiotowych środków dowodowych, aktualnych na dzień ich złożenia.

- 8. Zamawiający nie wzywa do złożenia podmiotowych środków dowodowych, jeżeli:
	- a) może je uzyskać za pomocą bezpłatnych i ogólnodostępnych baz danych, w szczególności rejestrów publicznych w rozumieniu ustawy z 17 lutego 2005 r. o informatyzacji działalności podmiotów realizujących zadania publiczne (t.j. Dz. U. z 2021 r. poz. 2070 ze zm.), o ile wykonawca wskazał w JEDZ dane umożliwiające dostęp do tych środków.
	- b) podmiotowym środkiem dowodowym jest oświadczenie, którego treść odpowiada zakresowi oświadczenia, o którym mowa w art. 125 ust. 1.
- 9. Wykonawca nie jest zobowiązany do złożenia podmiotowych środków dowodowych, które zamawiający posiada, jeżeli Wykonawca wskaże te środki oraz potwierdzi ich prawidłowość i aktualność
- 10. W zakresie nieuregulowanym ustawą Pzp lub niniejszą SWZ do oświadczeń i dokumentów składanych przez Wykonawcę w postępowaniu zastosowanie mają w szczególności przepisy rozporządzenia Ministra Rozwoju Pracy i Technologii z dnia 23 grudnia 2020 r. w sprawie podmiotowych środków dowodowych oraz innych dokumentów lub oświadczeń, jakich może żądać Zamawiający od Wykonawcy oraz rozporządzenia Prezesa Rady Ministrów z dnia 30 grudnia 2020 r. w sprawie sposobu sporządzania i przekazywania informacji oraz wymagań technicznych dla dokumentów elektronicznych oraz środków komunikacji elektronicznej w postępowaniu o udzielenie zamówienia publicznego lub konkursie.
- 11. Zgodnie z rozporządzeniem Ministra Rozwoju, Pracy i Technologii z dnia 23 grudnia 2020 r. w sprawie podmiotowych środków dowodowych oraz innych dokumentów lub oświadczeń, jakich może żądać Zamawiający od Wykonawcy podmiotowe środki dowodowe oraz inne dokumenty lub oświadczenia, o których mowa w rozporządzeniu składa się w formie elektronicznej.
- 12. Podmiotowe środki dowodowe sporządzone w języku obcym muszą być złożone wraz z tłumaczeniem na język polski.

## XI. Wymagania dotyczące wadium.

- 1. Złożona oferta musi być zabezpieczona wadium obejmującym okres związania ofertą o wartości: 17 000,00 złotych (słownie: siedemnaście tysięcy złotych 00/100),
- 2. Wadium winno zostać wniesione przed upływem terminu składania ofert i winno być utrzymane nieprzerwanie do dnia upływu terminu związania ofertą, z wyjątkiem przypadków, o których mowa w art. 98 ust. 1 pkt 2 i 3 oraz ust. 2 ustawy Pzp, tj.:
	- 1) zawarcia umowy w sprawie zamówienia publicznego
	- 2) unieważnienia postępowania o udzielenie zamówienia, z wyjątkiem sytuacji gdy nie zostało rozstrzygnięte odwołanie na czynność unieważnienia albo nie upłynął termin do jego wniesienia
	- 3) Zamawiający, niezwłocznie, nie później jednak niż w terminie 7 dni od dnia złożenia wniosku zwraca wadium Wykonawcy:
		- a) który wycofał ofertę przed upływem terminu składania ofert;

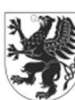

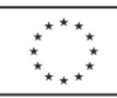

- b) którego oferta została odrzucona
- c) po wyborze najkorzystniejszej oferty, z wyjątkiem wykonawcy, którego oferta została wybrana jako najkorzystniejsza;
- d) po unieważnieniu postępowania, w przypadku gdy nie zostało rozstrzygnięte odwołanie na czynność unieważnienia albo nie upłynął termin do jego wniesienia.
- 4) Złożenie wniosku o zwrot wadium, o którym mowa w ust. 2, pkt 3, powoduje rozwiązanie stosunku prawnego z Wykonawcą wraz z utratą przez niego prawa do korzystania ze środków ochrony prawnej, o których mowa w dziale IX ustawy pzp.
- 3. Przedłużenie terminu związania ofertą jest dopuszczalne tylko z jednoczesnym przedłużeniem okresu ważności wadium albo, jeżeli nie jest to możliwe, z wniesieniem nowego wadium na przedłużony okres związania ofertą.
- 4. Wadium może być wniesione w jednej lub kilku następujących formach:
	- 1) w pieniądzu;
	- 2) gwarancjach bankowych;
	- 3) gwarancjach ubezpieczeniowych;
	- 4) poręczeniach udzielanych przez podmioty, o których mowa w art. 6b ust. 5 pkt 2 ustawy z dnia 9 listopada 2000 r. o utworzeniu Polskiej Agencji Rozwoju Przedsiębiorczości (t.j. Dz. U. z 2020 r. poz. 299).
- 5. Wadium wnoszone w pieniądzu należy wpłacić przelewem na rachunek bankowy Urzędu Marszałkowskiego Województwa Pomorskiego w Gdańsku w banku: PKO Bank Polski S.A. numer rachunku 62 1020 1811 0000 0102 0312 3098 z podaniem tytułu: Wadium dot. zamówienia pn. Dostawa fabrycznie nowych komputerów, notebooków i monitorów. Będzie ono przechowywane na rachunku bankowym Zamawiającego. Datą wniesienia wadium jest data uznania rachunku Zamawiającego przy czym należy pamiętać, że wadium jest wniesione należycie w dniu i o godzinie obciążenia rachunku Zamawiającego, a nie w dniu i o godzinie dokonania przelewu przez Wykonawcę. Wadium musi wpłynąć na rachunek Zamawiającego przed upływem terminu składania ofert.
- 6. W przypadku wnoszenia wadium w formie gwarancji lub poręczenia, o których mowa w ust. 4 pkt 2-4, wykonawca przekazuje zamawiającemu oryginał gwarancji lub poręczenia, w postaci elektronicznej, za pośrednictwem Platformy Zakupowej.
- 7. Niewniesienie wadium, w tym również na przedłużony okres związania ofertą, wniesienie wadium w sposób nieprawidłowy lub nie utrzymanie wadium nieprzerwanie do upływu terminu związania ofertą lub złożenie wniosku o zwrot wadium w przypadku, o którym mowa w art. 98 ust. 2 pkt 3 skutkować będzie odrzuceniem oferty Wykonawcy.
- 8. Wadium, o którym mowa w ust. 4 pkt 2-4, musi zawierać zobowiązanie gwaranta lub poręczyciela do bezwarunkowej zapłaty Zamawiającemu pełnej kwoty wadium, w okolicznościach określonych w art. 98 ust. 6 pkt 1-3 ustawy Pzp.
- 9. W przypadku składania przez Wykonawcę wadium w formie gwarancji lub poręczenia, dokument ten powinien być sporządzony zgodnie z obowiązującym prawem i winien zawierać następujące elementy:

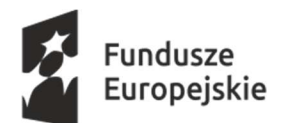

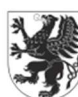

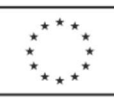

- 1) nazwę Wykonawcy, beneficjenta gwarancji (Zamawiający), gwaranta (banku lub instytucji ubezpieczeniowej udzielających gwarancji) oraz wskazanie ich siedzib,
- 2) określenie wierzytelności, która ma być zabezpieczona gwarancją lub poręczeniem
- 3) kwotę zobowiązania,
- 4) termin ważności gwarancji lub poręczenia,
- 5) zobowiązanie gwaranta do zapłacenia kwoty gwarancji na pierwsze pisemne żądanie Zamawiającego gdy Wykonawca:
	- a) odmówił podpisania umowy w sprawie zamówienia publicznego na warunkach określonych w ofercie lub
	- b) nie wniósł wymaganego zabezpieczenia należytego wykonania umowy lub
	- c) zawarcie umowy w sprawie zamówienia publicznego stało się niemożliwe z przyczyn leżących po stronie wykonawcy, którego oferta została wybrana lub
	- d) wykonawca w odpowiedzi na wezwanie, o którym mowa w art. 107 ust. 2 lub art. 128 ust. 1,z przyczyn leżących po jego stronie, nie złożył podmiotowych środków dowodowych lub przedmiotowych środków dowodowych potwierdzających okoliczności, o których mowa w art. 57 lub art. 106 ust. 1, oświadczenia, o którym mowa w art. 125 ust. 1, innych dokumentów lub oświadczeń lub nie wyraził zgody na poprawienie omyłki, o której mowa w art. 223 ust. 2 pkt 3, co spowodowało brak możliwości wybrania oferty złożonej przez wykonawcę jako najkorzystniejszej;
- 10. Zwrot wadium Zamawiający zwróci niezwłocznie wadium według zasad określonych w art. 98 ust. 1, 2, 4 i 5 ustawy Pzp.
- 11. Utrata wadium Zamawiający zatrzymuje wadium wraz z odsetkami według zasad określonych w art. 98 ust. 6 ustawy Pzp.

## XII. Informacje o środkach komunikacji elektronicznej, przy użyciu których zamawiający będzie komunikował się z wykonawcami, oraz informacje o wymaganiach technicznych i organizacyjnych sporządzania, wysyłania i odbierania korespondencji elektronicznej.

- 1. Postępowanie prowadzone jest w języku polskim w formie elektronicznej za pośrednictwem Platformy zakupowej.
- 2. Komunikacja między zamawiającym a wykonawcami, w tym wszelkie oświadczenia, wnioski, zawiadomienia oraz informacje, przekazywane winny być za pośrednictwem Platformy zakupowej za pomocą formularza "Wyślij wiadomość do zamawiającego".
- 3. Za datę przekazania (wpływu) oświadczeń, wniosków, zawiadomień oraz informacji przyjmuje się datę ich przesłania za pośrednictwem Platformy zakupowej poprzez kliknięcie przycisku "Wyślij wiadomość do zamawiającego" po których pojawi się komunikat, że wiadomość została wysłana do zamawiającego.
- 4. Zamawiający dopuszcza, awaryjnie, komunikację za pośrednictwem poczty elektronicznej. Adres poczty elektronicznej osoby uprawnionej do kontaktu z Wykonawcami: zamowienia@pomorskie.eu

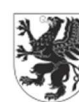

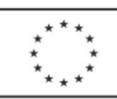

- 5. Zamawiający będzie przekazywał wykonawcom informacje elektronicznie za pośrednictwem Platformy zakupowej. Informacje, zawiadomienia, zmiany, odpowiedzi - zamawiający będzie zamieszczał na Platformie zakupowej. Korespondencja, której zgodnie z obowiązującymi przepisami adresatem jest konkretny wykonawca, będzie przekazywana elektronicznie za pośrednictwem Platformy zakupowej do konkretnego wykonawcy, na adres mailowy wskazany w ofercie Wykonawcy.
- 6. Wykonawca jako podmiot profesjonalny ma obowiązek sprawdzania komunikatów i wiadomości przesłanych przez zamawiającego, bezpośrednio na Platformie zakupowej oraz na poczcie elektronicznej – adresie wskazanym w ofercie, gdyż system powiadomień może ulec awarii lub powiadomienie może trafić do folderu SPAM.
- 7. Zamawiający wskazuje niezbędne wymagania techniczne umożliwiające pracę na Platformie zakupowej, tj.:
	- 1) stały dostęp do sieci Internet o gwarantowanej przepustowości nie mniejszej niż 256 kbit/s,
	- 2) przeglądarka internetowa EDGE, Chrome lub FireFox w najnowszej dostępnej wersji, z włączoną obsługą języka Javascript, akceptująca pliki typu "cookies".

Ponadto Zamawiający informuję, że występuje limit objętości plików lub spakowanych folderów w zakresie całej oferty lub wniosku do ilości 10 plików lub spakowanych folderów (pliki można spakować programem do archiwizacji np. 7-Zip) przy maksymalnej wielkości 150 MB.

- 8. Wykonawca, przystępując do niniejszego postępowania o udzielenie zamówienia publicznego:
	- 1) akceptuje warunki korzystania z Platformy zakupowej określone w Regulaminie zamieszczonym na stronie internetowej Platformy w zakładce "Regulamin" oraz uznaje go za wiążący,
	- 2) zapoznał i stosuje się do aktualnej Instrukcji składania ofert/wniosków dostępnej pod adresem: Instrukcja składania ofert.
- 9. Zamawiający nie ponosi odpowiedzialności za złożenie oferty w sposób niezgodny z Instrukcją korzystania z Platformy zakupowej w szczególności za sytuację, gdy zamawiający zapozna się z treścią oferty przed upływem terminu składania ofert (np. złożenie oferty w zakładce "Wyślij wiadomość do zamawiającego"). Taka oferta zostanie uznana przez Zamawiającego za ofertę handlową i nie będzie brana pod uwagę w przedmiotowym postępowaniu ponieważ nie został spełniony obowiązek narzucony w art. 221 ustawy Pzp.
- 10. Zamawiający informuje, że instrukcje korzystania z Platformy zakupowej, dotyczące w szczególności logowania, składania wniosków o wyjaśnienie treści SWZ, składania ofert oraz innych czynności podejmowanych w niniejszym postępowaniu przy użyciu Platformy zakupowej znajdują się w zakładce "Instrukcje dla Wykonawców" na stronie internetowej pod adresem: Instrukcje dla Wykonawców. Pozostałe informacje zawarte na Platformie, a nie dotyczące technicznego z niej korzystania, nie są wiążące dla Wykonawców.
- 11. Zgodnie z art. 135 ustawy Pzp, Wykonawca może zwrócić się do zamawiającego z wnioskiem o wyjaśnienie treści SWZ.
- 12. Zamawiający jest obowiązany udzielić wyjaśnień niezwłocznie, jednak nie później niż na 6 dni przed upływem terminu składania ofert, pod warunkiem że wniosek o wyjaśnienie treści SWZ wpłynął do Zamawiającego nie później niż na 14 dni przed upływem terminu składania ofert.

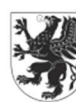

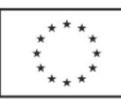

- 13. Jeżeli Zamawiający nie udzieli wyjaśnień w terminie, o którym mowa w ust. 12, przedłuża termin składania ofert o czas niezbędny do zapoznania się wszystkich zainteresowanych Wykonawców z wyjaśnieniami niezbędnymi do należytego przygotowania i złożenia ofert.
- 14. W przypadku gdy wniosek o wyjaśnienie treści SWZ nie wpłynął w terminie, o którym mowa w ust. 12, Zamawiający nie ma obowiązku udzielania wyjaśnień SWZ oraz obowiązku przedłużenia terminu składania ofert.
- 15. Przedłużenie terminu składania ofert, o których mowa w ust. 13, nie wpływa na bieg terminu składania wniosku o wyjaśnienie treści SWZ.
- 16. Treść zapytań wraz z wyjaśnieniami Zamawiający udostępnia, bez ujawniania źródła zapytania, na Platformie zakupowej w zakładce prowadzonego postępowania.
- 17. W zakresie kwestii nieuregulowanych niniejszą SWZ obowiązują przepisy ustawy Pzp oraz Rozporządzenia Prezesa Rady Ministrów z dnia z dnia 30 grudnia 2020 r. w sprawie sposobu sporządzania i przekazywania informacji oraz wymagań technicznych dla dokumentów elektronicznych oraz środków komunikacji elektronicznej w postępowaniu o udzielenie zamówienia publicznego lub konkursie (Dz.U. 2020 poz. 2452).
- XIII. Informacje o sposobie komunikowania się zamawiającego z wykonawcami w inny sposób niż przy użyciu środków komunikacji elektronicznej, w tym w przypadku zaistnienia jednej z sytuacji określonych w art. 65 ust. 1, art. 66 i art. 69 ustawy Pzp.

Zamawiający nie przewiduje komunikowania się w inny sposób, niż przy użyciu środków komunikacji elektronicznej.

## XIV. Wskazanie osób uprawnionych do komunikowania się z wykonawcami.

- 1. Komunikacja w postępowaniu o udzielenie zamówienia odbywa się przy użyciu środków komunikacji elektronicznej, za pośrednictwem Platformy zakupowej.
- 2. Osobami uprawnionymi do komunikowania się z wykonawcami jest Aleksandra Siemaszko pracownik Departamentu Zamówień Publicznych i Administracji Urzędu Marszałkowskiego Województwa Pomorskiego w Gdańsku,

## XV. Termin związania ofertą.

- 1. Termin związania ofertą wynosi 90 dni, licząc od dnia upływu terminu składania ofert, tj. do dnia 18.10.2022r.
- 2. W przypadku, gdy wybór najkorzystniejszej oferty nie nastąpi przed upływem terminu związania ofertą, o którym mowa ust. 1, Zamawiający przed upływem terminu związania ofertą, zwróci się jednokrotnie do Wykonawców o wyrażenie zgody na przedłużenie tego terminu o wskazywany przez niego okres, nie dłuższy niż 60 dni.
- 3. Przedłużenie terminu związania ofertą wymaga złożenia przez Wykonawcę pisemnego oświadczenia o wyrażeniu zgody na przedłużenie terminu związania ofertą.

## XVI. Opis sposobu przygotowywania oferty.

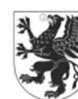

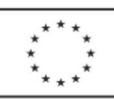

1. Oferta wraz z załącznikami musi zostać sporządzona w języku polskim, złożona w postaci elektronicznej oraz podpisana kwalifikowanym podpisem elektronicznym pod rygorem nieważności. Ofertę należy złożyć za pośrednictwem Platformy zakupowej.

Wykonawca po raz pierwszy korzystający z Platformy zakupowej, na której Zamawiający prowadzi niniejsze postępowanie winien odpowiednio wcześniej rozpocząć proces składania oferty. Należy wziąć pod uwagę czas złożenia oferty (nawet ze względu na zapoznanie się z warunkami technicznymi platformy, czy różnymi innymi trudnościami technicznymi), tak aby mieć możliwość złożenia oferty w wyznaczonym do tego terminie.

- 2. Wykonawca ma prawo złożyć tylko jedną ofertę. Oferty wykonawcy, który przedłoży więcej niż jedną ofertę zostaną odrzucone.
- 3. Wykonawca składa ofertę wraz z wymaganymi oświadczeniami i dokumentami, wskazanymi w rozdziale IX ust. 1 i 2 SWZ.
- 4. W przypadku załączania do oferty dokumentów lub oświadczeń sporządzonych w języku obcym należy je złożyć wraz z tłumaczeniem na język polski.
- 5. Do upływu terminu składania ofert wykonawca może wycofać ofertę. Sposób postępowania w przypadku oferty w systemie został opisany w Instrukcji korzystania z Platformy.

## XVII. Sposób oraz termin składania ofert.

- 1. Wykonawca składa ofertę, pod rygorem nieważności, w formie elektronicznej podpisaną kwalifikowanym podpisem elektronicznym.
- 2. Oferta powinna być podpisana przez osobę upoważnioną/osoby upoważnione do reprezentowania wykonawcy, których to reprezentacja wynika z przepisów prawa, z danych ujawnionych we właściwym rejestrze lub z innego upoważnienia.
- 3. Jeżeli w imieniu wykonawcy działa osoba, której umocowanie do jego reprezentowania nie wynika z dokumentów rejestrowych (KRS, CEiDG lub innego właściwego rejestru), wykonawca dołącza do oferty pełnomocnictwo lub inny dokument potwierdzający umocowanie do reprezentowania Wykonawcy, o którym mowa w Rozdziale IX. ust. 2 pkt 2) SWZ.
- 4. Pełnomocnictwo do złożenia oferty lub oświadczenia, o którym mowa w art. 125 ust. 1 ustawy Pzp, przekazuje się w postaci elektronicznej i opatruje kwalifikowanym podpisem elektronicznym. W przypadku gdy pełnomocnictwo do złożenia oferty lub oświadczenia, o którym mowa w art. 125 ust. 1 ustawy Pzp, zostało sporządzone jako dokument w postaci papierowej i opatrzone własnoręcznym podpisem, przekazuje się cyfrowe odwzorowanie tego dokumentu opatrzone podpisem kwalifikowanym, potwierdzające zgodność odwzorowania cyfrowego z dokumentem w postaci papierowej. Odwzorowanie cyfrowe pełnomocnictwa powinno potwierdzać prawidłowość umocowania na dzień złożenia oferty lub oświadczenia, o którym mowa w art. 125 ust. 1 ustawy Pzp.
- 5. W przypadku wykonawców ubiegających się wspólnie o udzielenie zamówienia do oferty należy załączyć pełnomocnictwo dla pełnomocnika do reprezentowania ich w postępowaniu o udzielenie zamówienia albo do reprezentowania w postępowaniu i zawarcia umowy w sprawie zamówienia publicznego.
- 6. Wykonawca składa ofertę za pośrednictwem Platformy zakupowej.

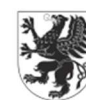

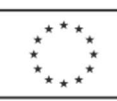

- 7. Wszelkie informacje stanowiące tajemnicę przedsiębiorstwa w rozumieniu przepisów ustawy z dnia 16 kwietnia 1993 r. o zwalczaniu nieuczciwej konkurencji (t.j. Dz. U. z 2020 r. poz. 1913 ze zm.), wykonawca, w celu utrzymania w poufności tych informacji, przekazuje je w wydzielonym i odpowiednio oznaczonym pliku. Wykonawca zobowiązany jest wraz z przekazaniem informacji zastrzeżonych jako tajemnica przedsiębiorstwa wykazać spełnienie przesłanek określonych w art. 11 ust. 2 ustawy z 16 kwietnia 1993 r. o zwalczaniu nieuczciwej konkurencji. Zastrzeżenie przez Wykonawcę tajemnicy przedsiębiorstwa bez uzasadnienia będzie traktowane przez Zamawiającego jako bezskuteczne, ze względu na zaniechanie przez wykonawcę podjęcia, przy dołożeniu należytej staranności, działań w celu utrzymania poufności objętych klauzulą informacji zgodnie z art. 18 ust. 3 ustawy Pzp.
- 8. W przypadku przekazywania w postępowaniu dokumentu elektronicznego w formacie poddającym dane kompresji, opatrzenie pliku zawierającego skompresowane dokumenty kwalifikowanym podpisem elektronicznym jest równoznaczne z opatrzeniem wszystkich dokumentów zawartych w tym pliku odpowiednio kwalifikowanym podpisem elektronicznym.
- 9. Termin składania ofert upływa w dniu 21.07.2022r., o godz. 11:30. Decyduje data oraz dokładny czas (hh:mm:ss) generowany wg czasu lokalnego serwera synchronizowanego zegarem Głównego Urzędu Miar.
- 10. Oferta złożona po terminie zostanie odrzucona na podstawie art. 226 ust. 1 pkt 1 ustawy Pzp.
- 11. Wykonawca przed upływem terminu do składania ofert może zmienić lub wycofać ofertę w sposób wskazany w instrukcji Platformy zakupowej.
- 12. Wykonawca nie może skutecznie wycofać oferty ani wprowadzić zmian w treści oferty po upływie terminu składania ofert.

## XVIII. Termin otwarcia ofert.

- 1. Otwarcie ofert nastąpi niezwłocznie po upływie terminu składania ofert, tj. w dniu 21.07.2022r. o godz. 12:00.
- 2. Otwarcie ofert dokonywane jest przez odszyfrowanie i otwarcie ofert.
- 3. Zamawiający, najpóźniej przed otwarciem ofert, udostępni na stronie internetowej prowadzonego postępowania informację o kwocie, jaką zamierza przeznaczyć na sfinansowanie zamówienia.
- 4. W przypadku awarii Platformy zakupowej (systemu teleinformatycznego), która powoduje brak możliwości otwarcia ofert w terminie określonym przez zamawiającego, otwarcie ofert nastąpi niezwłocznie po usunięciu awarii. Zamawiający poinformuje o zmianie terminu otwarcia ofert na stronie internetowej prowadzonego postępowania.
- 5. Niezwłocznie po otwarciu ofert zamawiający udostępni na stronie internetowej prowadzonego postępowania informacje o:
	- 1) nazwach albo imionach i nazwiskach oraz siedzibach lub miejscach prowadzonej działalności gospodarczej albo miejscach zamieszkania wykonawców, których oferty zostały otwarte;
	- 2) cenach lub kosztach zawartych w ofertach.

## XIX. Sposób obliczenia ceny.

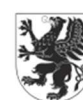

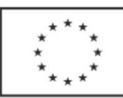

- 1. Cena przedmiotu zamówienia powinna uwzględniać wszystkie elementy związane z prawidłową jego realizacją.
- 2. Cena musi uwzględniać wymagania SWZ oraz obejmować wszystkie koszty jakie poniesie wykonawca z tytułu należytej oraz zgodnej z obowiązującymi przepisami realizacji przedmiotu zamówienia.
- 3. Cenę należy podać w PLN i wyliczyć na podstawie indywidualnej kalkulacji wykonawcy, uwzględniając doświadczenie i wiedzę zawodową wykonawcy, jak i wszelkie koszty niezbędne do wykonania przedmiotu zamówienia, podatki oraz rabaty, upusty itp., których Wykonawca zamierza udzielić.
- 4. Rozliczenia będą prowadzone w złotych polskich z dokładnością do dwóch miejsc po przecinku. Jeden grosz jest najmniejszą jednostką monetarną w systemie pieniężnym RP i nie jest możliwe wyliczenie ceny końcowej, jeśli komponenty ceny (ceny jednostkowe) są określone za pomocą wielkości mniejszych niż 1 grosz. Tym samym, ceny jednostkowe, stanowiące podstawę do obliczenia ceny oferty, muszą być podane z dokładnością do dwóch miejsc po przecinku. Jeżeli oferta będzie zawierała cenę i/lub ceny jednostkowe wyrażone jako wielkości matematyczne znajdujące się na trzecim i kolejnym miejscu po przecinku, zostanie odrzucona na podstawie art. 226 ust. 1 pkt 4 i 5 ustawy Pzp. Zaokrąglenia należy wykonywać zgodnie z zasadami matematycznymi (decyduje trzecia cyfra po przecinku, tj. jeśli trzecia cyfra mieści się w przedziale 0-4 obowiązuje zaokrąglenie w dół, a jeśli się mieści w przedziale 5-9 obowiązuje zaokrąglenie w górę) i na każdym etapie obliczeń.
- 5. Wykonawca zobowiązany jest zastosować stawkę VAT zgodnie z obowiązującymi przepisami prawa.
- 6. Wykonawca ponosi wszelkie koszty związane z przygotowaniem i złożeniem oferty.
- 7. W przypadku, gdy o udzielenie zamówienia ubiegać się będą podmioty zagraniczne, które na podstawie odrębnych przepisów nie są zobowiązane do uiszczania podatku VAT, zamawiający dla porównania ceny ofert złożonych przez podmioty zagraniczne zobowiązany będzie doliczyć do ceny takich ofert należny podatek VAT, obciążający zamawiającego z tytułu realizacji umowy na mocy odrębnych przepisów.
- 8. Zgodnie z art. 225 ust. 1 ustawy Pzp, jeżeli wykonawca składa ofertę, której wybór prowadziłby do powstania u zamawiającego obowiązku podatkowego zgodnie z ustawą z dnia 11 marca 2004 r. o podatku od towarów i usług (t.j. Dz. U. z 2021 r. poz. 685 ze zm.), dla celów zastosowania kryterium ceny lub kosztu zamawiający dolicza do przedstawionej w tej ofercie ceny kwotę podatku od towarów i usług, którą miałby obowiązek rozliczyć.
- 9. W złożonej ofercie, o której mowa ust. 8, Wykonawca ma obowiązek:
	- 1) poinformowania zamawiającego, że wybór jego oferty będzie prowadził do powstania u zamawiającego obowiązku podatkowego;
	- 2) wskazania nazwy (rodzaju) towaru lub usługi, których dostawa lub świadczenie będą prowadziły do powstania obowiązku podatkowego;
	- 3) wskazania wartości towaru lub usługi objętego obowiązkiem podatkowym zamawiającego, bez kwoty podatku;

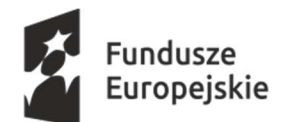

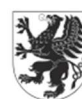

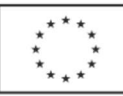

4) wskazania stawki podatku od towarów i usług, która zgodnie z wiedzą wykonawcy, będzie miała zastosowanie.

## XX. Opis kryteriów oceny ofert wraz z podaniem wag tych kryteriów i sposobu oceny ofert.

1. Przy wyborze najkorzystniejszej oferty zamawiający będzie kierował się następującymi kryteriami i odpowiadającymi im znaczeniami oraz w następujący sposób będzie oceniał spełnienie kryteriów:

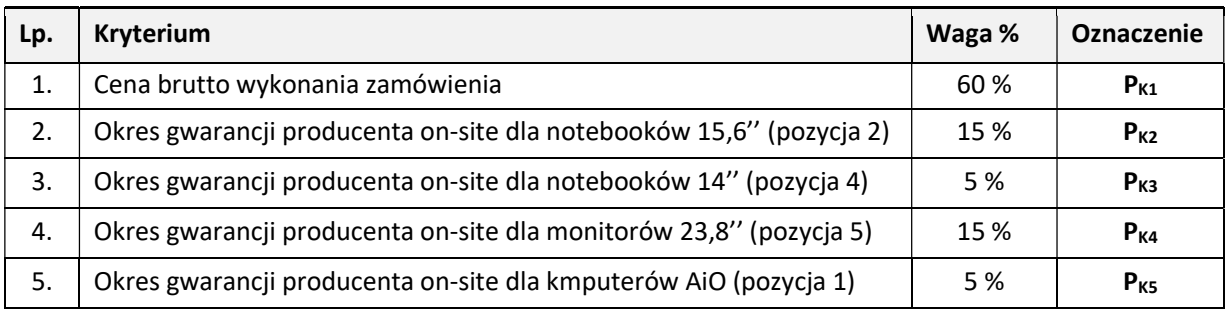

Oferty będą oceniane przez komisję przetargową metodą punktową w skali 100-punktowej, przy czym  $1\% = 1$  pkt

## 2. Sposób obliczenia punktów:

1) dla kryterium: Cena brutto wykonania zamówienia:

Przez kryterium *Cena brutto wykonania zamówienia* Zamawiający rozumie całkowity koszt brutto realizacji całości zamówienia. Do oceny Zamawiający przyjmuje cenę brutto wpisaną przez Wykonawcę do formularza ofertowego, którego wzór stanowi załącznik nr 3 do SWZ.

## Sposób obliczenia  $P_{K1}$ :

 $P_{K1}$ =  $C_N / C_R x 60 %$   $x \neq 100$ 

P<sub>K1</sub> - liczba punktów dla kryterium

- CN najniższa oferowana cena
- C<sub>R</sub> cena oferty rozpatrywanej

60% - waga kryterium "Cena brutto wykonania zamówienia"

100 – wskaźnik stały

Oferta w kryterium *Cena brutto wykonania zamówienia* może otrzymać maksymalnie 60 punktów.

2) dla kryterium: Okres gwarancji producenta on-site dla notebooków 15,6" (pozycja 2):

## Sposób obliczenia punktów w kryterium  $P_{K2}$ :

W kryterium Okres gwarancji producenta on-site dla notebooków 15,6'' (pozycja 2) Zamawiający przyzna następującą punktację:

- $\bullet$  Zaoferowanie przez Wykonawcę 36 miesięcy okresu gwarancji oferta otrzyma 0 pkt;
- Zaoferowanie przez Wykonawcę 60 miesięcy okresu gwarancji oferta otrzyma 15 pkt.

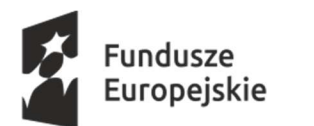

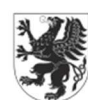

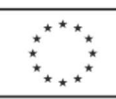

#### Przy czym:

Szczegółowe postanowienia dotyczące gwarancji oraz jej zakresu zostały wskazane w projekcie umowy, której wzór stanowi załącznik nr 2 do SWZ.

Maksymalna liczba punktów w tym kryterium wynosi 15 punktów. Maksymalny punktowany okres gwarancji wynosi 60 miesięcy.

Jeżeli w formularzu ofertowym Wykonawca nie wskaże/nie zaznaczy żadnego okresu gwarancji, przyjmuje się, że oferuje minimalny/wymagany w SWZ okres gwarancji producenta on-site dla notebooków 15,6'' tj. 36 miesięcy i otrzyma 0 punktów.

Jeżeli Wykonawca w Formularzu Ofertowym wskaże/zaznaczy wszystkie terminy, Zamawiający przyjmie, że Wykonawca oferuje minimalny/wymagany w SWZ okres gwarancji producenta onsite dla notebooków 15,6" tj. 36 miesięcy i otrzyma 0 punktów.

Oferta Wykonawcy, która zaoferuje krótszy okres gwarancji od minimalnego wymaganego zgodnie z treścią SWZ (36 miesięcy od podpisania protokołu zdawczo-odbiorczego), zostanie uznana za niezgodną z warunkami zamówienia i odrzucona na podstawie art. 226 ust. 1 pkt 5 ustawy Pzp.

Ocena w tym kryterium jest dokonywana w oparciu o oświadczenie Wykonawcy złożone w Formularzu ofertowym, którego wzór stanowi załącznik nr 3 do SWZ.

3) dla kryterium: Okres gwarancji producenta on-site dla notebooków 14" (pozycja 4):

## Sposób obliczenia punktów w kryterium  $P_{K3}$ :

W kryterium Okres gwarancji producenta on-site dla notebooków 14'' (pozycja 4) Zamawiający przyzna następującą punktację:

- $\bullet$  Zaoferowanie przez Wykonawcę 36 miesięcy okresu gwarancji oferta otrzyma 0 pkt;
- Zaoferowanie przez Wykonawcę 60 miesięcy okresu gwarancji oferta otrzyma 5 pkt.

## Przy czym:

Szczegółowe postanowienia dotyczące gwarancji oraz jej zakresu zostały wskazane w projekcie umowy, której wzór stanowi załącznik nr 2 do SWZ.

Maksymalna liczba punktów w tym kryterium wynosi 5 punktów. Maksymalny punktowany okres gwarancji wynosi 60 miesięcy.

Jeżeli w formularzu ofertowym Wykonawca nie wskaże/nie zaznaczy żadnego okresu gwarancji, przyjmuje się, że oferuje minimalny/wymagany w SWZ okres gwarancji producenta on-site dla notebooków 14'' tj. 36 miesięcy i otrzyma 0 punktów.

Jeżeli Wykonawca w Formularzu Ofertowym wskaże/zaznaczy wszystkie terminy, Zamawiający przyjmie, że Wykonawca oferuje minimalny/wymagany w SWZ okres gwarancji producenta onsite dla notebooków 14" tj. 36 miesięcy i otrzyma 0 punktów.

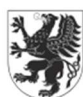

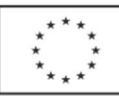

Oferta Wykonawcy, która zaoferuje krótszy okres gwarancji od minimalnego wymaganego zgodnie z treścią SWZ (36 miesięcy od podpisania protokołu zdawczo-odbiorczego), zostanie uznana za niezgodną z warunkami zamówienia i odrzucona na podstawie art. 226 ust. 1 pkt 5 ustawy Pzp.

Ocena w tym kryterium jest dokonywana w oparciu o oświadczenie Wykonawcy złożone w Formularzu ofertowym, którego wzór stanowi załącznik nr 3 do SWZ.

4) dla kryterium: Okres gwarancji producenta on-site dla monitorów 23,8" (pozycja 5):

## Sposób obliczenia punktów w kryterium  $P_{K4}$ :

W kryterium Okres gwarancji producenta on-site dla monitorów 23,8'' (pozycja 5) Zamawiający przyzna następującą punktację:

- $\bullet$  Zaoferowanie przez Wykonawce 36 miesięcy okresu gwarancji oferta otrzyma 0 pkt;
- Zaoferowanie przez Wykonawcę 60 miesięcy okresu gwarancji oferta otrzyma 15 pkt.

## Przy czym:

Szczegółowe postanowienia dotyczące gwarancji oraz jej zakresu zostały wskazane w projekcie umowy, której wzór stanowi załącznik nr 2 do SWZ.

Maksymalna liczba punktów w tym kryterium wynosi 15 punktów. Maksymalny punktowany okres gwarancji wynosi 60 miesięcy.

Jeżeli w formularzu ofertowym Wykonawca nie wskaże/nie zaznaczy żadnego okresu gwarancji, przyjmuje się, że oferuje minimalny/wymagany w SWZ okres gwarancji producenta on-site dla monitorów 23,8'' tj. 36 miesięcy i otrzyma 0 punktów.

Jeżeli Wykonawca w Formularzu Ofertowym wskaże/zaznaczy wszystkie terminy, Zamawiający przyjmie, że Wykonawca oferuje minimalny/wymagany w SWZ okres gwarancji producenta onsite dla monitorów 23,8" tj. 36 miesięcy i otrzyma 0 punktów.

Oferta Wykonawcy, która zaoferuje krótszy okres gwarancji od minimalnego wymaganego zgodnie z treścią SWZ (36 miesięcy od podpisania protokołu zdawczo-odbiorczego), zostanie uznana za niezgodną z warunkami zamówienia i odrzucona na podstawie art. 226 ust. 1 pkt 5 ustawy Pzp.

Ocena w tym kryterium jest dokonywana w oparciu o oświadczenie Wykonawcy złożone w Formularzu ofertowym, którego wzór stanowi załącznik nr 3 do SWZ.

5) dla kryterium: Okres gwarancji producenta on-site dla komputerów AiO (pozycja 1):

## Sposób obliczenia punktów w kryterium P<sub>K5</sub>:

W kryterium Okres gwarancji producenta on-site dla komputerów AiO (pozycja 1) Zamawiający przyzna następującą punktację:

- Zaoferowanie przez Wykonawcę 36 miesięcy okresu gwarancji oferta otrzyma 0 pkt;
- $\bullet$  Zaoferowanie przez Wykonawcę 60 miesięcy okresu gwarancji oferta otrzyma 5 pkt.

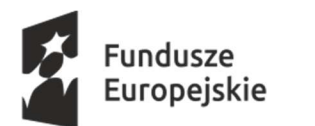

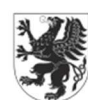

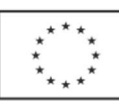

### Przy czym:

Szczegółowe postanowienia dotyczące gwarancji oraz jej zakresu zostały wskazane w projekcie umowy, której wzór stanowi załącznik nr 2 do SWZ.

Maksymalna liczba punktów w tym kryterium wynosi 5 punktów. Maksymalny punktowany okres gwarancji wynosi 60 miesięcy.

Jeżeli w formularzu ofertowym Wykonawca nie wskaże/nie zaznaczy żadnego okresu gwarancji, przyjmuje się, że oferuje minimalny/wymagany w SWZ okres gwarancji producenta on-site dla komputerów AiO tj. 36 miesięcy i otrzyma 0 punktów.

Jeżeli Wykonawca w Formularzu Ofertowym wskaże/zaznaczy wszystkie terminy, Zamawiający przyjmie, że Wykonawca oferuje minimalny/wymagany w SWZ okres gwarancji producenta onsite dla komputerów AiO tj. 36 miesięcy i otrzyma 0 punktów.

Oferta Wykonawcy, która zaoferuje krótszy okres gwarancji od minimalnego wymaganego zgodnie z treścią SWZ (36 miesięcy od podpisania protokołu zdawczo-odbiorczego), zostanie uznana za niezgodną z warunkami zamówienia i odrzucona na podstawie art. 226 ust. 1 pkt 5 ustawy Pzp.

Ocena w tym kryterium jest dokonywana w oparciu o oświadczenie Wykonawcy złożone w Formularzu ofertowym, którego wzór stanowi załącznik nr 3 do SWZ.

## 6) Sposób obliczenia całkowitej liczby punktów:

## $P = P_{K1} + P_{K2} + P_{K3} + P_{K4} + P_{K5}$

P – całkowita liczba punktów dla rozpatrywanej oferty

- P<sub>K1</sub> liczba punktów uzyskanych w kryterium: Cena brutto wykonania zamówienia
- P<sub>K2</sub> liczba punktów uzyskanych w kryterium: Okres gwarancji producenta on-site dla notebooków 15,6'' (pozycja 2)
- $P_{K3}$  liczba punktów uzyskanych w kryterium: Okres gwarancji producenta on-site dla notebooków 14'' (pozycja 4)
- $P_{K4}$  liczba punktów uzyskanych w kryterium: Okres gwarancji producenta on-site dla monitorów 23,8'' (pozycja 5)
- $P_{KS}$  liczba punktów uzyskanych w kryterium: Okres gwarancji producenta on-site dla komputerów AiO (pozycja 1)

Za ofertę najkorzystniejszą uznana zostanie oferta, która uzyska najwyższą liczbę punktów.

- 3. W celu obliczenia punktów wyniki poszczególnych działań matematycznych będą zaokrąglane do dwóch miejsc po przecinku lub z większą dokładnością, jeśli przy zastosowaniu wymienionego zaokrąglenia nie występuje różnica w ilości przyznanych punktów.
- 4. W toku badania i oceny ofert zamawiający może żądać od wykonawców wyjaśnień dotyczących treści złożonych ofert oraz przedmiotowych środków dowodowych lub innych składanych dokumentów lub oświadczeń.
- 5. Zamawiający poprawia w ofercie:
	- 1) oczywiste omyłki pisarskie,

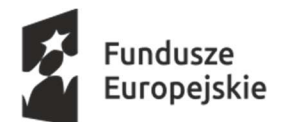

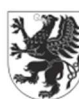

URZĄD MARSZAŁKOWSKI<br>VOJEWÓDZTWA POMORSKIEGO

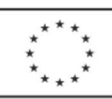

- 2) oczywiste omyłki rachunkowe, z uwzględnieniem konsekwencji rachunkowych dokonanych poprawek,
- 3) inne omyłki polegające na niezgodności oferty z dokumentami zamówienia, niepowodujące istotnych zmian w treści oferty,

- niezwłocznie zawiadamiając o tym wykonawcę, którego oferta została poprawiona.

W przypadku, o którym mowa w ust. 6 pkt 3, zamawiający wyznacza wykonawcy odpowiedni termin na wyrażenie zgody na poprawienie w ofercie omyłki lub zakwestionowanie jej poprawienia. Brak odpowiedzi w wyznaczonym terminie uznaje się za wyrażenie zgody na poprawienie omyłki.

- 6. Jeżeli zaoferowana cena lub koszt, lub ich istotne części składowe, wydają się rażąco niskie w stosunku do przedmiotu zamówienia lub budzą wątpliwości zamawiającego co do możliwości wykonania przedmiotu zamówienia zgodnie z wymaganiami określonymi w dokumentach zamówienia lub wynikającymi z odrębnych przepisów, Zamawiający żąda od Wykonawcy wyjaśnień, w tym złożenia dowodów w zakresie wyliczenia ceny lub kosztu, lub ich istotnych części składowych
- 7. W przypadku gdy cena całkowita oferty złożonej w terminie jest niższa o co najmniej 30% od:
	- wartości zamówienia powiększonej o należny podatek od towarów i usług, ustalonej przed wszczęciem postępowania lub średniej arytmetycznej cen wszystkich złożonych ofert niepodlegających odrzuceniu na podstawie art. 226 ust. 1 pkt 1 i 10, Zamawiający zwraca się o udzielenie wyjaśnień, o których mowa w ust. 7, chyba że rozbieżność wynika z okoliczności oczywistych, które nie wymagają wyjaśnienia;
	- wartości zamówienia powiększonej o należny podatek od towarów i usług, zaktualizowanej z uwzględnieniem okoliczności, które nastąpiły po wszczęciu postępowania, w szczególności istotnej zmiany cen rynkowych, zamawiający może zwrócić się o udzielenie wyjaśnień, o których mowa w ust. 7
- 8. Jeżeli nie można wybrać najkorzystniejszej oferty z uwagi na to, że dwie lub więcej ofert przedstawia taki sam bilans ceny lub kosztu i innych kryteriów oceny ofert, Zamawiający spośród tych ofert wybiera ofertę, która otrzymała najwyższą ocenę w kryterium o najwyższej wadze, a jeżeli zostały złożone oferty, które otrzymały taką samą ocenę w kryterium o najwyższej wadze Zamawiający wybiera ofertę z najniższą ceną lub najniższym kosztem. Jeżeli nie można dokonać wyboru oferty, w sposób o którym mowa w zdaniu poprzedzającym, Zamawiający wzywa Wykonawców, którzy złożyli te oferty, do złożenia w terminie określonym przez Zamawiającego ofert dodatkowych zawierających nową cenę lub koszt.
- 9. Oferta Wykonawcy zostanie odrzucona na zasadach określonych w art. 226 ustawy Pzp.

## XXI. Informacje o formalnościach, jakie muszą zostać dopełnione po wyborze oferty w celu zawarcia umowy w sprawie zamówienia publicznego.

- 1. Zamawiający poinformuje wykonawcę, któremu zostanie udzielone zamówienie, o miejscu i terminie zawarcia umowy.
- 2. Jeżeli zostanie wybrana oferta Wykonawców wspólnie ubiegających się o udzielenie zamówienia, Zamawiający będzie żądał przed zawarciem umowy w sprawie zamówienia

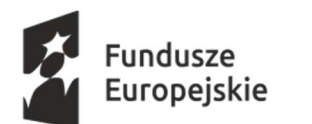

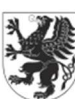

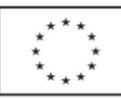

publicznego kopii umowy regulującej współpracę tych Wykonawców, oraz pełnomocnictwa do zawarcia umowy w sprawie zamówienia publicznego, jeżeli pełnomocnictwo to nie wynika z treści tej umowy lub dokumentów załączonych do oferty.

- 3. Wykonawca, w dniu podpisania umowy, złoży aktualne na dzień składania oświadczenia, że:
	- nie podlega wykluczeniu w zakresie art. 7 ust. 1 ustawy z dnia 13 kwietnia 2022 r. o szczególnych rozwiązaniach w zakresie przeciwdziałania wspieraniu agresji na Ukrainę oraz służących ochronie bezpieczeństwa narodowego (Dz.U. z 2022 r. poz. 835),
	- nie istnieją wobec Wykonawcy okoliczności, o których mowa w art. 5k rozporządzenia Rady UE 833/2014, w brzmieniu nadanym rozporządzeniem Rady UE 2022/576.

## XXII. Projektowane postanowienia umowy, które zostaną wprowadzone do umowy w sprawie zamówienia publicznego.

- 1. Projektowane postanowienia umowy wskazano w Projekcie umowy stanowiącym załącznik nr 2 do SWZ.
- 2. Złożenie oferty jest jednoznaczne z akceptacją przez wykonawcę projektowanych postanowień umowy wskazanych w projekcie umowy, o której mowa w ust. 1 powyżej.
- 3. Okoliczności, w jakich zmieniona może zostać umowa, są opisane w projekcie umowy (załącznik nr 2 do SWZ).

## XXIII. Wymagania dotyczące zabezpieczenia należytego wykonania umowy.

- 1. Przed zawarciem umowy Wykonawca, którego oferta zostanie wybrana, zobowiązany będzie do wniesienia zabezpieczenia należytego wykonania umowy, dalej zwanego zabezpieczeniem, w wysokości 5% ceny całkowitej podanej w ofercie (ceny brutto).Zabezpieczenie służy pokryciu roszczeń z tytułu niewykonania lub nienależytego wykonania umowy.
- 2. Zabezpieczenie może być wnoszone według wyboru Wykonawcy w jednej lub w kilku następujących formach:
	- 1) w pieniądzu;
	- 2) w poręczeniach bankowych lub poręczeniach spółdzielczej kasy oszczędnościowokredytowej, z tym że zobowiązanie kasy jest zawsze zobowiązaniem pieniężnym;
	- 3) w gwarancjach bankowych;
	- 4) w gwarancjach ubezpieczeniowych;
	- 5) w poręczeniach udzielanych przez podmioty, o których mowa w art. 6b ust. 5 pkt 2 ustawy z dnia 9 listopada 2000 r. o utworzeniu Polskiej Agencji Rozwoju Przedsiębiorczości.
- 3. W trakcie realizacji umowy Wykonawca może dokonać zmiany formy zabezpieczenia na jedną lub kilka form, o których mowa w ust. 2. Zmiana formy zabezpieczenia jest dokonywana z zachowaniem ciągłości zabezpieczenia i bez zmniejszenia jego wysokości.
- 4. Zabezpieczenie wnoszone w pieniądzu Wykonawca wpłaca przelewem na rachunek bankowy Urzędu Marszałkowskiego Województwa Pomorskiego w Gdańsku w banku PKO Bank Polski S.A. numer rachunku 62 1020 1811 0000 0102 0312 3098, z podaniem tytułu zabezpieczenia: Dostawa fabrycznie nowych komputerów, notebooków i monitorów, najpóźniej w dniu

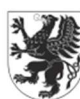

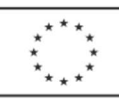

zawarcia umowy. Datą wniesienia zabezpieczenia należytego wykonania umowy jest data uznania rachunku Zamawiającego przy czym należy pamiętać, że zabezpieczenie jest wniesione należycie w dniu i o godzinie obciążenia rachunku Zamawiającego, a nie w dniu i o godzinie dokonania przelewu przez Wykonawcę.

- 5. W przypadku wniesienia wadium w pieniądzu Wykonawca może wyrazić zgodę na zaliczenie kwoty wadium na poczet zabezpieczenia.
- 6. W przypadku wnoszenia zabezpieczenia w formach innych niż pieniężna dokument zabezpieczenia należy przed zawarciem umowy dostarczyć Zamawiającemu w celu zaakceptowania jego treści.
- 7. W przypadku wyboru przez Wykonawcę gwarancji lub poręczenia jako formy wniesienia zabezpieczenia należytego wykonania umowy poręczenie lub gwarancja winny zawierać następujące elementy:
	- 1) wskazanie Wykonawcy, wskazanie Zamawiającego jako beneficjenta poręczenia lub gwarancji, wskazanie Gwaranta (podmiotu udzielającego poręczenia lub gwarancji) wraz z ich siedzibami;
	- 2) wskazanie umowy, na której zabezpieczenie należytego wykonania udzielone zostało poręczenie lub gwarancja;
	- 3) wskazanie sumy gwarancji;
	- 4) wskazanie terminu ważności poręczenia lub gwarancji;
	- 5) nieodwołalne i bezwarunkowe zobowiązanie poręczyciela lub gwaranta do zapłaty na pierwsze pisemne żądanie Zamawiającego do pełnej kwoty zabezpieczenia należytego wykonania umowy;
- 8. Zamawiający zwróci 70% zabezpieczenia w terminie 30 dni od dnia wykonania zamówienia i uznania przez zamawiającego za należycie wykonane. Pozostałe 30% zabezpieczenia zamawiający zwróci wykonawcy w terminie nie późniejszym niż w 15 dniu po upływie ostatniego okresu gwarancji lub rękojmi za wady na dostarczony przedmiot zamówienia.
- 9. Szczegółowe warunki i wymagania co do zabezpieczenia są określone w projekcie umowy, stanowiącym załącznik nr 2 do SWZ.

## XXIV. Pouczenie o środkach ochrony prawnej.

Wykonawcom, a także innemu podmiotowi, jeżeli ma lub miał interes w uzyskaniu zamówienia oraz poniósł lub może ponieść szkodę w wyniku naruszenia przez zamawiającego przepisów ustawy, przysługują środki ochrony prawnej na zasadach przewidzianych w dziale IX ustawy Pzp (art. 505–590).

## XXV. Ochrona danych osobowych zebranych przez zamawiającego w toku postępowania.

Zgodnie z art. 13 ust. 1 i 2 rozporządzenia Parlamentu Europejskiego i Rady (UE) 2016/679 z dnia 27 kwietnia 2016 r. w sprawie ochrony osób fizycznych w związku z przetwarzaniem danych osobowych i w sprawie swobodnego przepływu takich danych oraz uchylenia dyrektywy

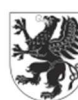

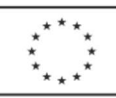

95/46/WE (ogólne rozporządzenie o ochronie danych) (Dz.Urz. UE L 119 z 4.5.2016 r., str. 1), dalej "RODO", informuję, że:

- 1. Administratorem Pani/Pana danych osobowych jest Zarząd Województwa Pomorskiego, z siedzibą ul. Okopowa 21/27, 80-810 Gdańsk. Pozostałe nasze dane kontaktowe to: zamowienia@pomorskie.eu, tel. 58 326 87 58;
- 2. W sprawach związanych z Pani/Pana danymi osobowymi proszę kontaktować się z Inspektorem Ochrony Danych (IOD) pod adresem e-mai: iod@pomorskie.eu lub telefonicznie pod nr tel. 58 32 68 518;
- 3. Pani/Pana dane osobowe przetwarzane będą w celu przeprowadzenia postępowania i udzieleniu zamówienia, prowadzenia dokumentacji księgowo-podatkowej, archiwizacji danych, dochodzenia roszczeń lub obrony przed roszczeniami.
- 4. Podstawą przetwarzania danych osobowych jest:
	- 1) ustawa z 11.9.2019 r. Prawo zamówień publicznych;
	- 2) ustawa z 27.8.2009 r. o finansach publicznych;
	- 3) ustawa z 14.7.1983 r. o narodowym zasobie archiwalnym i archiwach;
	- 4) art. 6 pkt.1 lit. c RODO

– przetwarzanie jest niezbędne do wypełnienia obowiązku prawnego ciążącego na administratorze.

5. Odbiorca lub kategorie odbiorców: podmioty upoważnione na podstawie zawartych umów powierzenia oraz uprawnione na mocy obowiązujących przepisów prawa, w szczególności osoby lub podmioty, którym zostanie udostępniona dokumentacja postępowania na podstawie art. 18 oraz art. 74–76 ustawy Pzp. Zasada jawności ma zastosowanie do wszystkich danych osobowych,

z wyjątkiem danych, o których mowa w art. 9 ust. 1 RODO (szczególna kategoria danych).

- 6. Pani/Pana dane osobowe będą przetwarzane przez okres niezbędny do realizacji celu przetwarzania oraz przez okres wynikający z przepisów w sprawie instrukcji kancelaryjnej, jednolitych rzeczowych wykazów akt oraz instrukcji w sprawie organizacji i zakresu działania archiwów zakładowych, w szczególności zgodnie z art. 78 ust. 1 i 4 ustawy Pzp przez okres 4 lat od dnia zakończenia postępowania o udzielenie zamówienia, a jeżeli okres obowiązywania umowy w sprawie zamówienia publicznego przekracza 4 lata – przez cały okres obowiązywania umowy.
- 7. Posiada Pani/Pan prawo:
	- 1) żądania dostępu do danych; w przypadku gdy wykonanie tego obowiązku, wymagałoby niewspółmiernie dużego wysiłku, zamawiający może, zgodnie z art. 75 ustawy Pzp, żądać od osoby, której dane dotyczą, wskazania dodatkowych informacji mających na celu sprecyzowanie nazwy lub daty zakończonego postępowania o udzielenie zamówienia;
	- 2) żądania sprostowania lub uzupełnienia danych osobowych; zgodnie z art. 76 ustawy Pzp wykonanie tego obowiązku nie może naruszać integralności protokołu postępowania oraz jego załączników;

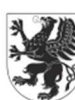

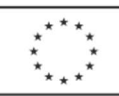

- 3) usunięcia danych w przypadku, gdy dane osobowe nie są już niezbędne do celów, w których zostały zebrane, lub w inny sposób przetwarzane;
- 4) żądania ograniczenia przetwarzania danych osobowych; zgodnie z art. 74 ust. 3 PZP wykonanie tego obowiązku nie ogranicza przetwarzania danych osobowych do czasu zakończenie postępowania o udzielenie zamówienia.
- 8. Przysługuje Pani/Pan prawo do wniesienia skargi do organu nadzorczego, tj. Urzędu Ochrony Danych Osobowych ul. Stawki 2, 00-913 Warszawa.
- 9. Pani/Pana dane osobowe nie będą poddawane zautomatyzowanemu podejmowaniu decyzji, w tym również profilowaniu.
- 10. Pani/Pana dane osobowe nie będą przekazywane do państw trzecich.
- 11. Podanie danych osobowych jest wymogiem ustawowym określonym w przepisach PZP, związanych z udziałem w postępowaniu o udzielenie zamówienia; konsekwencje niepodania określonych danych wynikają z PZP.
- 12. Jednocześnie Zamawiający przypomina o ciążącym na Pani/Panu obowiązku informacyjnym wynikającym z art. 14 RODO względem osób fizycznych, których dane przekazane zostaną Zamawiającemu w związku z prowadzonym postępowaniem i które Zamawiający pośrednio pozyska od wykonawcy biorącego udział w postępowaniu, chyba że ma zastosowanie co najmniej jedno z wyłączeń, o których mowa w art. 14 ust. 5 RODO.

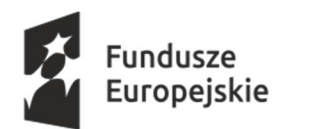

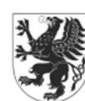

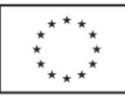

## Załącznik nr 1 do SWZ

## Opis przedmiotu zamówienia

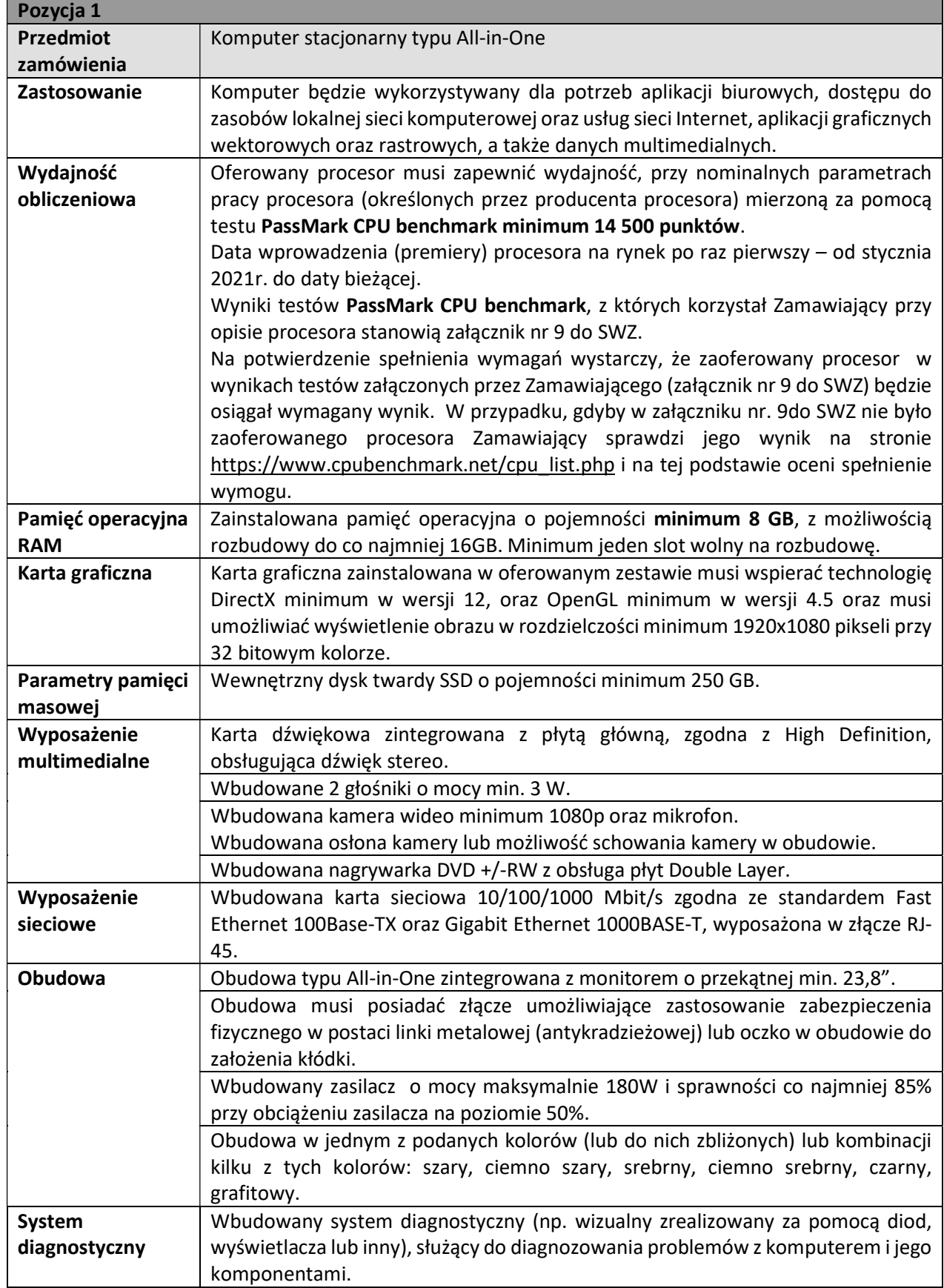

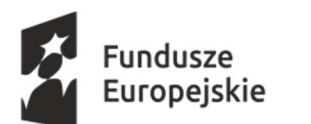

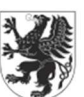

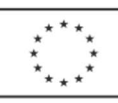

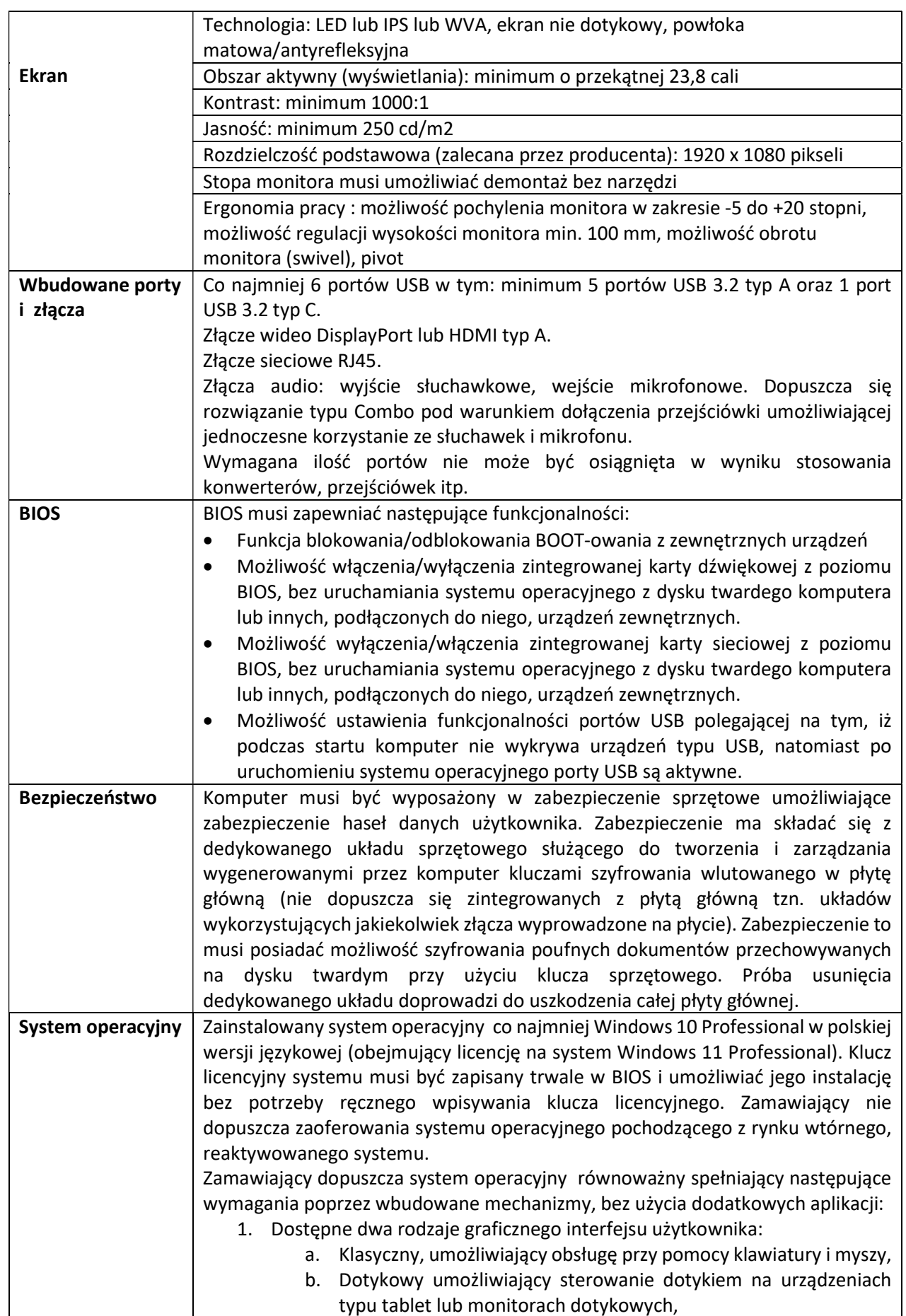

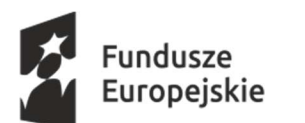

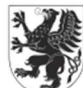

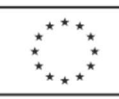

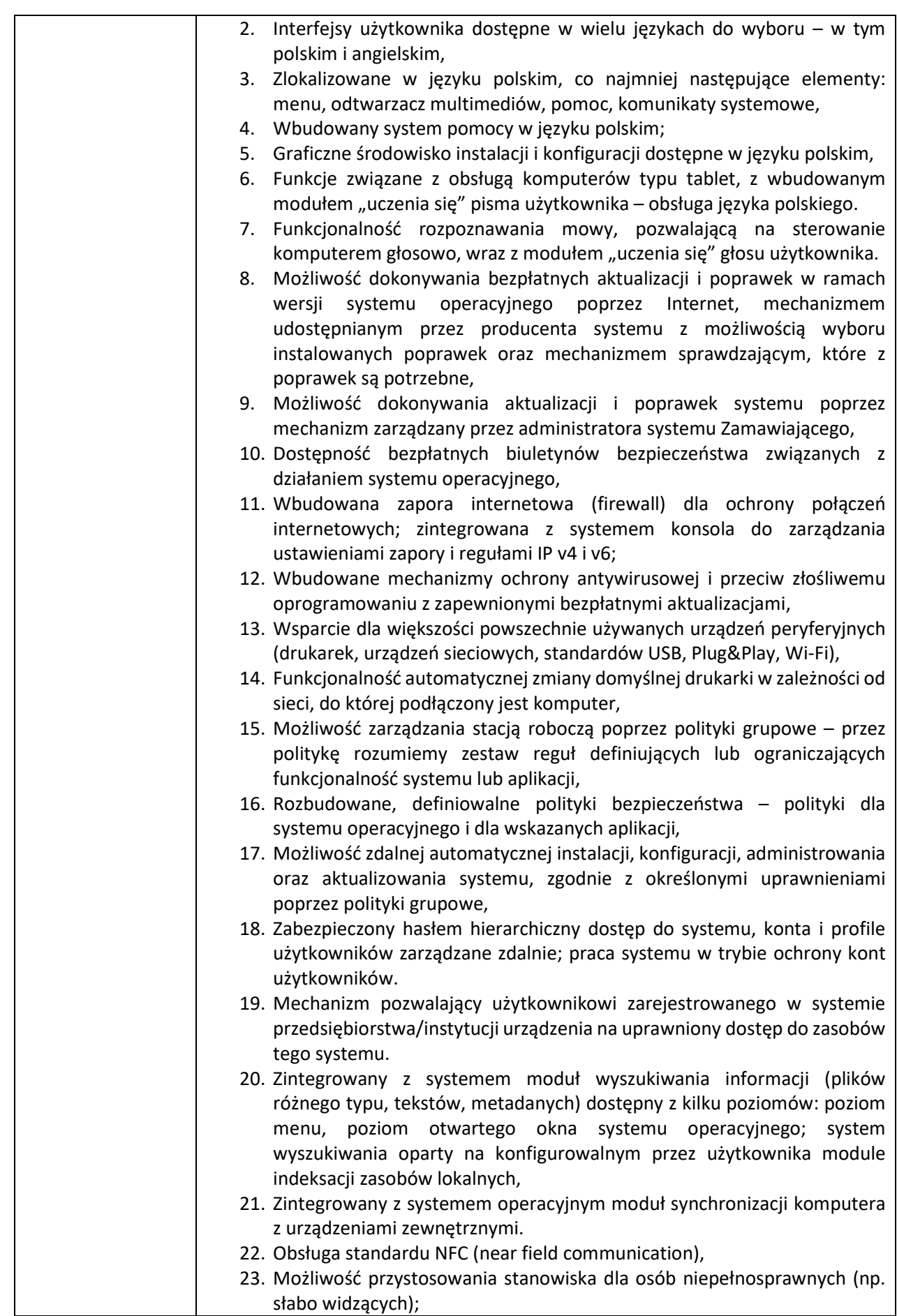

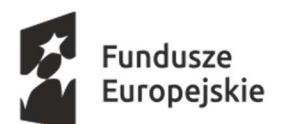

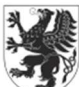

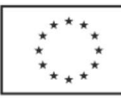

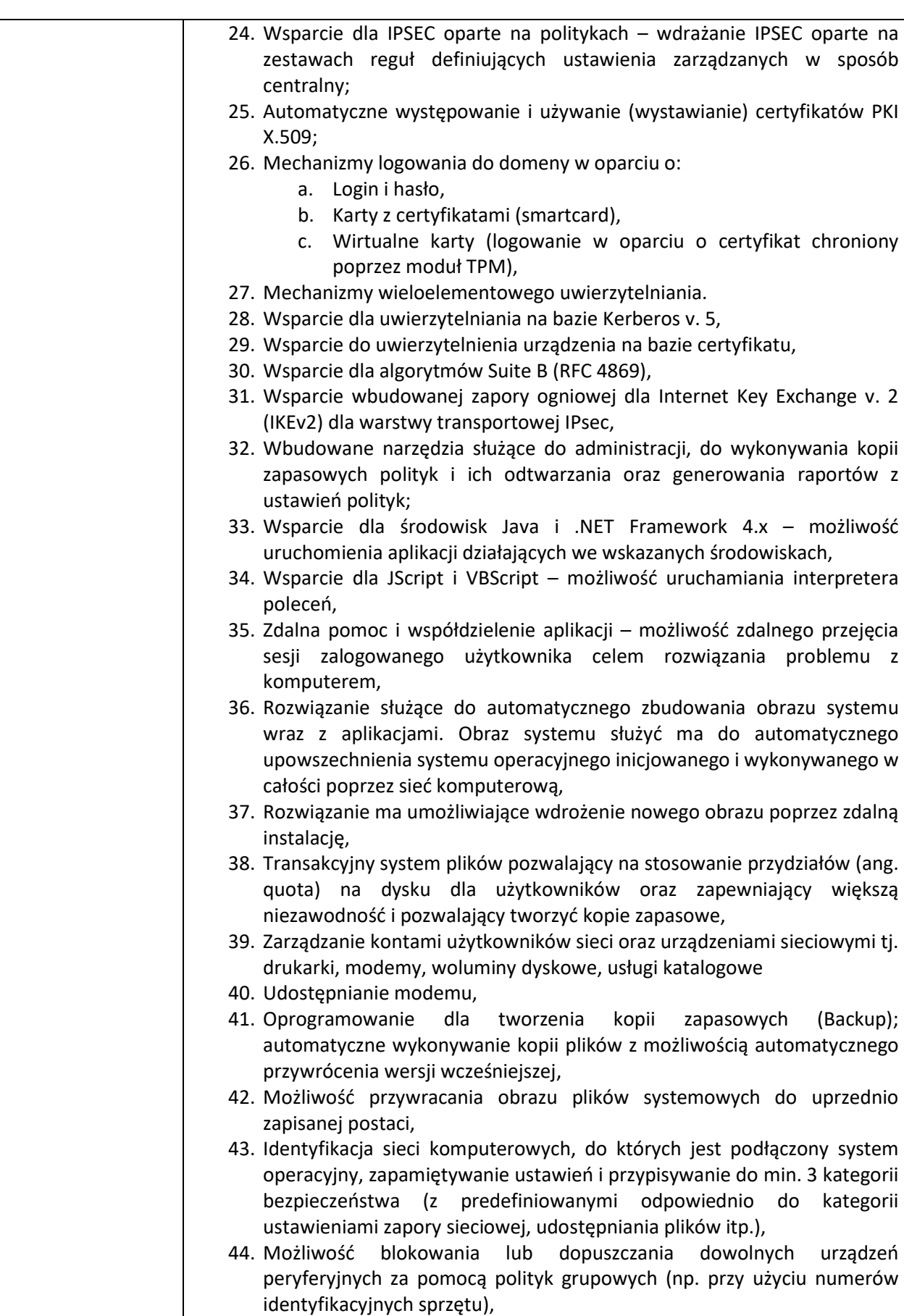

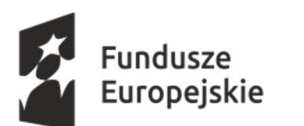

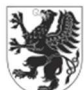

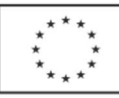

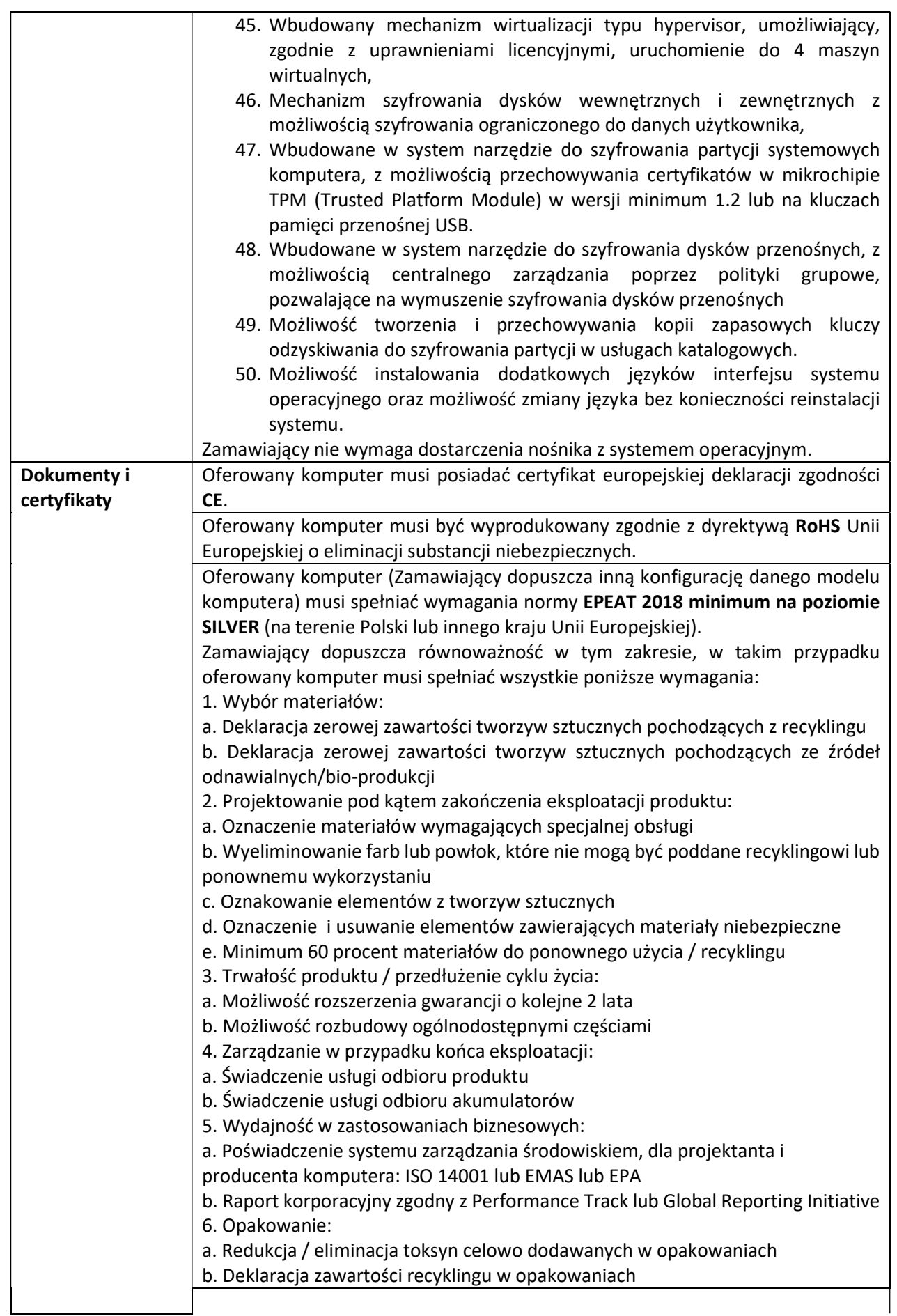

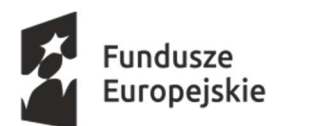

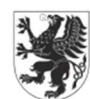

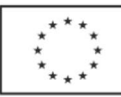

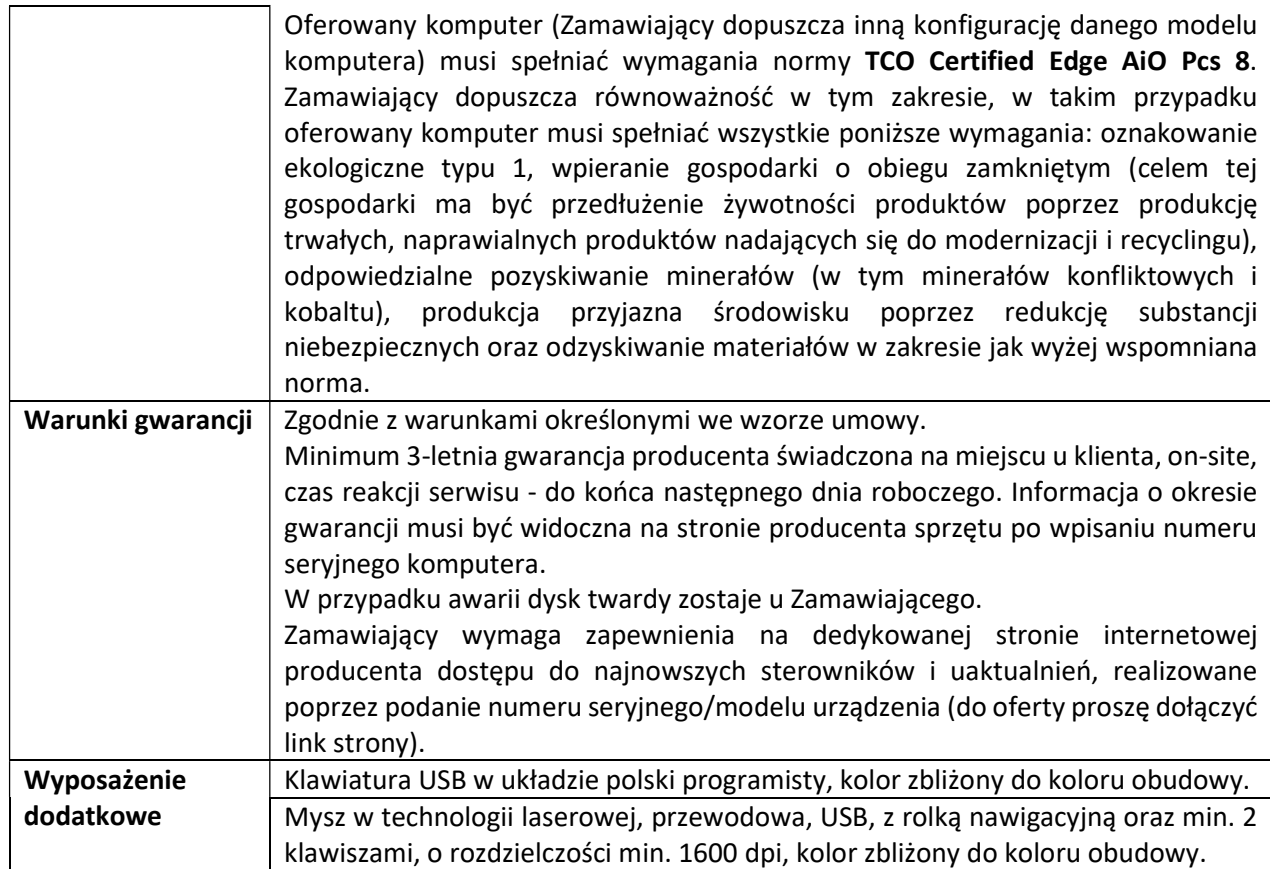

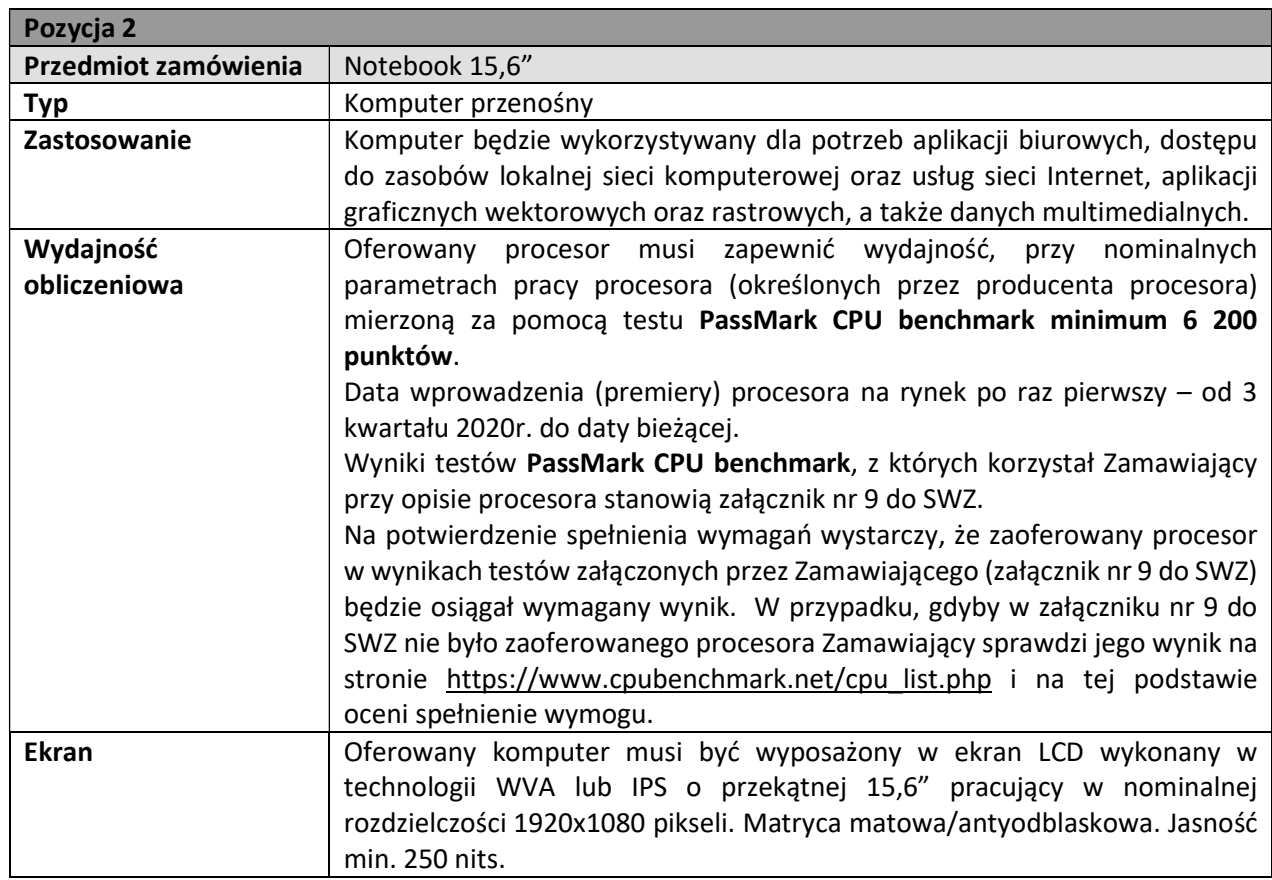

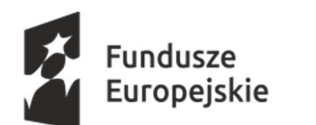

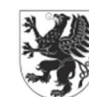

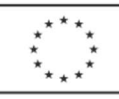

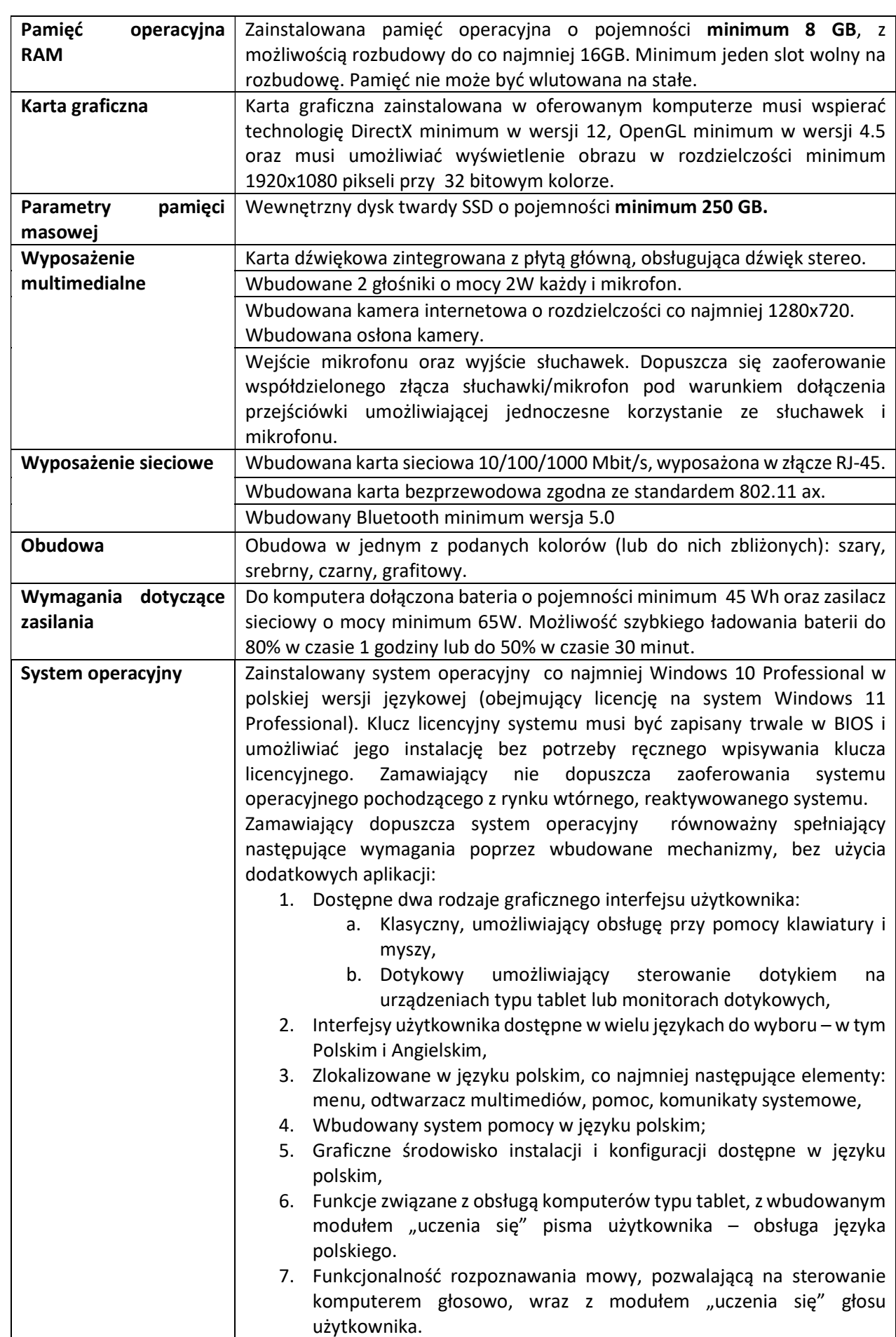

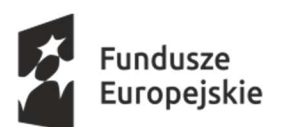

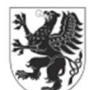

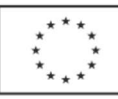

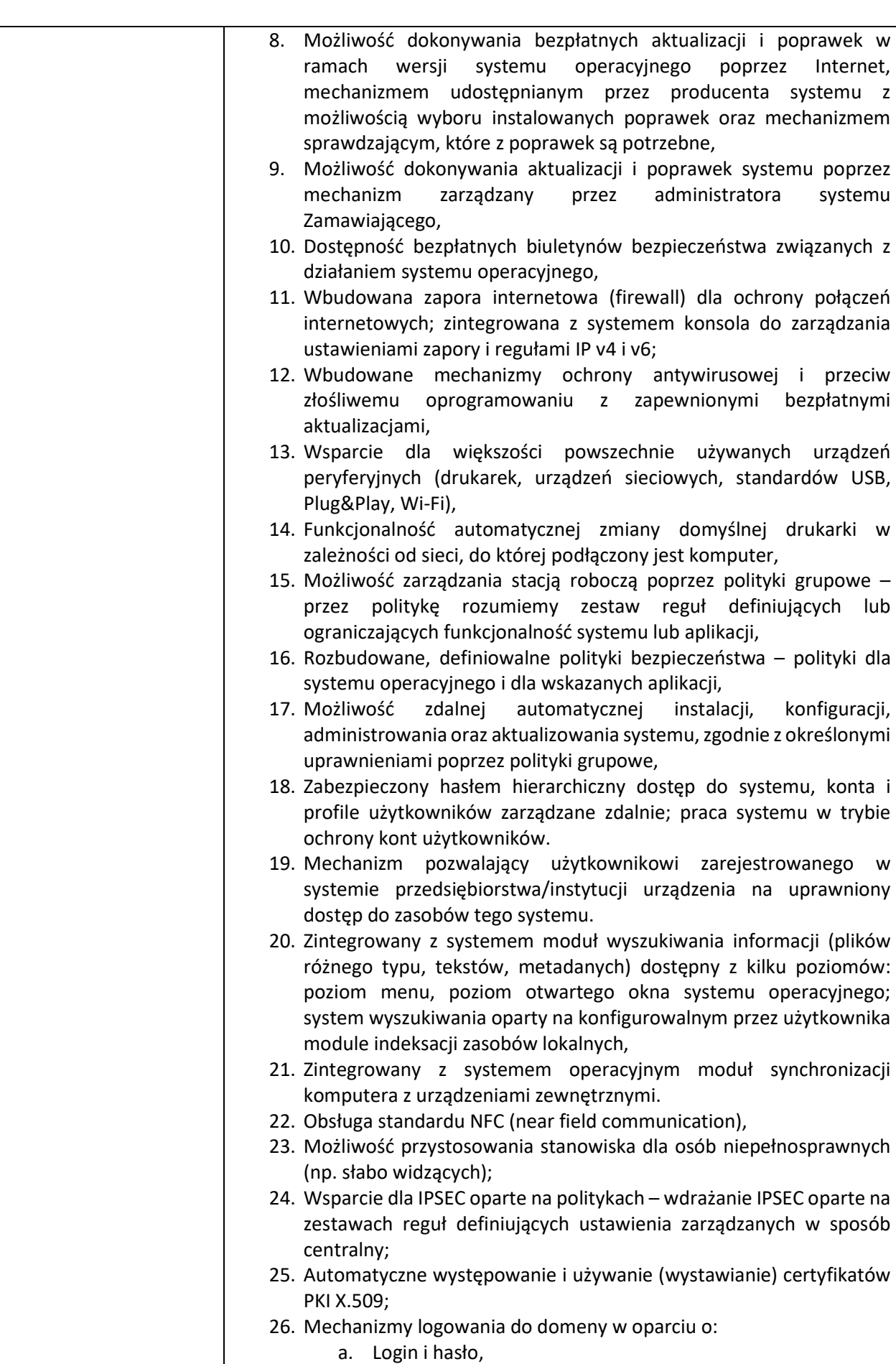

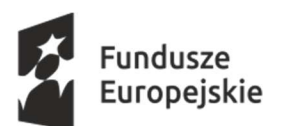

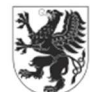

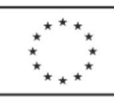

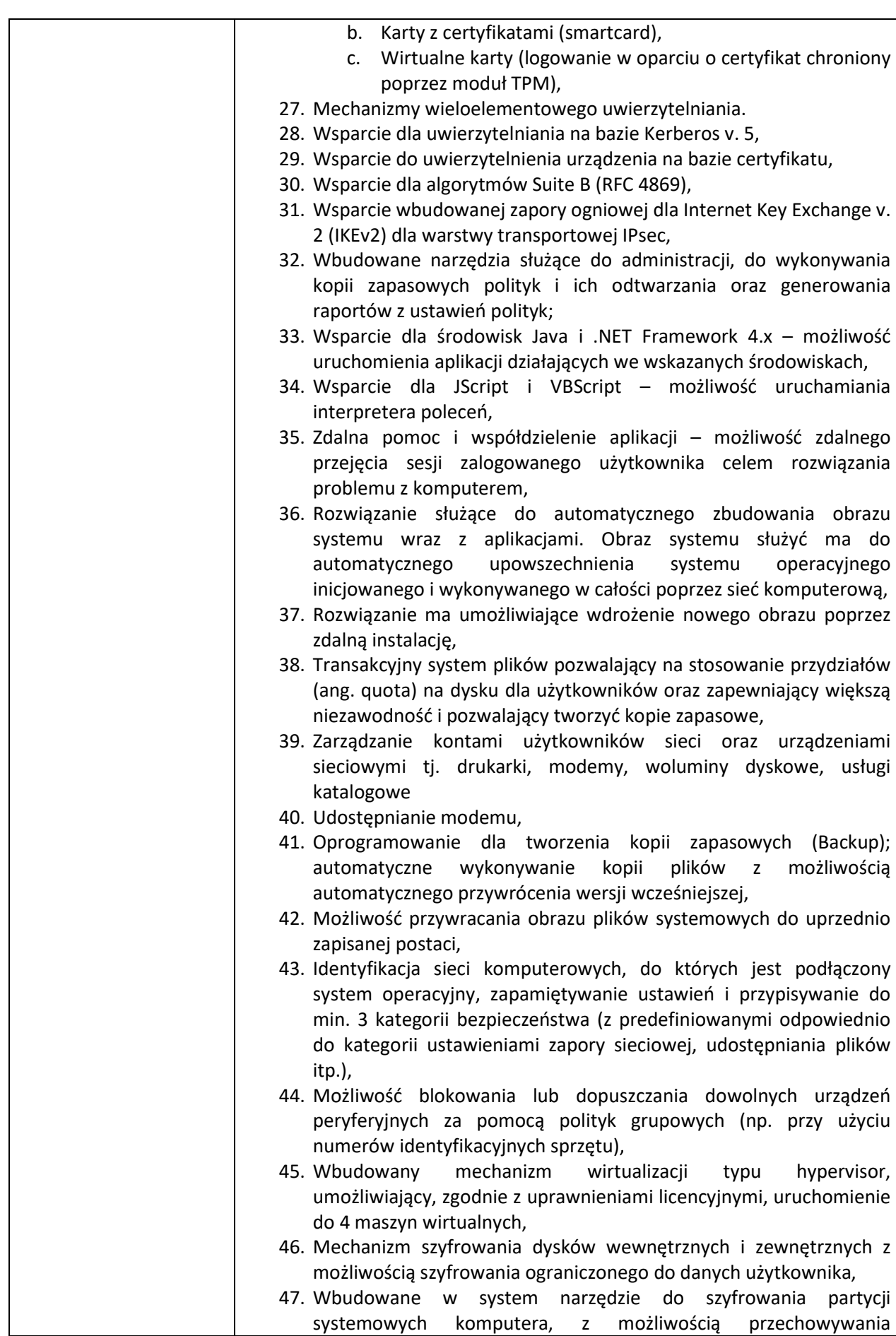

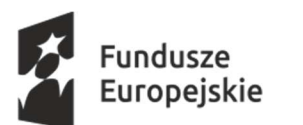

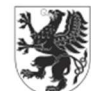

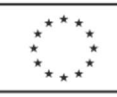

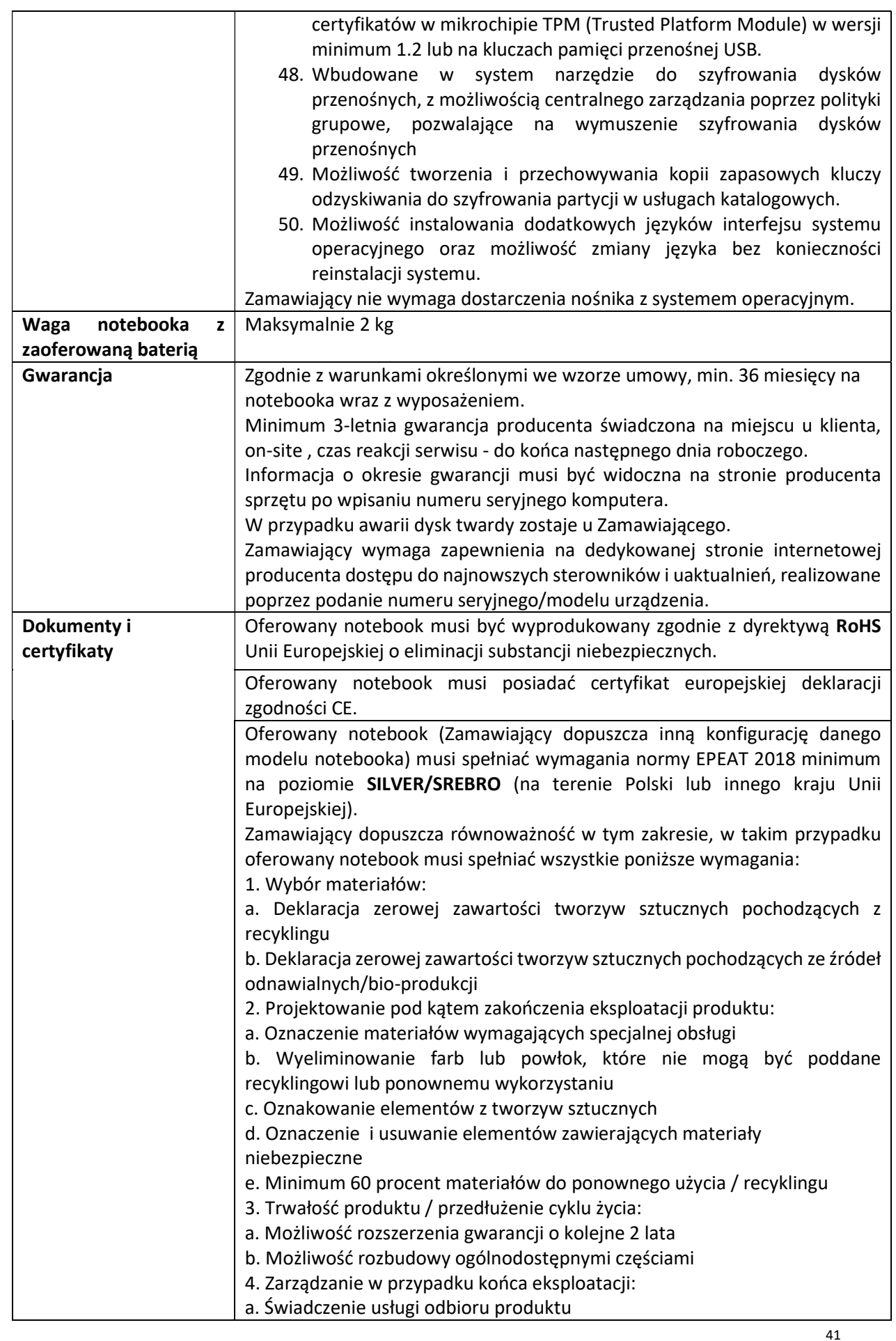

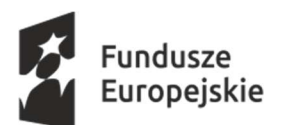

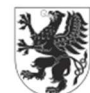

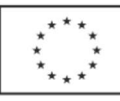

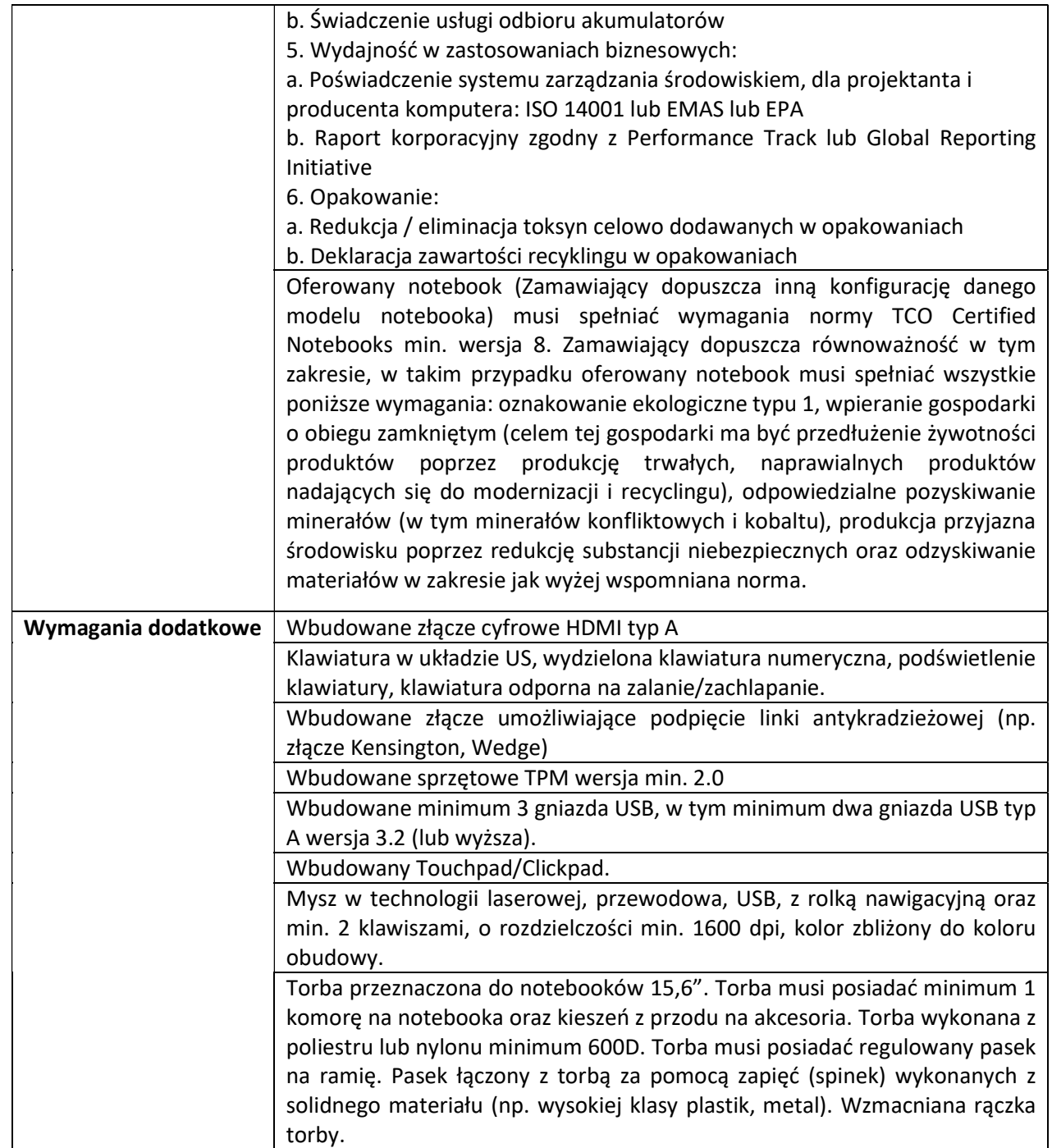

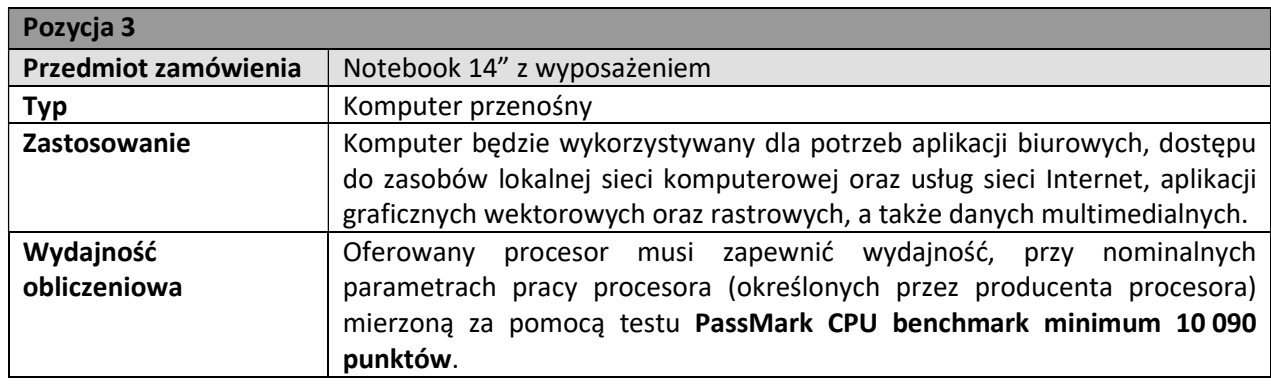

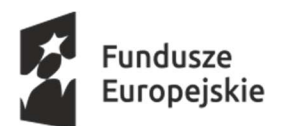

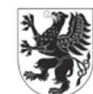

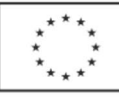

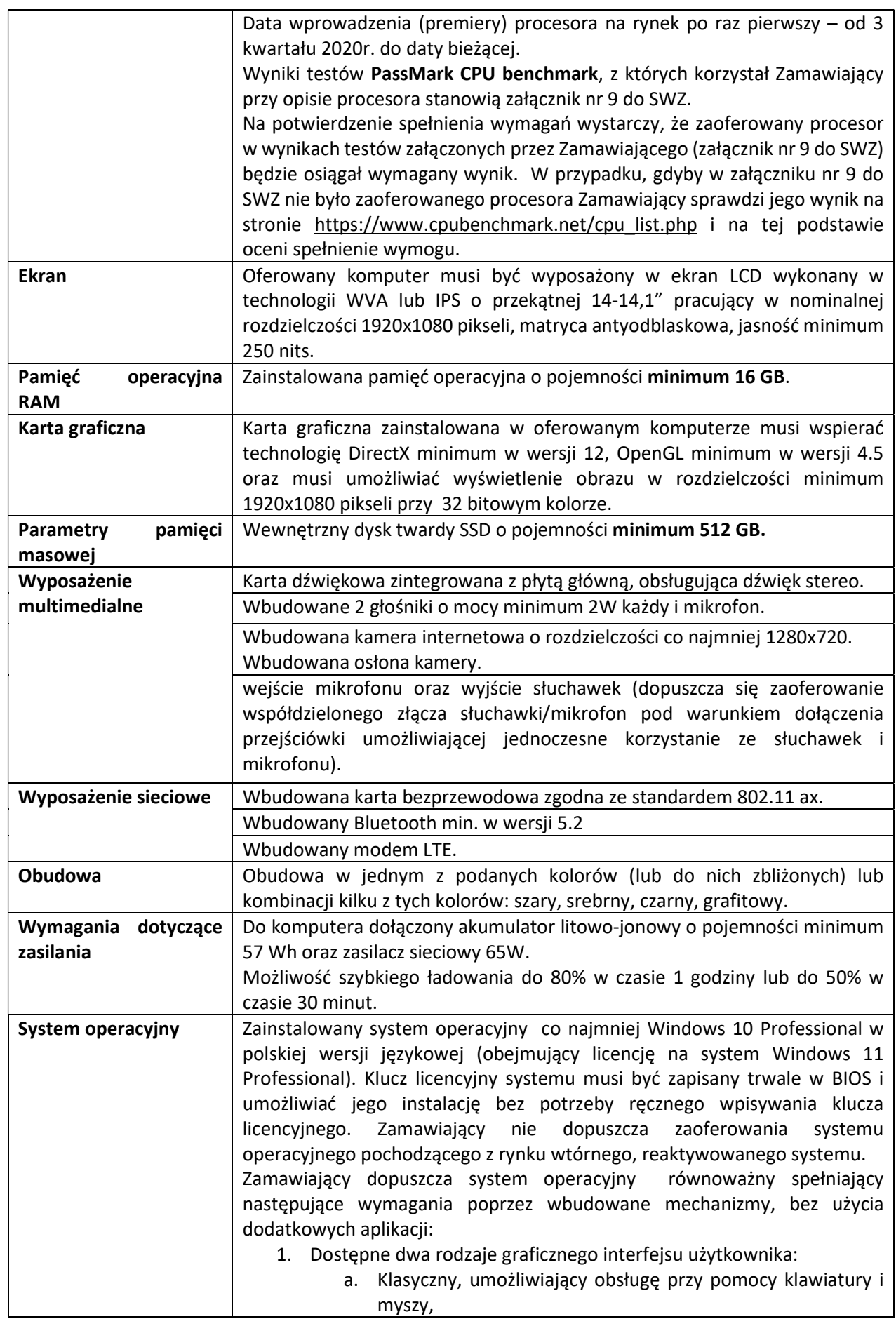

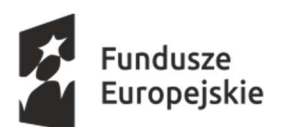

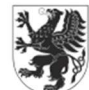

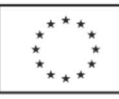

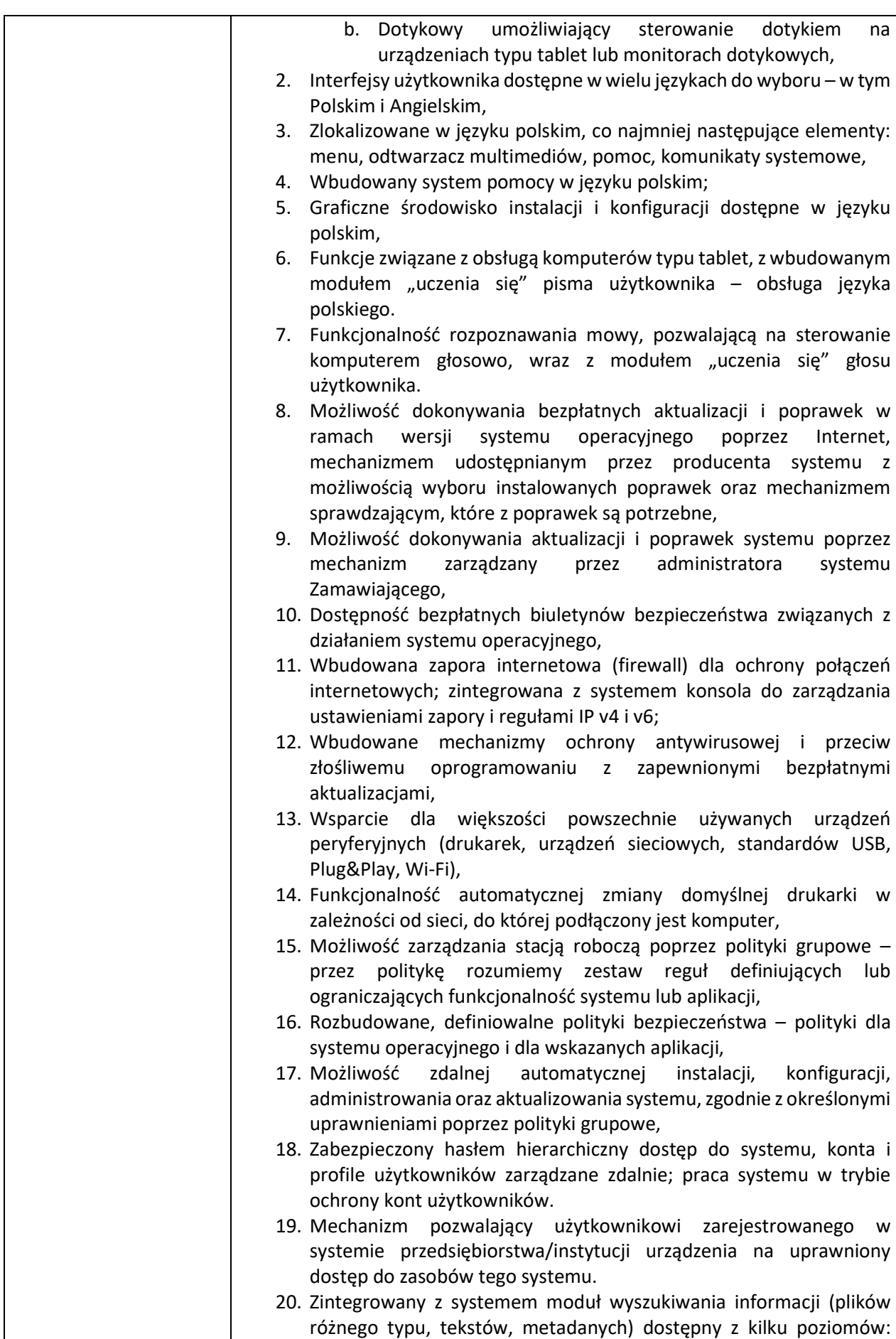

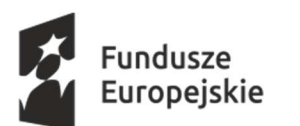

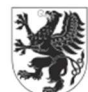

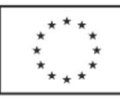

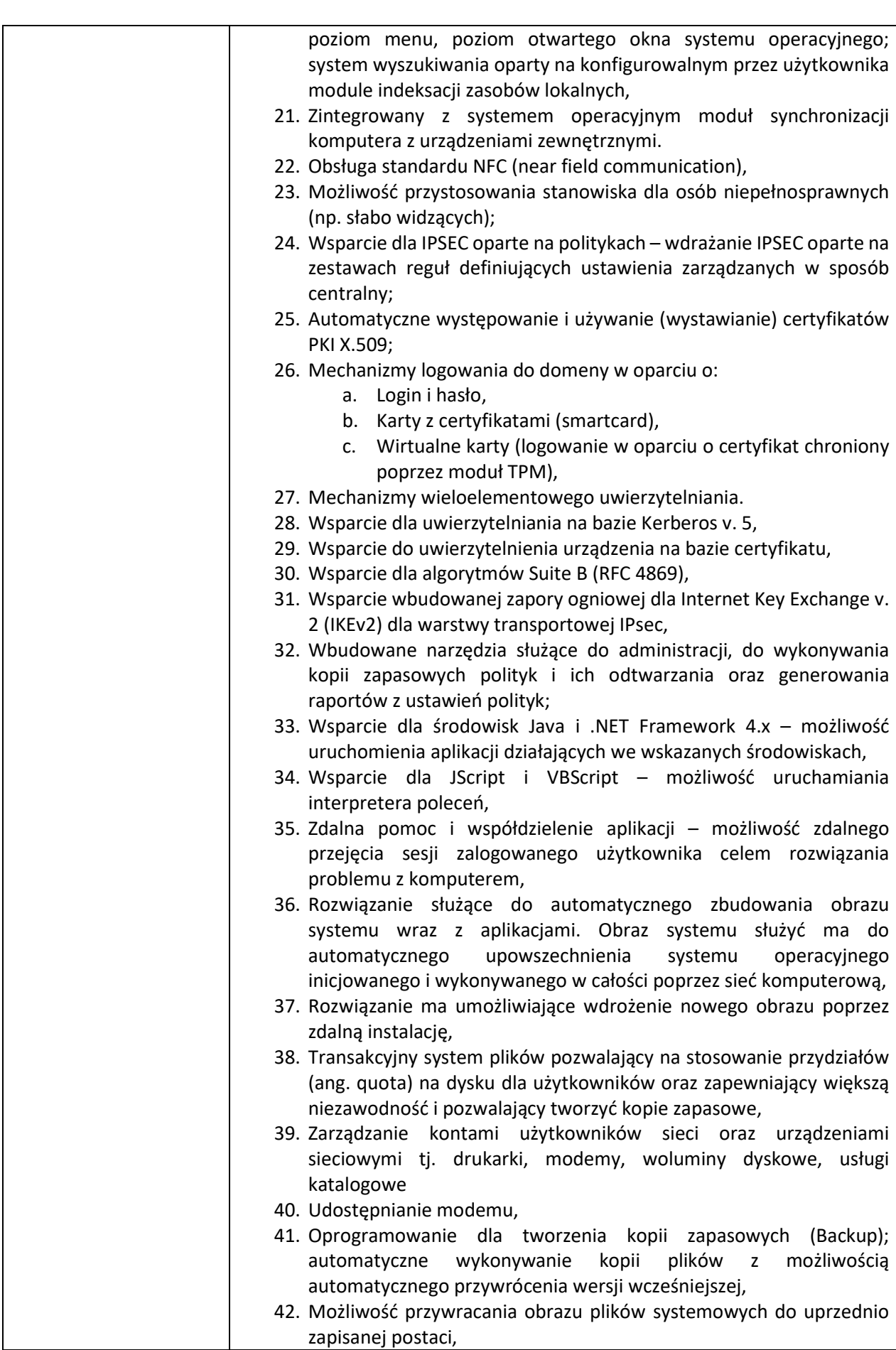

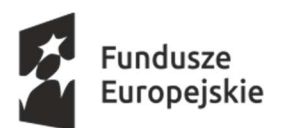

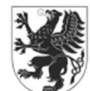

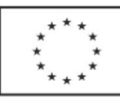

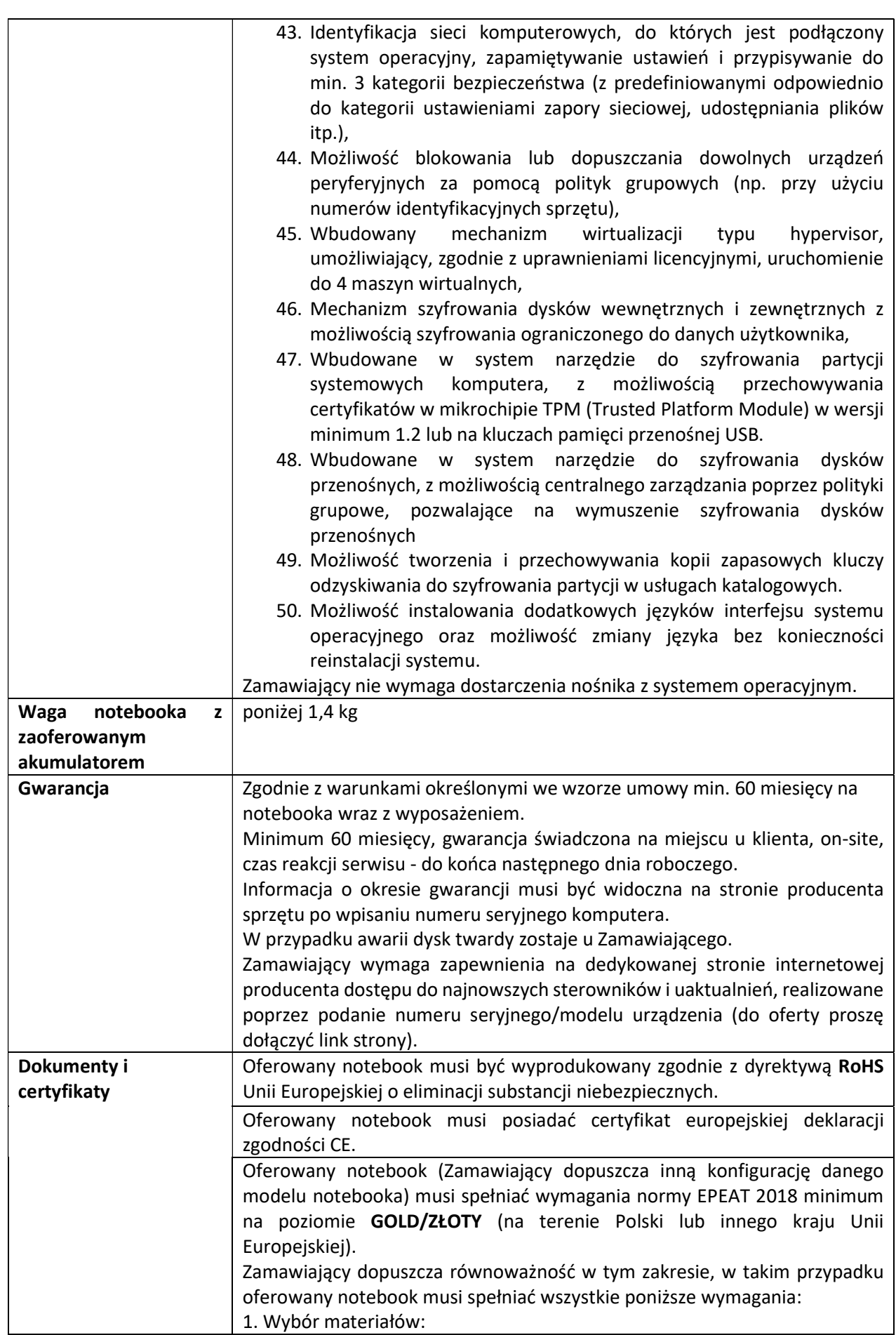

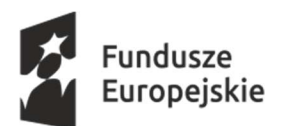

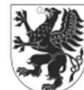

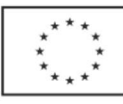

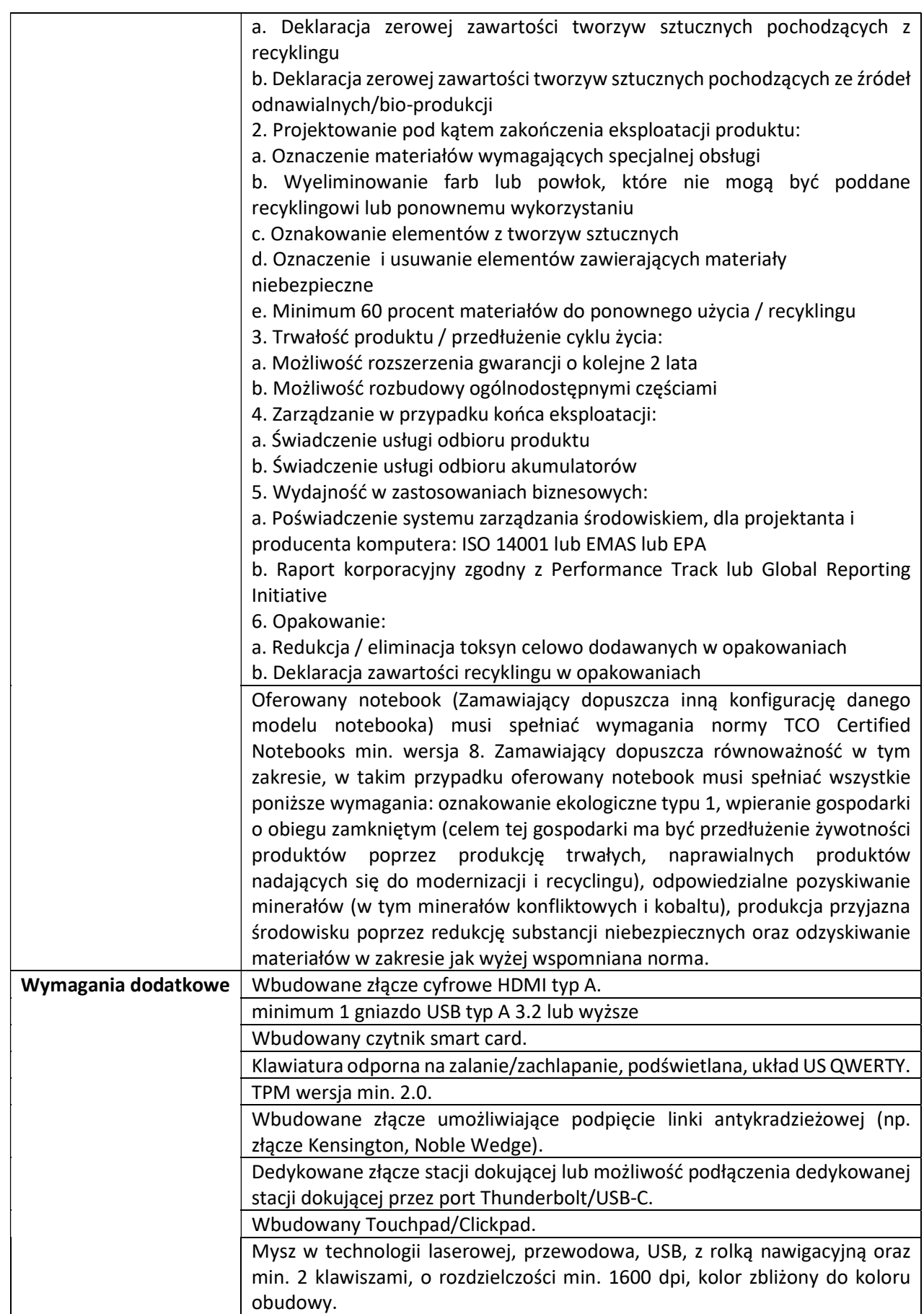

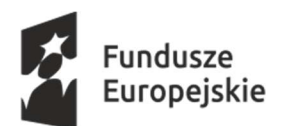

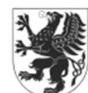

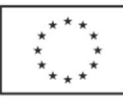

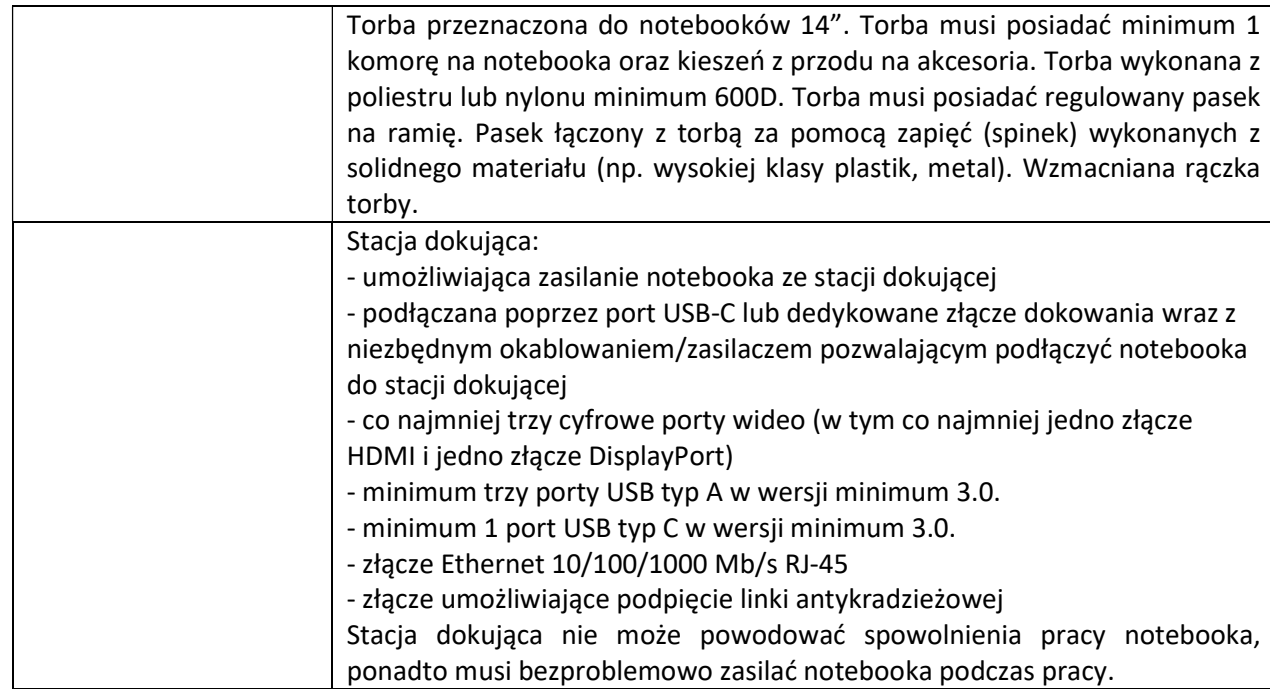

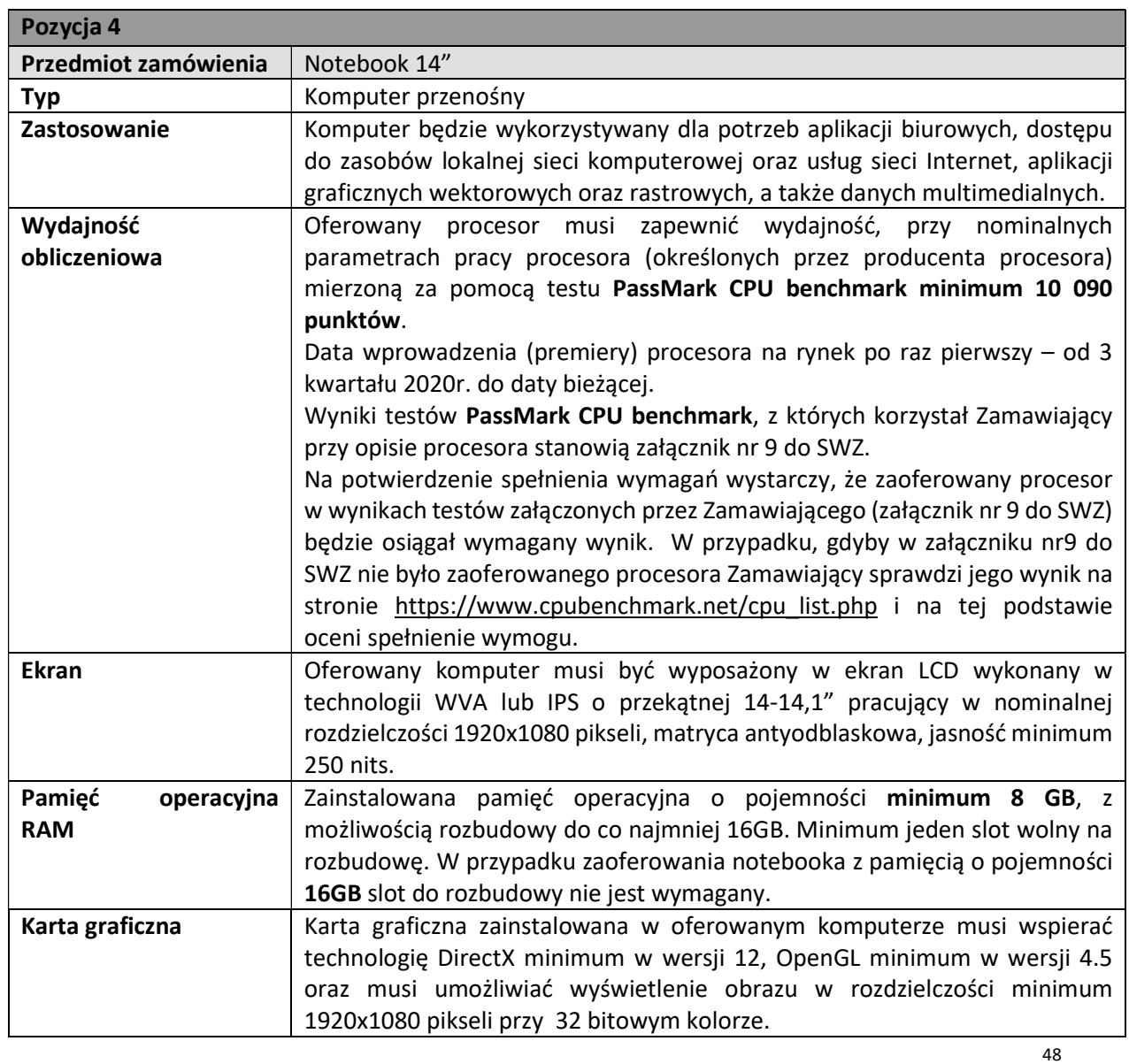

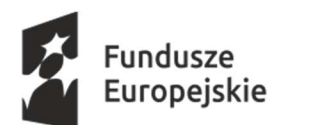

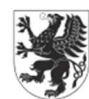

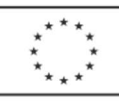

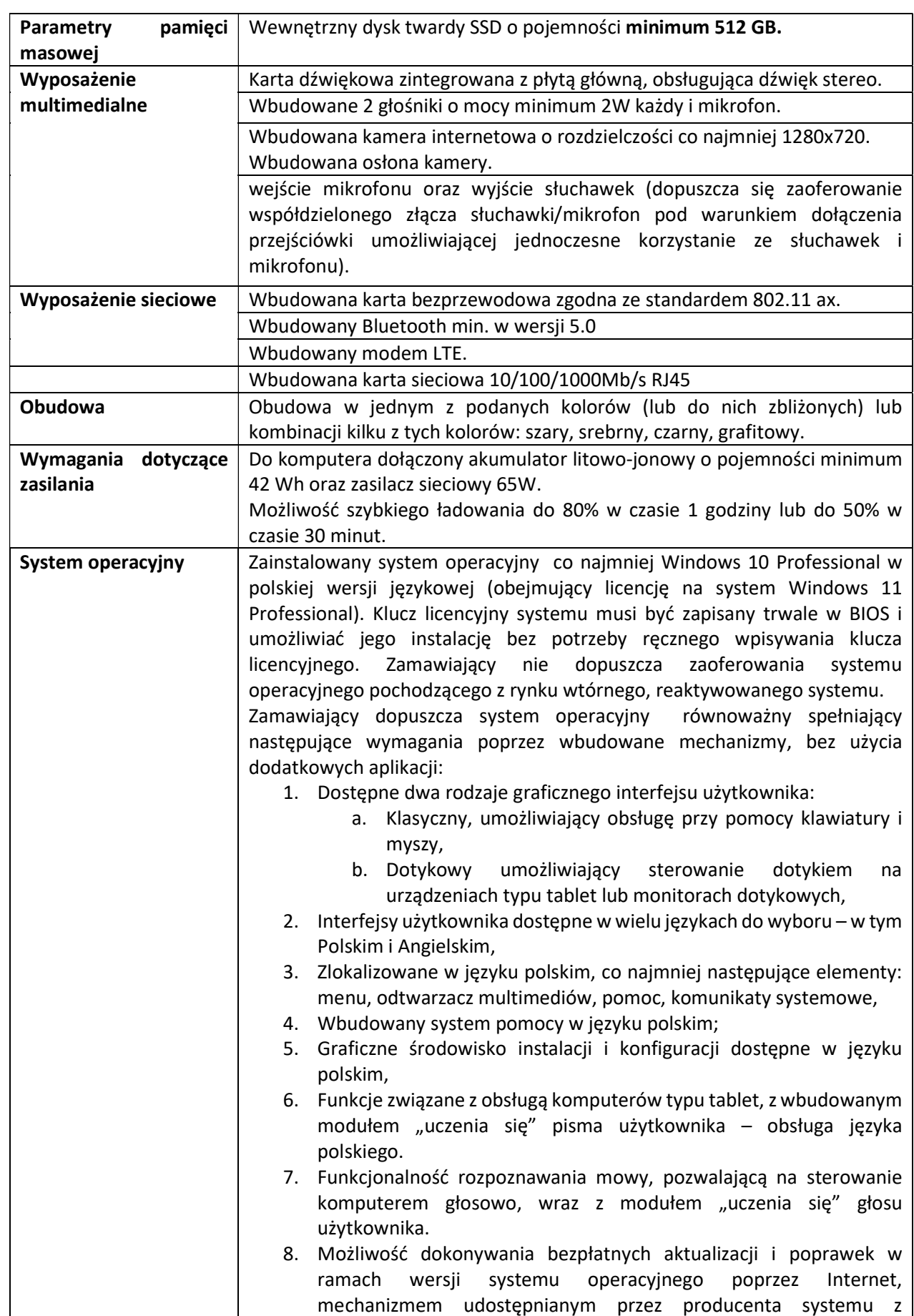

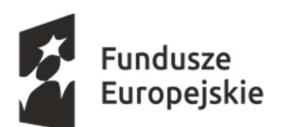

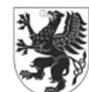

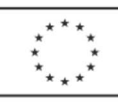

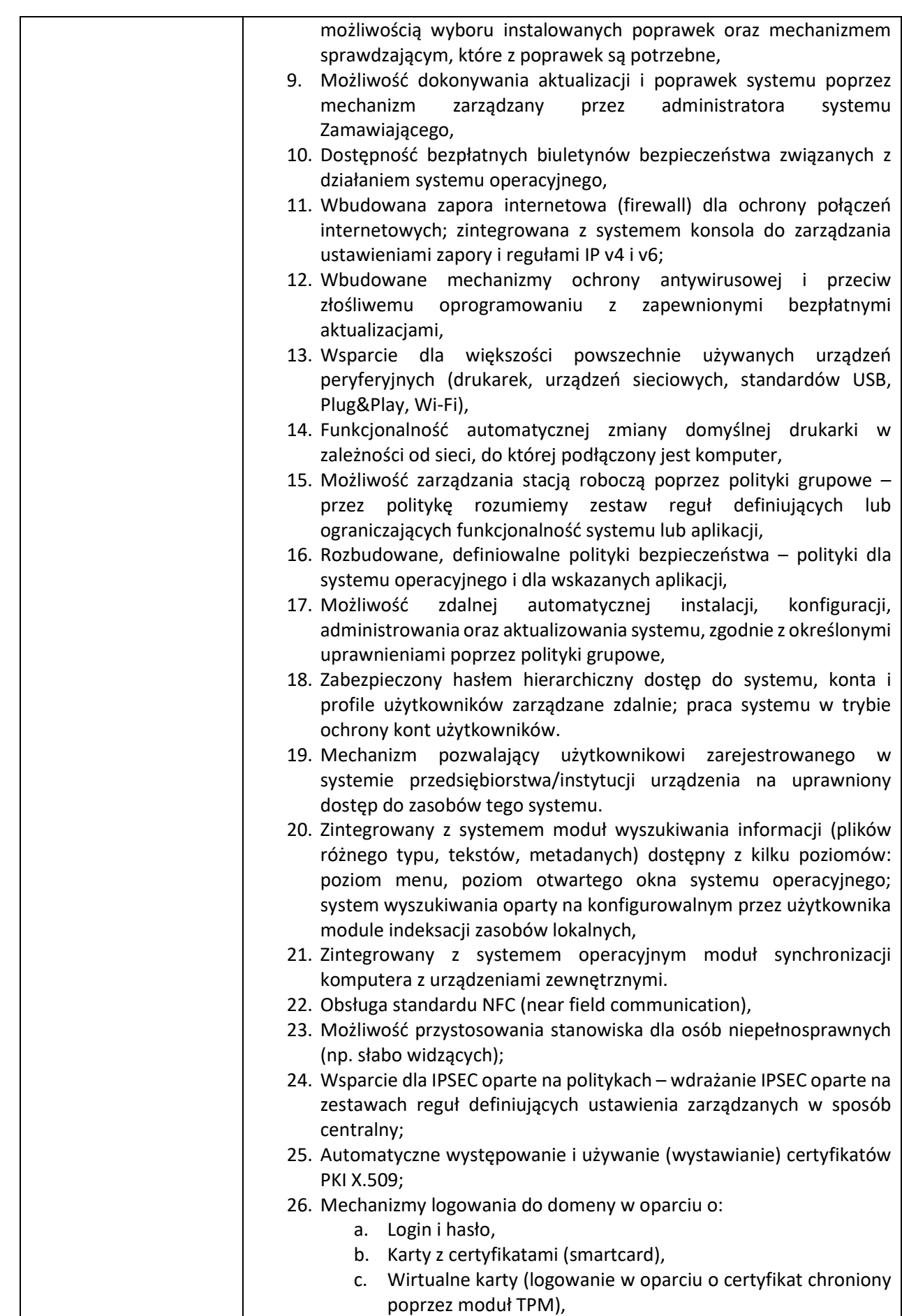

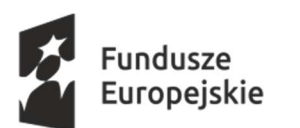

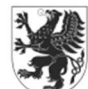

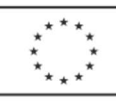

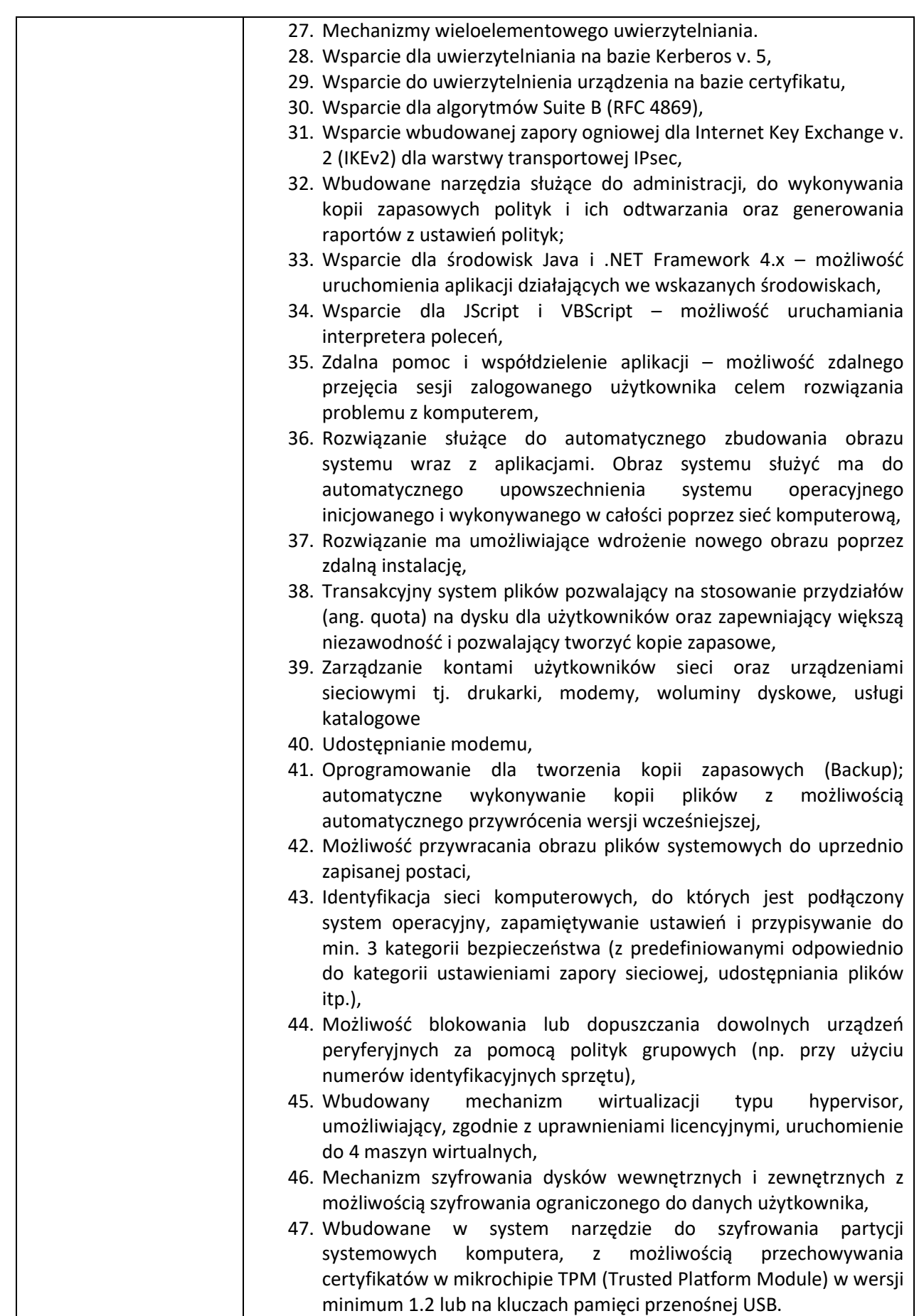

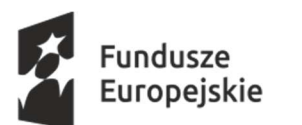

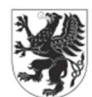

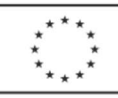

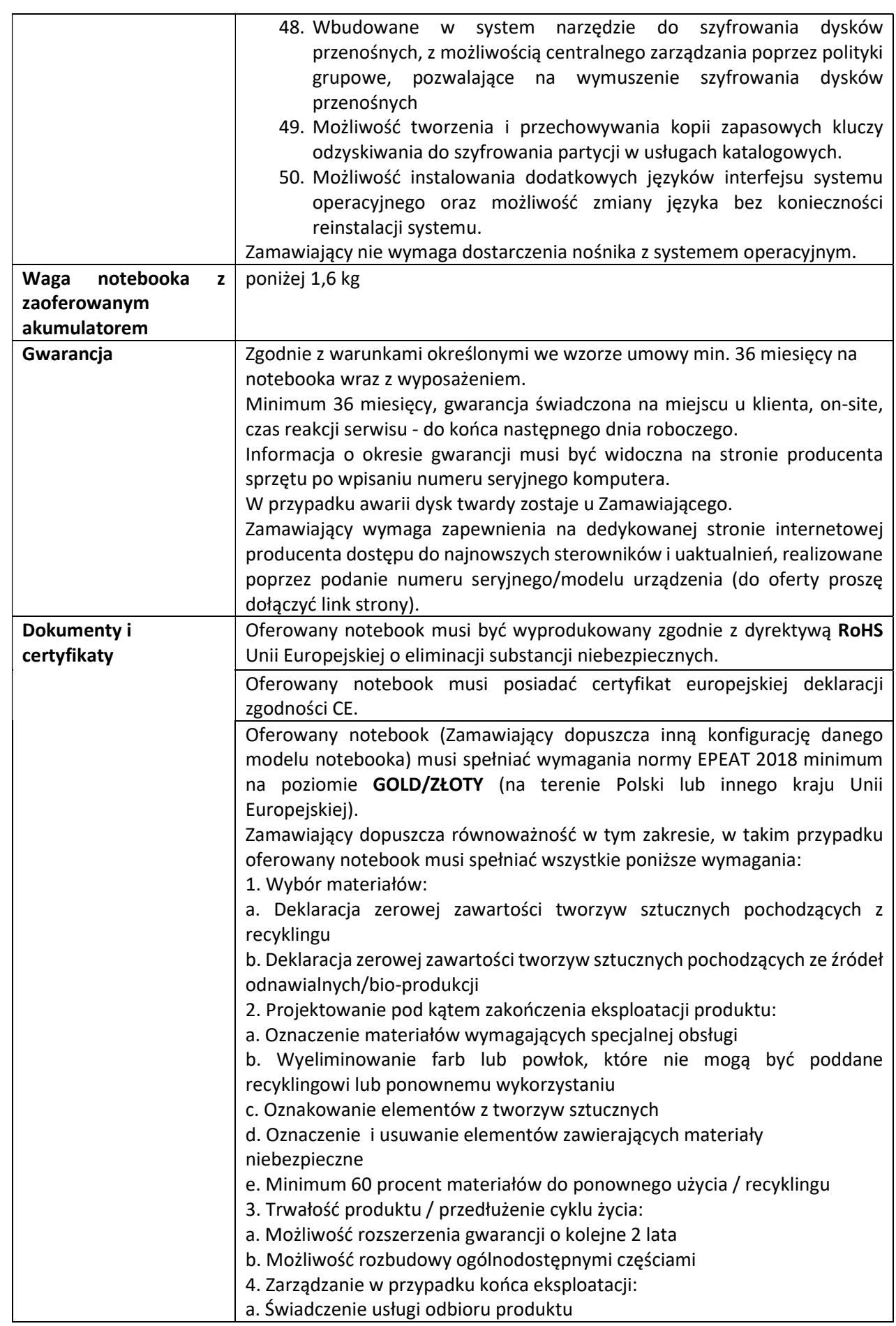

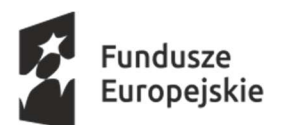

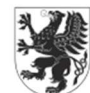

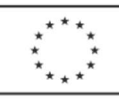

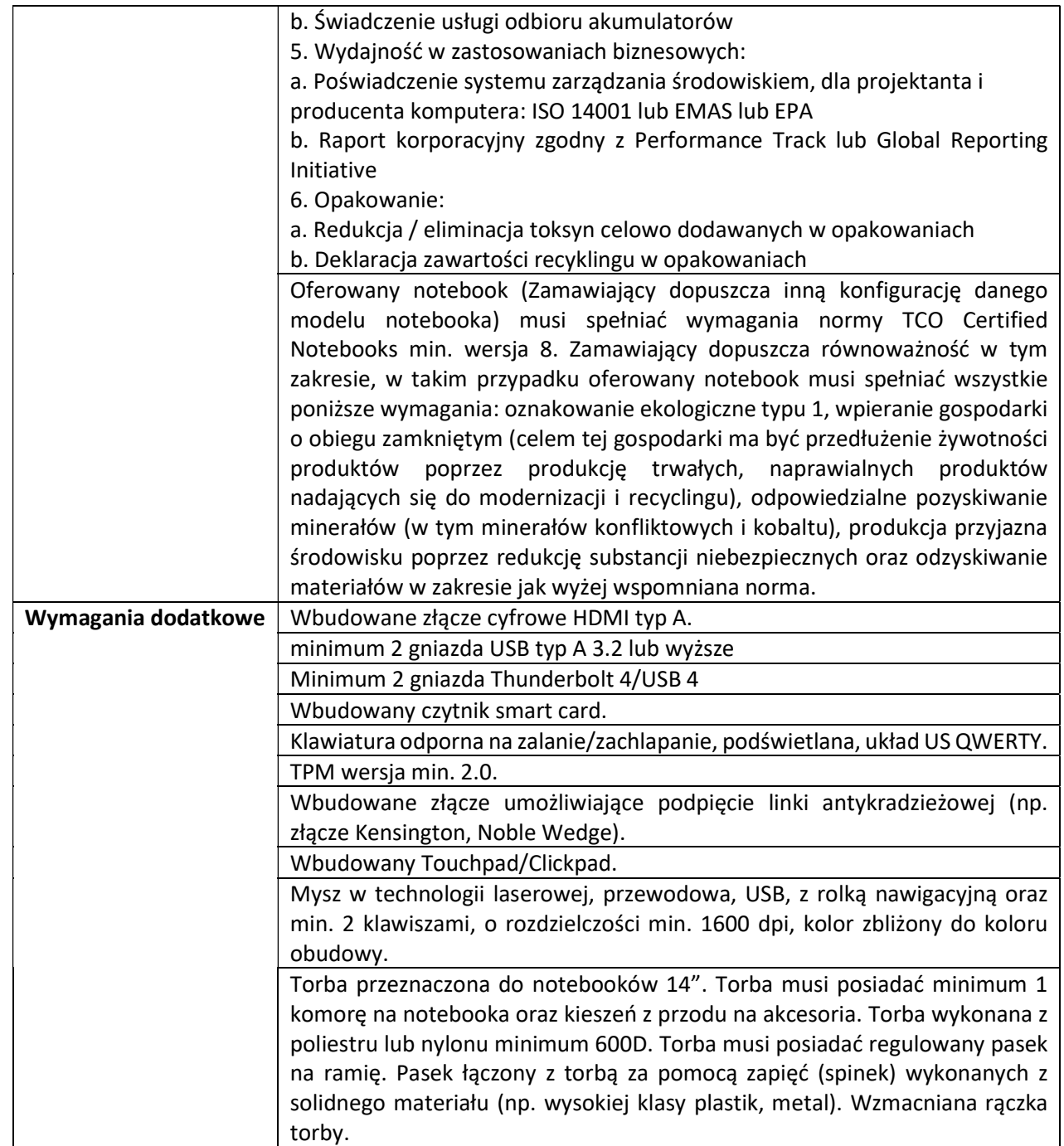

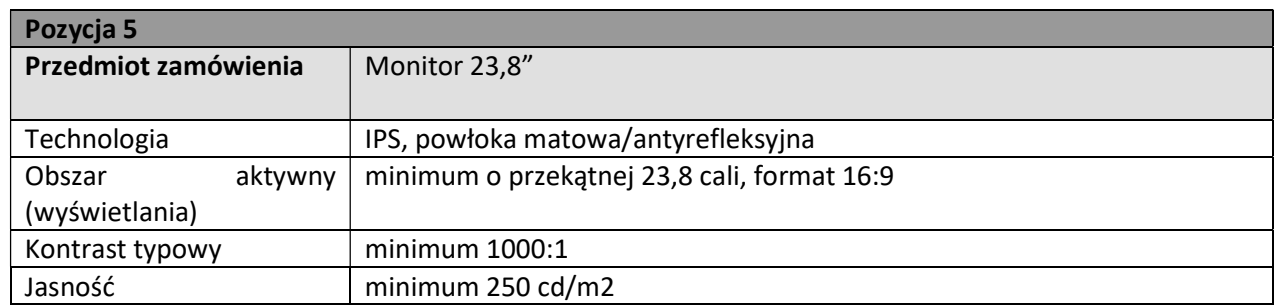

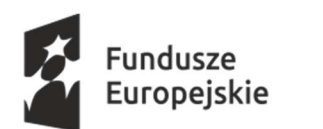

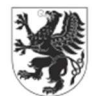

# URZĄD MARSZAŁKOWSKI<br>WOJEWÓDZTWA POMORSKIEGO

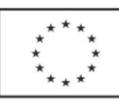

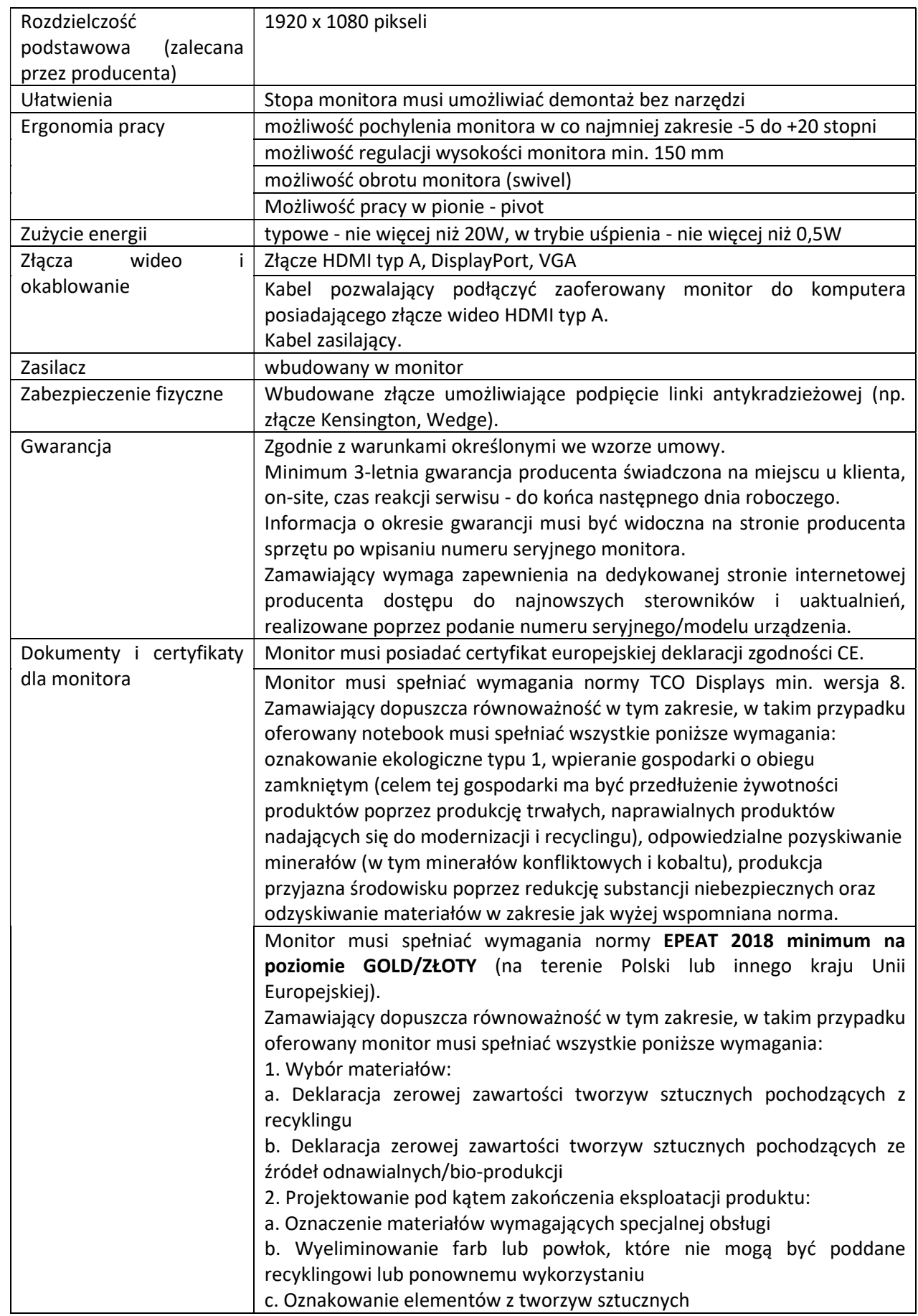

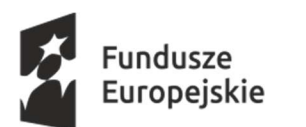

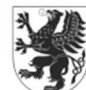

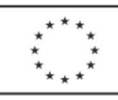

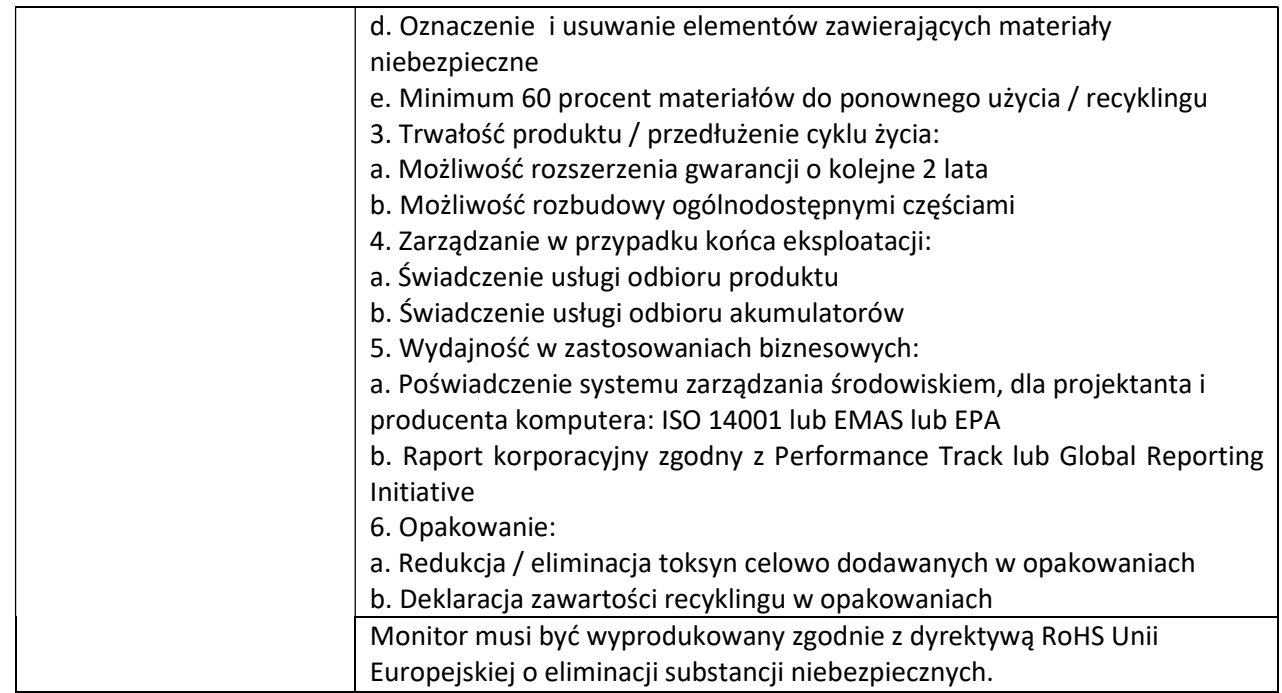

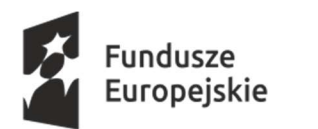

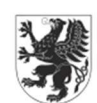

**URZĄD MARSZAŁKOWSKI** WOJEWÓDZTWA POMORSKIEGO

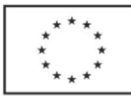

Załącznik nr 2 do SWZ

## Wzór Umowy

## na dostawę fabrycznie nowych komputerów, notebooków i monitorów

zawarta w dniu .........................................

pomiędzy:

Województwem Pomorskim z siedzibą przy ul. Okopowej 21/27, 80-810 Gdańsk, NIP: 5833163786, REGON: 191674836, w imieniu którego działają:

1. ………………………………… 2. ………………………………………

zwanym dalej "Zamawiającym"

a

………………………… z siedzibą przy ul. ………………… w ……………, NIP: ………………., REGON: ………………….,

zwanym dalej "Wykonawcą".

w wyniku przeprowadzonego postępowania o udzielenie zamówienia publicznego w trybie przetargu nieograniczonego znak: DAZ-Z.272.41.2022, strony postanawiają co następuje:

#### §1 Przedmiot umowy

- 1. Przedmiotem umowy jest dostawa fabrycznie nowych komputerów, notebooków i monitorów:
	- 1. …………….
	- 2. …………
	- 3. …………

zgodnie z zapisami SWZ oraz ofertą stanowiącymi integralną część niniejszej umowy (załączniki numer ….).

2. Wykonawca oświadcza, że przedmiot umowy jest fabrycznie nowy i stanowi jego własność oraz że nie jest obciążony jakimikolwiek prawami na rzecz osób trzecich.

## §2 Dostawa sprzętu

- 1. Wykonawca zobowiązuje się dostarczyć wymieniony w §1 przedmiot umowy, na swój koszt w dni robocze (dni robocze od poniedziałku do piątku) w godz.  $8^{00}$ -15<sup>00</sup>, do siedziby Urzędu Marszałkowskiego Województwa Pomorskiego w Gdańsku, przy ul. Okopowej 21/27 i ul. Augustyńskiego 1 i 2, do wskazanych przez Zamawiającego pomieszczeń, w terminie do 100 dni od daty zawarcia umowy.
- 2. Wykonawca na swój koszt zapewni osoby do wniesienia sprzętu oraz własny wózek transportowy.

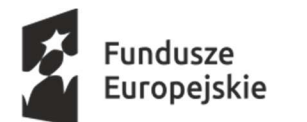

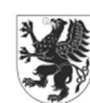

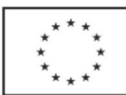

- 3. Dostawa przedmiotu umowy zostanie potwierdzona protokołem zdawczo-odbiorczym. Protokół zdawczo-odbiorczy zostanie sporządzony w dwóch jednobrzmiących egzemplarzach: po jednym dla każdej ze stron.
- 4. W protokole powinny znajdować się co najmniej następujące informacje: model, ilość, numer fabryczny/seryjny.
- 5. Do podpisania protokołów zdawczo-odbiorczych ze strony Zamawiającego upoważnieni są: pod względem formalnym: ……… pod względem technicznym: …………
- 6. Do podpisania protokołów zdawczo-odbiorczych ze strony Wykonawcy upoważnieni są: ………………

## §3 Oprogramowanie

Wykonawca oświadcza, że oprogramowanie zainstalowane na notebookach stanowiących przedmiot umowy jest legalne oraz że jest uprawniony do dystrybucji tych wersji oprogramowania zgodnie z wymaganiami licencyjnymi.

### § 4 Gwarancja

- 1. Wykonawca udziela gwarancji jakości na przedmiot Umowy.
- 2. Całość dostawy stanowiącej przedmiot niniejszej Umowy jest objęty gwarancją.
- 3. Okres gwarancji wynosi:
	- 1. ………………..
- 4. Okres gwarancji liczony jest od dnia podpisania protokołu zdawczo-odbiorczego.
- 5. Przedmiot Umowy, jest objęty gwarancją producenta. Termin obowiązywania gwarancji producenta on-site zgodnie z ofertą Wykonawcy wynosi:
	- dla ………… …….miesięcy
	- dla ………… …….miesięcy

 Na stronie producenta komputerów/notebooków/monitorów musi być możliwość sprawdzenia okresu gwarancji po wpisaniu numeru seryjnego.

- 6. Serwis gwarancyjny świadczony będzie w miejscach użytkowania przedmiotu umowy (on-site) w siedzibie Zamawiającego przez Wykonawcę lub autoryzowany serwis producenta sprzętu.
- 7. Naprawy wymagające transportu uszkodzonego przedmiotu umowy do serwisu realizować będzie Wykonawca za wyjątkiem dysku twardego zgodnie z zapisami ust. 15.
- 8. Wszelkie naprawy gwarancyjne nie będą powodować dodatkowych opłat za transport i dojazd.
- 9. Zgłoszenia awarii sprzętu komputerowego będącego przedmiotem umowy będą dokonywane telefonicznie pod numer ……………….. lub e-mailem na adres ………… Ww. numery będą dostępne we wszystkie dni robocze w godzinach od 8.00 do 16.00.
- 10. Wykonawca zapewni podjęcie naprawy gwarancyjnej, rozumianej jako przybycie serwisanta do siedziby Zamawiającego, w czasie nie dłuższym niż do końca następnego dnia roboczego, od momentu zgłoszenia usterki przez Zamawiającego (w sposób i w godzinach określonych w ust.9).
- Serwis gwarancyjny zobowiązany jest do usunięcia usterki w terminie 14 dni od momentu jej zgłoszenia.
- 11. W przypadku przekroczenia terminu naprawy określonego w ust. 10 Wykonawca wymieni wadliwy sprzęt na sprzęt równoważny (o parametrach tych samych lub lepszych), fabrycznie nowy w terminie 14 dni od momentu upływu ostatecznego terminu naprawy.

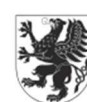

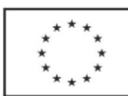

- 12. W przypadku ponownego wystąpienia usterki lub awarii tego samego egzemplarza sprzętu będącego przedmiotem umowy, po wykonaniu trzech napraw Wykonawca wymieni wadliwy sprzęt na sprzęt równoważny, fabrycznie nowy w terminie 14 dni od momentu jej zgłoszenia.
- 13. Gwarancja zostaje każdorazowo przedłużona o okres dokonywania każdej naprawy przedmiotu umowy. W przypadku wymiany sprzętu na nowy okres gwarancji biegnie od początku z chwilą odbioru wymienionego sprzętu.
- 14. W przypadku nie wywiązywania się z obowiązków określonych w niniejszej Umowie Wykonawca zapłaci kary umowne, o których mowa w §6.
- 15. W przypadku awarii dysków twardych w komputerach w okresie gwarancji, Wykonawca zobowiązuje się dostarczyć bezpłatnie nowy dysk twardy o takich samych parametrach lub lepszych, bez konieczności zwrotu uszkodzonego dysku przez Zamawiającego. Sprawdzenia faktu uszkodzenia dysku Wykonawca (lub wskazany przez niego serwis) może dokonać tylko w siedzibie Zamawiającego.
- 16. W okresie gwarancji Wykonawca powinien każdorazowo informować Zamawiającego o zmianie siedziby i numerów telefonów, o których mowa w ust.9.

#### §5 Wynagrodzenie

1. Strony ustalają, że za wykonanie przedmiotu umowy Wykonawca otrzyma maksymalne wynagrodzenie zgodne ze złożoną ofertą w wysokości:

brutto: ………………… zł słownie: …………………………………. złotych …./100

- 2. Zamawiający jest zarejestrowany jako podatnik VAT czynny.
- 3. Płatność zostanie dokonana na podstawie prawidłowo wystawionych faktur i podpisanego bez zastrzeżeń protokołu zdawczo-odbiorczego, o którym mowa w §2.
- 4. Płatność zostanie dokonana z wykorzystaniem mechanizmu podzielonej płatności (MPP) zgodnie z ustawą z dnia 11 marca 2004 roku o podatku od towarów i usług (Dz.U.2020.106 z późniejszymi zmianami).
- 5. Faktury należy wystawić zgodnie z wyszczególnieniem poniżej:

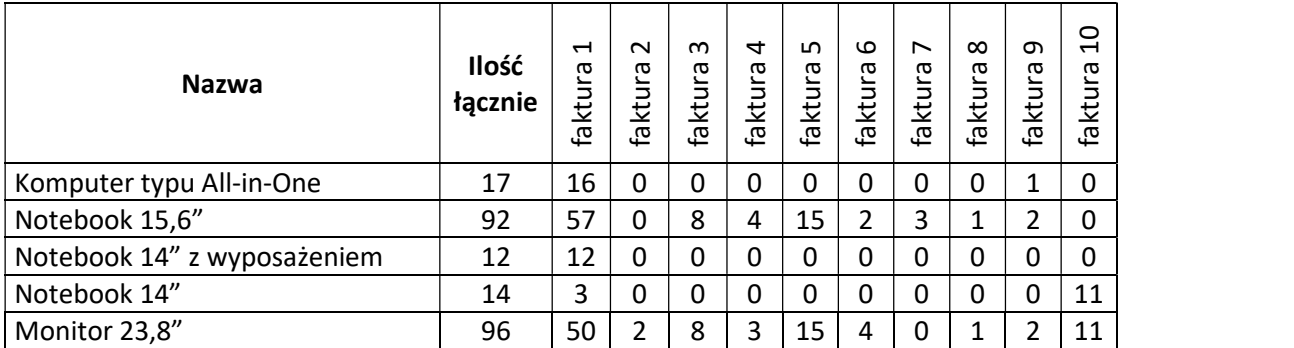

- 6. Wynagrodzenie zostanie przekazane na konto bankowe Wykonawcy w ciągu 21 dni od daty otrzymania prawidłowo wystawionej faktury oraz podpisania protokołów zdawczo-odbiorczych przez Zamawiającego.
- 7. Za datę zapłaty uznaje się datę uruchomienia przelewu bankowego przez Zamawiającego.

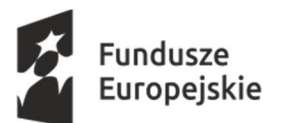

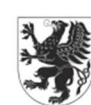

**URZAD MARSZAŁKOWSKI** WOJEWÓDZTWA POMORSKIEGO

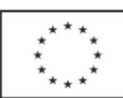

#### §6 Kary umowne

- 1. W przypadku pozostawania przez Wykonawcę w zwłoce w wykonaniu przedmiotu umowy w terminie, o którym mowa w §2 ust. 1 niniejszej umowy, Zamawiający jest uprawniony do naliczenia Wykonawcy kary umownej w wysokości 0,5% łącznej wartości brutto spóźnionego przedmiotu dostawy za każdy dzień zwłoki.
- 2. W przypadku pozostawania przez Wykonawcę w zwłoce w wykonaniu przedmiotu umowy ponad 30 dni od upływu terminu ustalonego w §2 ust. 1 umowy, Zamawiający może odstąpić od umowy bez wyznaczania Wykonawcy dodatkowego terminu, w ciągu kolejnych 14 dni. W tym przypadku Zamawiający jest uprawniony do naliczenia wykonawcy kary umownej w wysokości 10% łącznej wartości brutto przedmiotu umowy.
- 3. W przypadku niedotrzymania przez Wykonawcę terminu naprawy, dostarczenia sprzętu zastępczego lub wymiany sprzętu na nowy w przypadkach określonych w §4 ust. 10, 11, 12 Zamawiający jest uprawniony do naliczenia Wykonawcy kary umownej każdorazowo w wysokości 100 zł brutto za każdy dzień zwłoki, liczonej osobno dla uchybienia każdego z terminów.
- 4. Łączna maksymalna wysokość kar umownych wynosi 50% wynagrodzenia umownego brutto, o którym mowa w § 5 ust. 1.
- 5. Naliczenie kar umownych nie zwalnia Wykonawcy ze zobowiązań wynikających z umowy.
- 6. Kara umowna będzie płatna w terminie 14 dni od dnia doręczenia przez Zamawiającego żądania zapłaty.
- 7. Zapłata kar określonych w ust. 1-3 nie wyklucza możliwości dochodzenia przez Zamawiającego odszkodowania uzupełniającego na zasadach ogólnych, jeśli wartość ogólnych szkód przewyższa wysokość kar umownych.
- 8. Zamawiającemu przysługuje prawo do potrącenia kar umownych z przysługującego Wykonawcy wynagrodzenia, jak również z zabezpieczenia, o którym mowa w §7 o ile zostało wniesione w pieniądzu.
- 9. W przypadku nie przekazania wynagrodzenia określonego w § 5 ust.1 umowy w terminie określonym w §5 ust. 6 umowy, Wykonawca jest uprawniony do naliczenia Zamawiającemu odsetek ustawowych za zwłokę.

#### §7 Zabezpieczenie należytego wykonania Umowy

- 1. Strony potwierdzają, że przed zawarciem Umowy Wykonawca wniósł zabezpieczenie należytego wykonania Umowy w wysokości 5 % wynagrodzenia, o którym mowa w §5 ust. 1, co stanowi kwotę ………… zł (słownie: …………………. złotych …./100).
- 2. Zabezpieczenie należytego wykonania Umowy zostało wniesione w formie ………………………………… …..........................................................................................................................................................
- 3. Wykonawca jest zobowiązany zapewnić, aby Zabezpieczenie należytego wykonania Umowy zachowało moc wiążącą w okresie wykonywania Umowy oraz w okresie gwarancji i rękojmi za wady fizyczne. Wykonawca jest zobowiązany do niezwłocznego informowania Zamawiającego o faktycznych lub prawnych okolicznościach, które mają lub mogą mieć wpływ na moc wiążącą Zabezpieczenia należytego wykonania umowy oraz na możliwość i zakres wykonywania przez Zamawiającego praw wynikających z zabezpieczenia.
- 4. W trakcie realizacji Umowy Wykonawca, w uzgodnieniu z Zamawiającym może dokonać zmiany formy zabezpieczenia na jedną lub kilka form, o których mowa w art. 450 ust. 1 ustawy - Prawo zamówień publicznych.

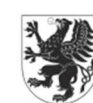

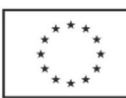

- 5. Wykonawca będzie zobowiązany do przedłużenia ważności zabezpieczenia, jeżeli data jego wygaśnięcia przypadnie przed terminem wykonania Przedmiotu umowy. Koszt przedłużenia ważności zabezpieczenia jest kosztem obciążającym w całości Wykonawcę.
- 6. W przypadku zaniechania przez Wykonawcę obowiązku przedłużenia zabezpieczenia, Zamawiający uprawniony będzie do zatrzymania na poczet tego zabezpieczenia należnego Wykonawcy wynagrodzenia do czasu uzyskania pełnej sumy zabezpieczenia.
- 7. Zamawiający zwróci 70% zabezpieczenia w terminie 30 dni od dnia wykonania zamówienia i uznania przez Zamawiającego za należycie wykonane, co zostanie potwierdzone podpisaniem bez zastrzeżeń protokołu zdawczo-odbiorczego, o którym mowa w §2.
- 8. Pozostałe 30% zabezpieczenia zamawiający zwróci wykonawcy w terminie nie późniejszym niż w 15 dniu po upływie okresu rękojmi za wady lub gwarancji.

### § 8 Poufność i ochrona informacji

- 1. W związku z realizacją niniejszej umowy, Wykonawca zobowiązany jest do zapewnienia bezpieczeństwa informacji przetwarzanych w związku jej realizacją oraz ochrony pozostałych udostępnionych mu aktywów Zamawiającego, wspierających przetwarzanie tych informacji, w szczególności do zapewnienia ich poufności, integralności oraz dostępności oraz do zapewnienia ciągłości realizacji usług świadczonych na rzecz Zamawiającego.
- 2. Wykonawca zobowiązuje się do wykonania przedmiotu umowy zgodnie z przepisami prawa powszechnie obowiązującego oraz do zapoznania się przed jej podpisaniem i przestrzegania wymogów w zakresie bezpieczeństwa informacji i ciągłości działania określonych w Polityce Bezpieczeństwa Informacji i Ciągłości Działania Urzędu Marszałkowskiego Województwa Pomorskiego – dokument główny oraz dedykowanej Polityce bezpieczeństwa w relacjach z podmiotami zewnętrznymi, dostępnych w Biuletynie Informacji Publicznej Urzędu Marszałkowskiego Województwa Pomorskiego (bip.pomorskie.eu), w zakładce Bezpieczeństwo Informacji.
- 3. Wykonawca zobowiązuje się w szczególności:
	- 1) stale troszczyć się o powierzone mu informacje i aktywa wspierające ich przetwarzanie oraz zachować szczególną ostrożność przy bieżącym korzystaniu z tych aktywów, w tym zadbać o zabezpieczenie ich przed utratą, kradzieżą, nieuprawnionym udostępnieniem, nieuprawnioną modyfikacją, uszkodzeniami mechanicznymi,
	- 2) korzystać z powierzonych mu informacji i aktywów wspierających ich przetwarzanie, zgodnie oraz wyłącznie do celów wynikających z zapisów zawartej umowy,
	- 3) przesyłać informacje chronione z wykorzystaniem sieci Internet w formie zaszyfrowanej,
	- 4) nie zabierać, nie powielać, w tym nie kopiować dokumentów i danych w zakresie szerszym niż jest to niezbędne do realizacji umowy, ,
	- 5) informować Zamawiającego o każdym podejrzeniu naruszeniu bezpieczeństwa informacji i/lub aktywów Zamawiającego wspierających ich przetwarzanie i/lub utraty ciągłości działania Urzędu,
	- 6) niezwłocznie po zakończeniu niniejszej umowy, trwale usunąć i/lub zniszczyć informacje chronione przetwarzane w ramach jej realizacji, chyba że obowiązek ich dalszego przetwarzania wynika wprost z przepisów prawa powszechnie obowiązującego.
	- 7) do bezwzględnego zachowania w poufności, przez czas nieokreślony, wszelkich informacji i danych uzyskanych od Zamawiającego w związku z realizacją niniejszej umowy i niewykorzystywania tych informacji i danych do jakichkolwiek innych celów bez zgody Zmawiającego.
	- 8) nie zapoznawać się z dokumentami, analizami, zawartością dysków twardych i innych nośników informacji, które nie są związane ze zleconym zakresem prac,

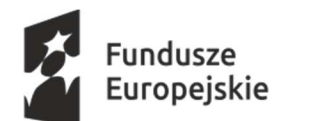

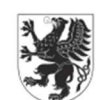

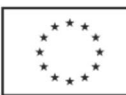

- 9) nie udostępniać osobom trzecim danych objętych nakazem poufności. Za osoby trzecie uważa się osoby, które nie wykonują prac ani nie świadczą usług na rzecz Zamawiającego.
- 4. Jednocześnie Wykonawca potwierdza i na żądanie Zamawiającego wykaże, że pracownicy bezpośrednio realizujący przedmiot niniejszej umowy zostali, nie później niż przed przystąpieniem do jej realizacji, będą zapoznani i zobowiązani do przestrzegania przedmiotowych wymogów w zakresie bezpieczeństwa informacji i ciągłości działania podczas realizacji umowy.

### §9 Zmiany umowy

- 1. Zamawiający dopuszcza możliwość dokonywania wszelkich nieistotnych zmian umowy.
- 2. Zmiany istotnych postanowień umowy w stosunku do treści oferty mogą dotyczyć:
	- 1) terminu realizacji zamówienia,
	- 2) przedmiotu umowy (zmiany parametrów technicznych, wersji oprogramowania, modelu urządzenia).
- 3. Zmiany, o których mowa w ust. 2 nastąpią:
	- 1) w przypadku wystąpienia "siły wyższej". Pod pojęciem siły wyższej Zamawiający rozumie okoliczności, które pomimo zachowania należytej staranności są nieprzewidywalne oraz, którym nie można zapobiec lub przeciwstawić się skutecznie. O braku możliwości dotrzymania terminu Wykonawca obowiązany jest niezwłocznie powiadomić Zamawiającego, określając jednocześnie nowy termin realizacji zamówienia,
	- 2) w przypadku gdy nastąpi zmiana nazwy handlowej lub innego oznaczenia towaru wskazanego w ofercie nie powodująca zmiany przedmiotu umowy;
	- 3) w przypadku gdy zmiana parametrów lub wersji oprogramowania przyczyni się do poprawy jakości zamówienia, przy czym zmiana ta nie spowoduje zwiększenia kosztów realizacji zamówienia,
	- 4) gdy zakończyła się produkcja danego urządzenia, lub wycofano dany model z produkcji pod warunkiem, iż nowe urządzenie będzie posiadać parametry nie gorsze od urządzenia zaproponowanego w ofercie oraz zmiana ta nie spowoduje zwiększenia kosztów realizacji zamówienia,
	- 5) w przypadku gdy nastąpi zmiana przepisów prawa powszechnie obowiązującego, która ma wpływ na termin, sposób lub zakres realizacji przedmiotu umowy,
	- 6) gdy zmiany te są korzystne dla Zamawiającego.
- 4. Wykonawca wnioskujący o zmianę umowy, przedkłada zamawiającemu pisemne uzasadnienie konieczności wprowadzenia zmian do umowy.
- 5. Wszelkie istotne zmiany treści umowy w stosunku do treści oferty, na podstawie której dokonano wyboru Wykonawcy mogą być dokonywane wyłącznie w przypadkach określonych powyżej i wymagają pisemnego aneksu pod rygorem nieważności takiej zmiany.

## §10

## Postanowienia końcowe

- 1. W sprawach nieuregulowanych niniejszą umową zastosowanie mają przepisy kodeksu cywilnego i ustawy Prawo zamówień publicznych.
- 2. Strony zgodnie poddają ewentualne spory wynikłe na tle realizacji niniejszej umowy rozstrzygnięciu właściwego dla siedziby Zamawiającego sądu powszechnego.
- 3. Zgodnie z art. 13 ust. 1 i ust. 2 rozporządzenia Parlamentu Europejskiego i Rady (UE) 2016/679 z dnia 27 kwietnia 2016 r. w sprawie ochrony osób fizycznych w związku z przetwarzaniem danych osobowych i w sprawie swobodnego przepływu takich danych oraz uchylenia dyrektywy 95/46/WE – RODO:

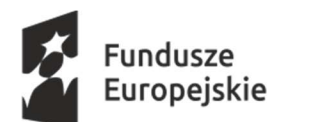

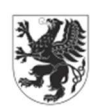

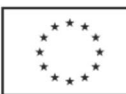

- 1) Administratorem danych osobowych osób reprezentujących Wykonawcę jest Marszałek Województwa Pomorskiego, z siedzibą przy ul. Okopowej 21/27, 80-810 Gdańsk. Pozostałe dane kontaktowe administratora to: Urząd Marszałkowski Województwa Pomorskiego, ul. Okopowa 21/27, 80-810 Gdańsk; e-mail: dc@pomorskie.eu, tel. (58) 326 85 24.
- 2)Dane kontaktowe inspektora ochrony danych to e-mail: iod@pomorskie.eu lub tel. 58 32 68 518.
- 3)Dane osobowe Wykonawcy będą przetwarzane w celu:
	- a) Dane osobowe osób reprezentujących Wykonawcę będą przetwarzane w celu realizacji niniejszej Umowy, na podstawie art. 6 ust. 1 lit b) RODO.
	- b) Dane osobowe osób wskazanych przez Wykonawcę w umowie (tj. imię i nazwisko, email) będą przetwarzane w celu współpracy w sprawach związanych z realizacją umowy, na podstawie art. 6 ust. 1 lit. e) RODO (tj. w interesie publicznym).
	- c) Dane ww. osób będą również przetwarzane w celu rozliczeń finansowo-księgowych i w celach archiwizacyjnych, na podstawie art. 6 ust. 1 lit c) RODO (tj. obowiązku prawnego).
- 4) Dane osobowe osób reprezentujących Wykonawcę oraz osób wskazanych do realizacji umowy będą przekazywane innym podmiotom, którym zlecane są usługi związane z przetwarzaniem danych osobowych, w szczególności podmiotom wspierającym systemy informatyczne. Takie podmioty będą przetwarzać dane na podstawie umowy z Zamawiającym i tylko zgodnie z poleceniami Zamawiającego. Ponadto w zakresie stanowiącym informację publiczną dane będą ujawniane każdemu zainteresowanemu taką informacją lub publikowane w BIP.
- 5) Dane osobowe będą przechowywane do czasu zakończenia okresu archiwizacji obowiązującego Zamawiającego tj. ………..
- 6) Osoba, której dane dotyczą posiada prawo do żądania od administratora dostępu do danych osobowych oraz ich sprostowania, usunięcia, wniesienia sprzeciwu wobec przetwarzania lub ograniczenia przetwarzania.
- 7) Osoba, której dane dotyczą posiada prawo wniesienia skargi do Prezesa Urzędu Ochrony Danych Osobowych.
- 8) Podanie przez Wykonawcę danych osobowych jest warunkiem zawarcia Umowy. Wykonawca jest zobowiązany do ich podania, a konsekwencją niepodania danych osobowych będzie brak możliwości zawarcia i realizacji Umowy.
- 4. Umowę niniejszą sporządzono w dwóch jednobrzmiących egzemplarzach po jednym dla każdej ze stron.

Załączniki:

- 1. ………..
- 2. ………..
- 3. ………….

## WYKONAWCA ZAMAWIAJĄCY

………………………………… ……………………………………………

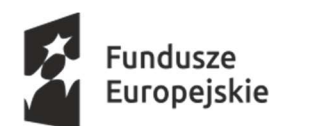

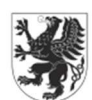

URZĄD MARSZAŁKOWSKI **WOJEWÓDZTWA POMORSKIEGO** 

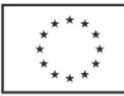

DAZ-Z.272.41.2022

Załącznik nr 3 do SWZ

## **FORMULARZ OFERTOWY**

Zamawiający: WOJEWÓDZTWO POMORSKIE ul. Okopowa 21/27 80-810 GDAŃSK

W postępowaniu o udzielenie zamówienia publicznego prowadzonego z zastosowaniem procedury właściwej dla zamówienia o wartości równej lub przekraczającej progi unijne, o jakich stanowi art. 3 ustawy z dnia 11 września 2019 r. - Prawo zamówień publicznych (t.j. Dz.U. z 2021 r. poz. 1129 ze zm.) [zwanej dalej także "ustawą Pzp"], tj. postępowania prowadzonego w trybie przetargu nieograniczonego na podstawie art. 132 ustawy Pzp, pn. Dostawa fabrycznie nowych komputerów, notebooków i monitorów

#### DANE WYKONAWCY:

Wykonawca/Wykonawcy:……………..……………..………………………………………….……….……..………...….………................. .............................................................................................................................................................................. ………………………………………………………………………………………………………..…….………………………………………………………. Adres:…………………………………………………………………………………………..…….…………………..……………………..……..….……

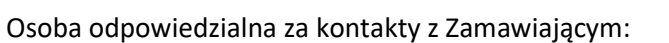

Dane teleadresowe na które należy przekazywać korespondencję związaną z niniejszym postępowaniem:

…...………………………………………………………………………………………..………………………………………………………………………..

.…………………………………………..…………………………………………………………………………………………………………………………..

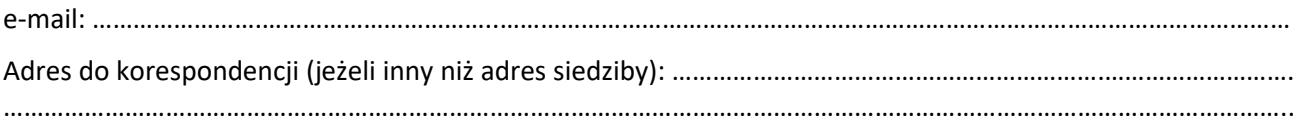

## Rodzaj Wykonawcy (zaznaczyć właściwe):

- ☐ mikroprzedsiębiorstwo
- ☐ małe przedsiębiorstwo
- ☐ średnie przedsiębiorstwo
- ☐ jednoosobowa działalność gospodarcza
- $\Box$  osoba fizyczna nieprowadząca działalności gospodarczej
- $\square$  inny rodzai

 $\overline{a}$ 

#### A. ŁĄCZNA CENA OFERTOWA ZAMÓWIENIA:

Niniejszym oferuję/oferujemy realizację przedmiotu zamówienia za ŁĄCZNĄ CENĘ OFERTOWĄ: ………………………………………………. złotych brutto, w tym ……………… % VAT, przy czym:<sup>1</sup>

<sup>1</sup> ŁĄCZNA CENA OFERTOWA stanowi całkowite wynagrodzenie Wykonawcy, uwzględniające wszystkie koszty związane z realizacją przedmiotu zamówienia zgodnie z niniejszą SWZ. Łączna cena ofertowi stanowi sumę cen jednostkowych brutto poszczególnego sprzętu

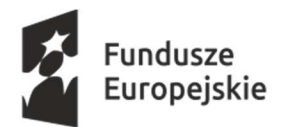

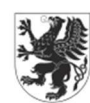

## URZĄD MARSZAŁKOWSKI<br>WOJEWÓDZTWA POMORSKIEGO

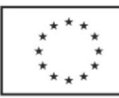

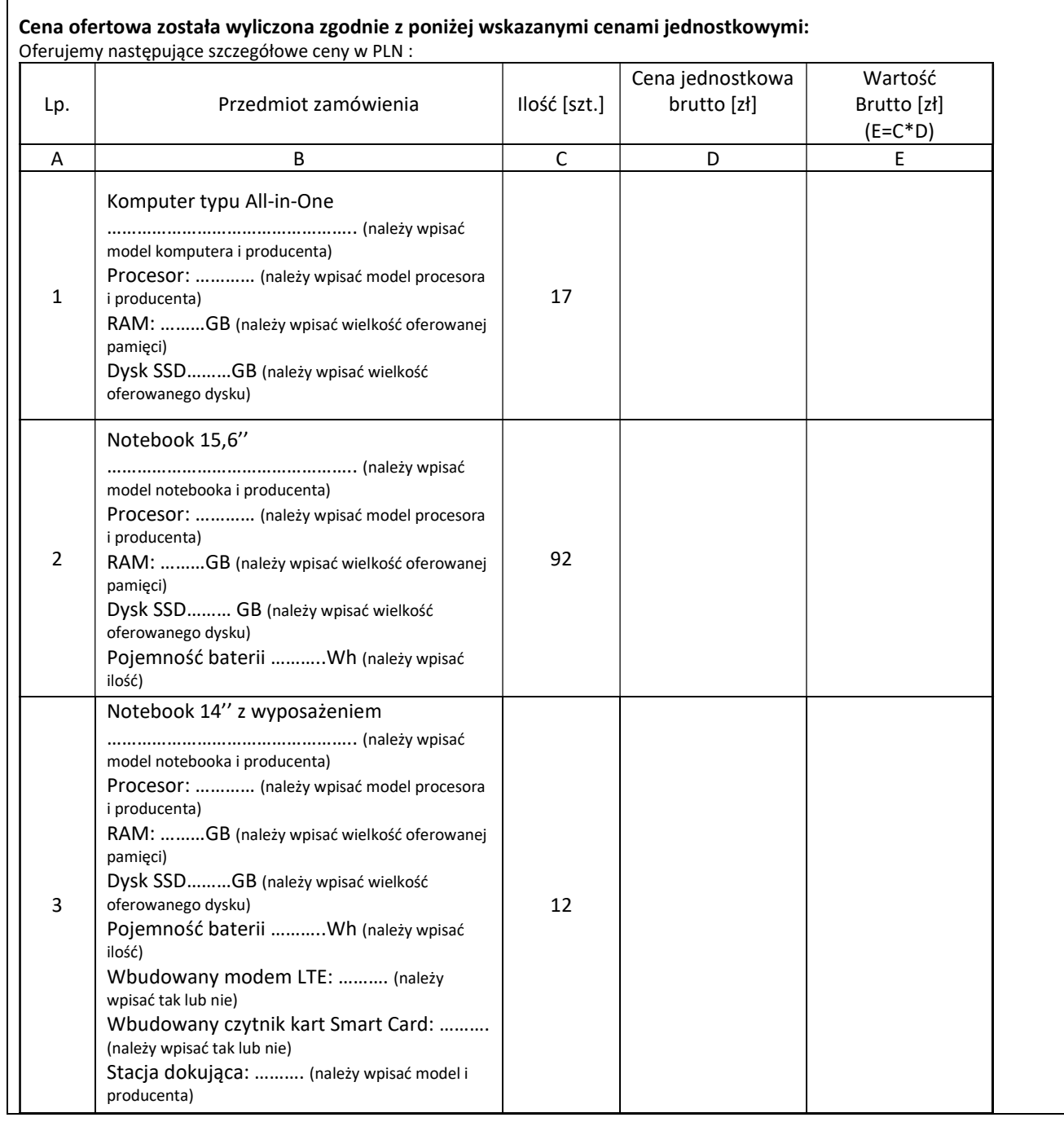

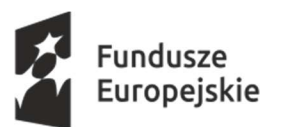

 $\overline{a}$ 

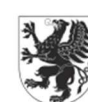

## URZĄD MARSZAŁKOWSKI *NOJEWÓDZTWA POMORSKIEGO*

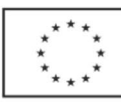

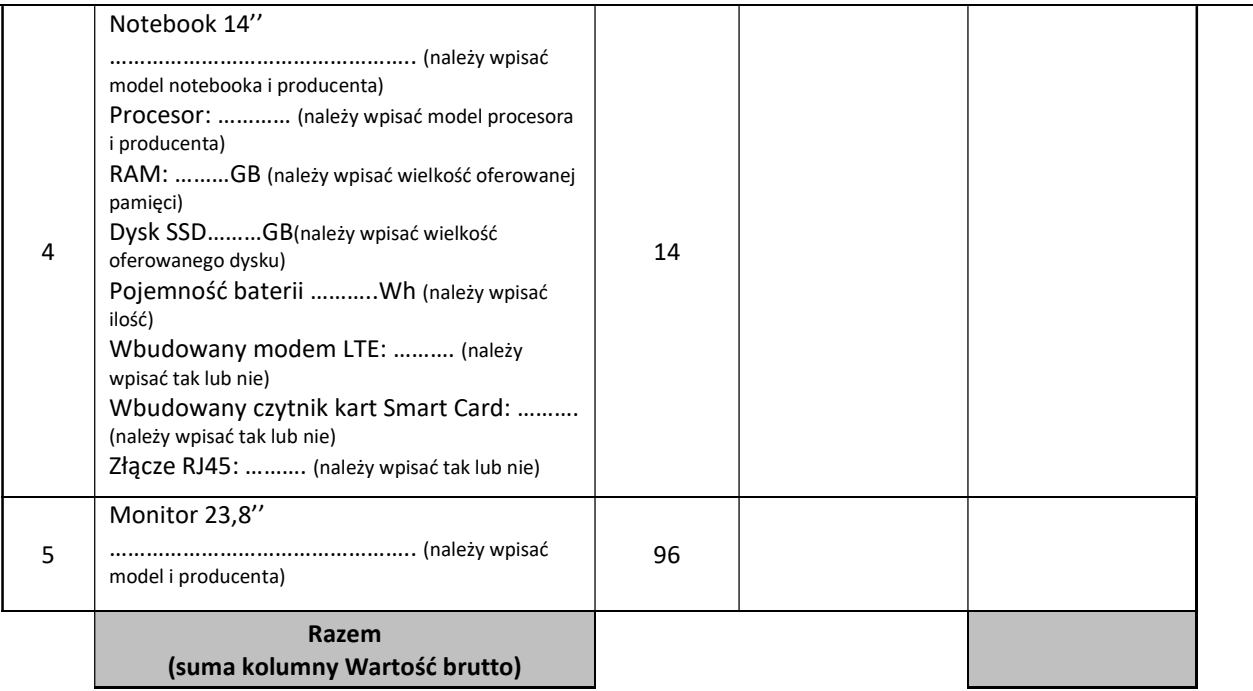

## B. OŚWIADCZENIA DOTYCZĄCE KRYTERIÓW:

## 1. Do kryterium Okres gwarancji producenta on-site dla notebooków 15,6" (Pozycja 2)  $(P_{K2})^2$ :

☐Oświadczam/y niniejszym, iż oferuję/my 36 miesięcy okresu gwarancji;

☐Oświadczam/y niniejszym, iż oferuję/my 60 miesięcy okresu gwarancji.

Jeżeli w formularzu ofertowym Wykonawca nie wskaże/nie zaznaczy żadnego okresu gwarancji, przyjmuje się, że oferuje minimalny/wymagany w SWZ okres gwarancji producenta on-site dla notebooków 15,6" tj. 36 miesięcy i otrzyma 0 punktów.

Jeżeli Wykonawca w Formularzu Ofertowym wskaże/zaznaczy wszystkie terminy, Zamawiający przyjmie, że Wykonawca oferuje minimalny/wymagany w SWZ okres gwarancji producenta on-site dla notebooków 15,6'' tj. 36 miesięcy i otrzyma 0 punktów.

## 2. Do kryterium Okres gwarancji producenta on-site dla notebooków 14" (Pozycja 4)  $(P_{K3})^3$ :

☐Oświadczam/y niniejszym, iż oferuję/my 36 miesięcy okresu gwarancji;

☐Oświadczam/y niniejszym, iż oferuję/my 60 miesięcy okresu gwarancji.

<sup>2</sup> Wypełnia Wykonawca, zaznaczając/skreślając kwadrat, jeżeli oświadczenie jest prawdziwe – w celu uzyskania punktów w kryterium Okres gwarancji producenta on-site dla notebooków 15,6" -  $P_{K2}$ 

<sup>3</sup> Wypełnia Wykonawca, zaznaczając/skreślając kwadrat, jeżeli oświadczenie jest prawdziwe – w celu uzyskania punktów w kryterium Okres gwarancji producenta on-site dla notebooków 14" - P<sub>K3</sub>

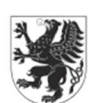

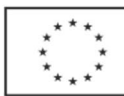

Jeżeli w formularzu ofertowym Wykonawca nie wskaże/nie zaznaczy żadnego okresu gwarancji, przyjmuje się, że oferuje minimalny/wymagany w SWZ okres gwarancji producenta on-site dla notebooków 14" tj. 36 miesięcy i otrzyma 0 punktów.

Jeżeli Wykonawca w Formularzu Ofertowym wskaże/zaznaczy wszystkie terminy, Zamawiający przyjmie, że Wykonawca oferuje minimalny/wymagany w SWZ okres gwarancji producenta on-site dla notebooków 14" tj. 36 miesięcy i otrzyma 0 punktów.

## 3. Do kryterium Okres gwarancji producenta on-site dla monitorów 23,8" (Pozycja 5) (P<sub>K4</sub>)<sup>4</sup>:

☐Oświadczam/y niniejszym, iż oferuję/my 36 miesięcy okresu gwarancji;

 $\Box$ Oświadczam/y niniejszym, iż oferuję/my 60 miesięcy okresu gwarancji.

Jeżeli w formularzu ofertowym Wykonawca nie wskaże/nie zaznaczy żadnego okresu gwarancji, przyjmuje się, że oferuje minimalny/wymagany w SWZ okres gwarancji producenta on-site dla monitorów 23,8" tj. 36 miesięcy i otrzyma 0 punktów.

Jeżeli Wykonawca w Formularzu Ofertowym wskaże/zaznaczy wszystkie terminy, Zamawiający przyjmie, że Wykonawca oferuje minimalny/wymagany w SWZ okres gwarancji producenta on-site dla monitorów 23,8'' tj. 36 miesięcy i otrzyma 0 punktów.

## 4. Do kryterium Okres gwarancji producenta on-site dla komputerów AiO (Pozycja 1) (P<sub>K5</sub>)<sup>5</sup>:

☐Oświadczam/y niniejszym, iż oferuję/my 36 miesięcy okresu gwarancji;

## $\Box$ Oświadczam/y niniejszym, iż oferuję/my 60 miesięcy okresu gwarancji.

Jeżeli w formularzu ofertowym Wykonawca nie wskaże/nie zaznaczy żadnego okresu gwarancji, przyjmuje się, że oferuje minimalny/wymagany w SWZ okres gwarancji producenta on-site dla komputerów AiO tj. 36 miesięcy i otrzyma 0 punktów.

Jeżeli Wykonawca w Formularzu Ofertowym wskaże/zaznaczy wszystkie terminy, Zamawiający przyjmie, że Wykonawca oferuje minimalny/wymagany w SWZ okres gwarancji producenta on-site dla komputerów AiO tj. 36 miesięcy i otrzyma 0 punktów.

## C. OŚWIADCZAMY, ŻE

-

- 1. wskazana cena w Formularzu Ofertowym obejmuje cały zakres przedmiotu zamówienia wskazanego przez Zamawiającego w SWZ, uwzględnia wszystkie wymagane opłaty i koszty niezbędne do zrealizowania całości przedmiotu zamówienia, bez względu na okoliczności i źródła ich powstania.
- 2. Zgodnie z treścią art. 225 Pzp oświadczamy, że wybór przedmiotowej oferty będzie prowadzić do powstania u zamawiającego obowiązku podatkowego w zakresie i wartości<sup>6</sup>:

………………………………………………………………………………………………………………………………………………………………..…………….…………..……………

<sup>4</sup> Wypełnia Wykonawca, zaznaczając/skreślając kwadrat, jeżeli oświadczenie jest prawdziwe – w celu uzyskania punktów w kryterium Okres gwarancji producenta on-site dla monitorów 23,8" - P<sub>K4</sub>

<sup>5</sup> Wypełnia Wykonawca, zaznaczając/skreślając kwadrat, jeżeli oświadczenie jest prawdziwe – w celu uzyskania punktów w kryterium Okres gwarancji producenta on-site dla komputerów AiO - P<sub>K5</sub>

<sup>&</sup>lt;sup>6</sup> Uzupełnić jeżeli dotyczy. Jeżeli zachodzi przypadek, o którym mowa w ust. 2 należy wskazać: nazwę (rodzaj) i wartość towaru/usług, których dostawa/świadczenie będzie prowadzić do powstania u Zamawiającego obowiązku podatkowego w zakresie VAT, tj. zgodnie z obowiązującymi przepisami to Zamawiający będzie płatnikiem podatku od towarów i usług (VAT) oraz będzie zobowiązany do przekazania go na rachunek właściwego urzędu skarbowego, a nie Wykonawca. Jeżeli wybór takiej oferty, będzie prowadził do powstania u Zamawiającego obowiązku podatkowego, Zamawiający doliczy do przedstawionej ceny oferty podatek od towarów i usług, który będzie miał obowiązek rozliczyć zgodnie z obowiązującymi przepisami.

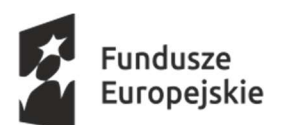

 $\overline{a}$ 

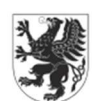

## URZĄD MARSZAŁKOWSKI<br>WOJEWÓDZTWA POMORSKIEGO

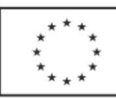

…………...………………………………………………………………………………………………………………………...…………..…………..………………………….………..… …………………………………………………………………………………...………..……..……………………………..…………………………………………………………………. (należy wskazać: nazwę (rodzaj) towaru/usługi, których dostawa/świadczenie będzie prowadzić do jego powstania oraz ich wartość bez kwoty podatku od towarów i usług) Uwaga: Uzupełnić jeżeli dotyczy. Brak uzupełnienia oznacza, iż wybór przedmiotowej oferty nie będzie prowadzić do powstania u zamawiającego obowiązku podatkowego. 3. akceptuję/-emy\* warunki wskazane w SWZ wraz z projektem umowy. 4. zapoznałem/-liśmy\* się ze SWZ i nie wnosimy do niej zastrzeżeń oraz zdobyliśmy konieczne informacje do przygotowania oferty. 5. jestem/-eśmy\* związani złożoną ofertą przez okres 90 dni - bieg terminu związania ofertą rozpoczyna się wraz z upływem terminu składania ofert. 6. akceptuję/-emy\* przedstawione w SWZ postanowienia umowy i we wskazanym przez Zamawiającego terminie zobowiązuje/-emy\* się do podpisania umowy, na określonych w SWZ warunkach, w miejscu i terminie wyznaczonym przez Zamawiającego. 7. zapoznałem/-liśmy\* się ze wszystkimi warunkami zamówienia oraz dokumentami dotyczącymi przedmiotu zamówienia i akceptujemy je bez zastrzeżeń. 8. w cenie oferty zostały uwzględnione wszystkie koszty wykonania zamówienia i realizacji przyszłego świadczenia umownego. Ponadto w ofercie nie została zastosowana cena dumpingowa i oferta nie stanowi czynu nieuczciwej konkurencji, zgodnie z art. 5-17 ustawy z dnia 16 kwietnia 1993 r. o zwalczaniu nieuczciwej konkurencji. 9. zostałem/-liśmy\* poinformowani, że możemy wydzielić z oferty informacje stanowiące tajemnicę przedsiębiorstwa w rozumieniu przepisów o zwalczaniu nieuczciwej konkurencji jednocześnie wykazując, iż zastrzeżone informację stanowią tajemnice przedsiębiorstwa oraz zastrzec w odniesieniu do tych informacji, aby nie były one udostępnione innym uczestnikom postępowania. 10. Oświadczam/-y\*, że wypełniłem/-liśmy obowiązki informacyjne przewidziane w art. 13 lub art. 14 RODO[1] wobec osób fizycznych, od których dane osobowe bezpośrednio lub pośrednio pozyskałem w celu ubiegania się o udzielenie zamówienia publicznego w niniejszym postępowaniu<sup>7</sup>. \* niepotrzebne skreślić D. PODWYKONAWCY (wypełnić, jeżeli dotyczy)\* Części zamówienia Nazwa firmy podwykonawcy 1. 2. \* W przypadku powierzenia części zamówienia podwykonawcom, należy podać nazwy firm podwykonawców (o ile są znane) E. SPIS TREŚCI: Integralną część oferty stanowią następujące dokumenty: 1) …………………………………………………………………………………………………………………………………………………… 2) ......................................................................................................................................................... 3) ......................................................................................................................................................... Kwalifikowany podpis elektroniczny osoby upoważnionej do reprezentowania Wykonawcy

<sup>7</sup> W przypadku, gdy wykonawca nie przekazuje danych osobowych innych niż bezpośrednio jego dotyczących lub zachodzi wyłączenie stosowania obowiązku informacyjnego, stosownie do art. 13 ust. 4 lub art. 14 ust. 5 RODO treści oświadczenia wykonawca nie składa. Wówczas należy usunąć treść powyższego oświadczenia poprzez jego przekreślenie.

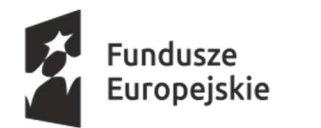

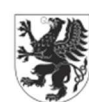

URZĄD MARSZAŁKOWSKI<br>OJEWÓDZTWA POMORSKIEGO

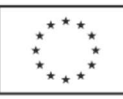

DAZ-Z.272.41.2022

Załącznik nr 5 do SWZ

## Wykaz należycie wykonanych dostaw

### Wykonawca / Podmiot udostępniający zasoby<sup>8</sup>:

……………………………………………………………………………………………

(pełna nazwa/imię i nazwisko/ adres/ w zależności od podmiotu: NIP/PESEL, KRS/CEiDG)

reprezentowany przez:

1

………………………………………………………………………...............……… (imię, nazwisko, stanowisko/podstawa do reprezentacji)

Na potrzeby postępowania o udzielenie zamówienia publicznego pn. Dostawa fabrycznie nowych komputerów, notebooków i monitorów prowadzonego przez Zamawiającego – Województwo Pomorskie oświadczam (-y), że w okresie ostatnich trzech lat (licząc wstecz od dnia, w którym upłynął termin składania ofert w niniejszym postępowaniu), a jeżeli okres prowadzenia działalności jest krótszy - w tym okresie, wykonałem (wykonaliśmy) należycie:

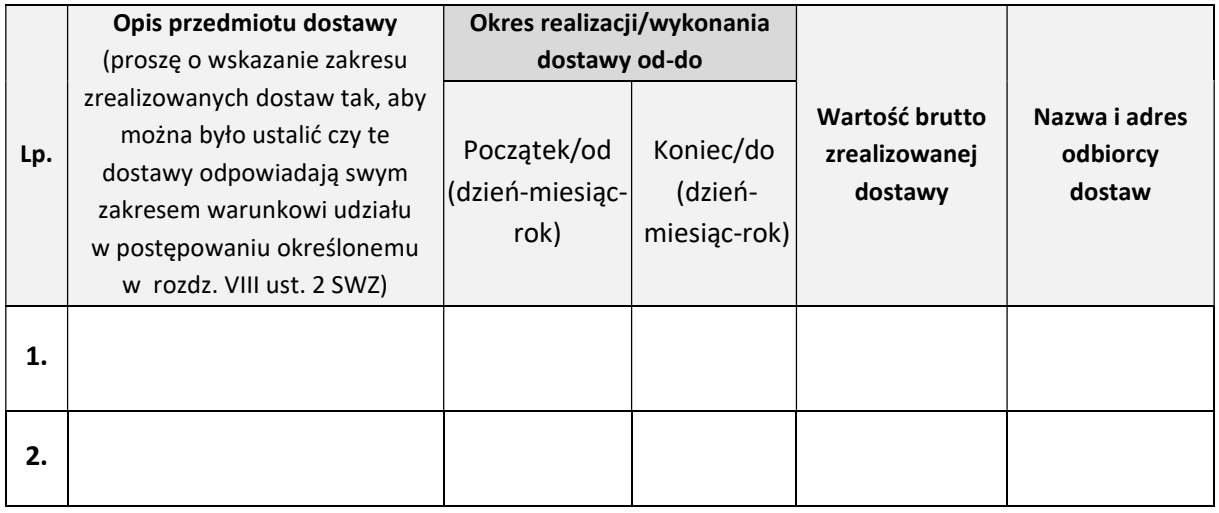

UWAGA: Do wykazu należy załączyć dowody dotyczące każdej z wymienionych powyżej dostaw określające, czy dostawy te zostały wykonane w sposób należyty.

> Kwalifikowany podpis elektroniczny osoby upoważnionej do reprezentowania Wykonawcy/Podmiotu udostępniającego zasoby

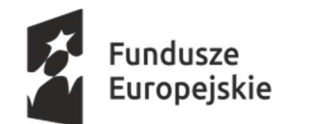

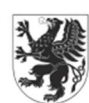

URZĄD MARSZAŁKOWSKI OJEWÓDZTWA POMORSKIEGO

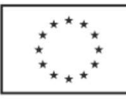

DAZ-Z.272.41.2022

Załącznik nr 6 do SWZ

## OŚWIADCZENIE O PRZYNALEŻNOŚCI LUB BRAKU PRZYNALEŻNOŚCI DO GRUPY KAPITAŁOWEJ - składane w zakresie art. 108 ust. 1 pkt. 5 ustawy z dnia 11.09.2019 r. Prawo zamówień publicznych (dalej: ustawa Pzp)

Wykonawca:

………………………………………………………………………...............………

(pełna nazwa/imię i nazwisko/ adres/ w zależności od podmiotu: NIP/PESEL, KRS/CEiDG)

reprezentowany przez:

………………………………………………………………………...............………

Na potrzeby postępowania o udzielenie zamówienia publicznego pn. Dostawa fabrycznie nowych komputerów, notebooków i monitorów prowadzonego przez Województwo Pomorskie oświadczam, co następuje:

#### INFORMACJA DOTYCZĄCA WYKONAWCY:

przedkładam informację, w zakresie art. 108 ust. 1 pkt. 5 ustawy PZP o tym, że na dzień składania ofert:

 $\Box$  nie należę do grupy kapitałowej, o której mowa w art. 108 ust. 1 pkt. 5 ustawy Pzp \*

□ należę do grupy kapitałowej, o której mowa w art. 108 ust. 1 pkt. 5 ustawy Pzp  $*$  - odrębną ofertę w niniejszym postępowaniu złożył/li następujący wykonawca/cy:

………………………………………………………………………………………………………………………………………….. (pełna nazwa podmiotu)

z którym/mi należę do tej samej grupy kapitałowej w rozumieniu ustawy z dnia 16 lutego 2007 r. o ochronie konkurencji i konsumentów (t.j. Dz. U. z 2021 r. poz. 275).

W załączeniu – dowody, że powiązania z innym/i wykonawcą/mi nie prowadzą do zakłócenia konkurencji w postępowaniu o udzielenie zamówienia.

Kwalifikowany podpis elektroniczny osoby upoważnionej do reprezentowania Wykonawcy

\* Odpowiednie zaznaczyć

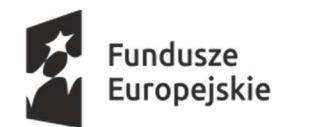

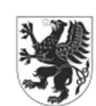

URZĄD MARSZAŁKOWSKI<br>OJEWÓDZTWA POMORSKIEGO

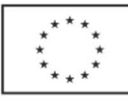

DAZ-Z.272.41.2022

Załącznik nr 7 do SWZ

## OŚWIADCZENIE WYKONAWCY O AKTUALNOŚCI INFORMACJI ZAWARTYCH W OŚWIADCZENIU, O KTÓRYM MOWA W ART. 125 UST. 1 USTAWY PZP - JEDZ

#### Wykonawca:

………………………………………………………………………...............………

(pełna nazwa/imię i nazwisko/ adres/ w zależności od podmiotu: NIP/PESEL, KRS/CEiDG)

reprezentowany przez:

………………………………………………………………………...............………

Na potrzeby postępowania o udzielenie zamówienia publicznego pn. Dostawa fabrycznie nowych komputerów, notebooków i monitorów prowadzonego przez Województwo Pomorskie oświadczam, co następuje:

Oświadczam, że są aktualne informacje zawarte w oświadczeniu, o którym mowa w art. 125 ust. 1 ustawy Pzp o niepodleganiu wykluczeniu, spełnianiu warunków udziału w postępowaniu (JEDZ), w zakresie podstaw wykluczenia z postępowania wskazanych przez Zamawiającego, o których mowa w:

- a) art. 108 ust. 1 pkt 3 ustawy,
- b) art. 108 ust. 1 pkt 4 ustawy, dotyczących orzeczenia zakazu ubiegania się o zamówienie publiczne tytułem środka zapobiegawczego,
- c) art. 108 ust. 1 pkt 5 ustawy, dotyczących zawarcia z innymi wykonawcami porozumienia mającego na celu zakłócenie konkurencji,
- d) art. 108 ust. 1 pkt 6 ustawy,

Kwalifikowany podpis elektroniczny osoby upoważnionej do reprezentowania Wykonawcy/ Podmiot udostępniający zasoby

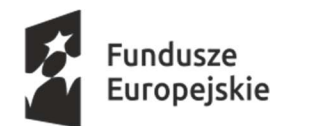

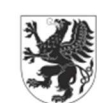

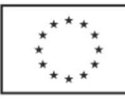

DAZ-Z.272.41.2022

Załącznik nr 8 do SWZ

## **OŚWIADCZENIE**

Wykonawcy/Wykonawcy wspólnie ubiegającego się o udzielenie zamówienia składane w zakresie art. 5k rozporządzenia Rady UE 833/2014 z dnia 31 lipca 2014 r., dotyczącego środków ograniczających w związku z działaniami Rosji destabilizującymi sytuację na Ukrainie, w brzmieniu nadanym rozporządzeniem Rady UE 2022/576 z dnia 8 kwietnia 2022 r.

 (pełna nazwa/firma, adres Wykonawcy / Wykonawcy wspólnie ubiegającego się o udzielenie zamówienia)

……………………………………………………………..

## Na potrzeby zamówienia publicznego: nr DAZ-Z.272.41.2022 pn. Dostawa fabrycznie nowych komputerów, notebooków i monitorów

oświadczam, że Wykonawca nie jest:

- 1. obywatelem rosyjskim, osobą fizyczną lub prawną, podmiotem lub organem z siedzibą w Rosji;
- 2. osobą prawną, podmiotem lub organem, do których prawa własności bezpośrednio lub pośrednio w ponad 50 % należą do obywateli rosyjskich lub osób fizycznych lub prawnych, podmiotów lub organów z siedzibą w Rosji;
- 3. osobą fizyczną lub prawną, podmiotem lub organem działającym w imieniu lub pod kierunkiem:
	- a. obywateli rosyjskich lub osób fizycznych lub prawnych, podmiotów lub organów z siedzibą w Rosji lub
	- b. osób prawnych, podmiotów lub organów, do których prawa własności bezpośrednio lub pośrednio w ponad 50 % należą do obywateli rosyjskich lub osób fizycznych lub prawnych, podmiotów lub organów z siedzibą w Rosji,

oraz że żaden z podwykonawców, dostawców i podmiotów, na których zdolności wykonawca polega- w przypadku gdy przypada na nich ponad 10 % wartości zamówienia, nie należy do żadnej z powyższych kategorii podmiotów.

Tym samym oświadczam, iż:

nie istnieją wobec Wykonawcy okoliczności, o których mowa w art. 5k rozporządzenia Rady UE 833/2014, w brzmieniu nadanym rozporządzeniem Rady UE 2022/576.

#### UWAGA:

w przypadku Wykonawców wspólnie ubiegających się o zamówienie, tj. Konsorcjum lub spółki cywilnej, oświadczenie składa oddzielnie w swoim imieniu każdy członek konsorcjum lub każdy wspólnik spółki cywilnej.

Kwalifikowany podpis elektroniczny osoby upoważnionej do reprezentowania Wykonawcy